## **Modern Code Reviews in Open-Source Projects: Which Problems Do They Fix?**

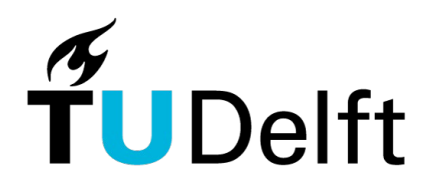

**Delft University of Technology** 

#### Moritz Beller Delft University of Technology **C** @Inventitech

Andy Zaidman, Georgios Gousios, Alberto Bacchelli, Elmar Jürgens, Radjino Bohlanath, Shane McIntosh

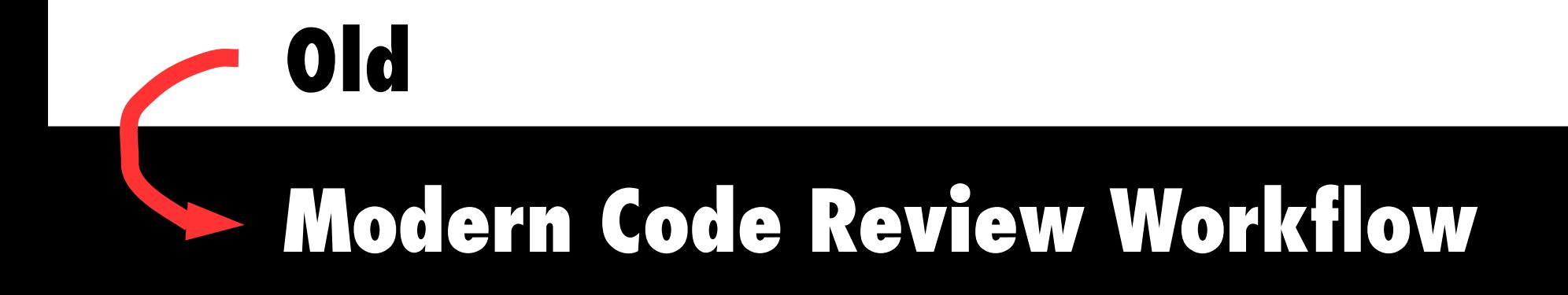

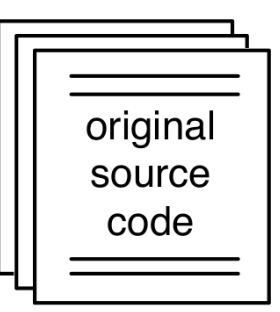

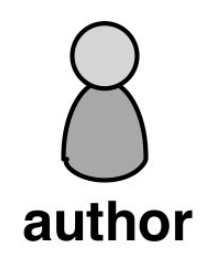

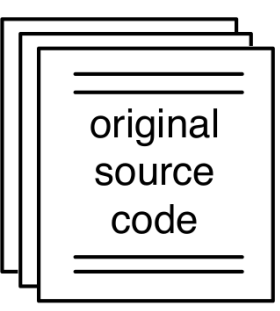

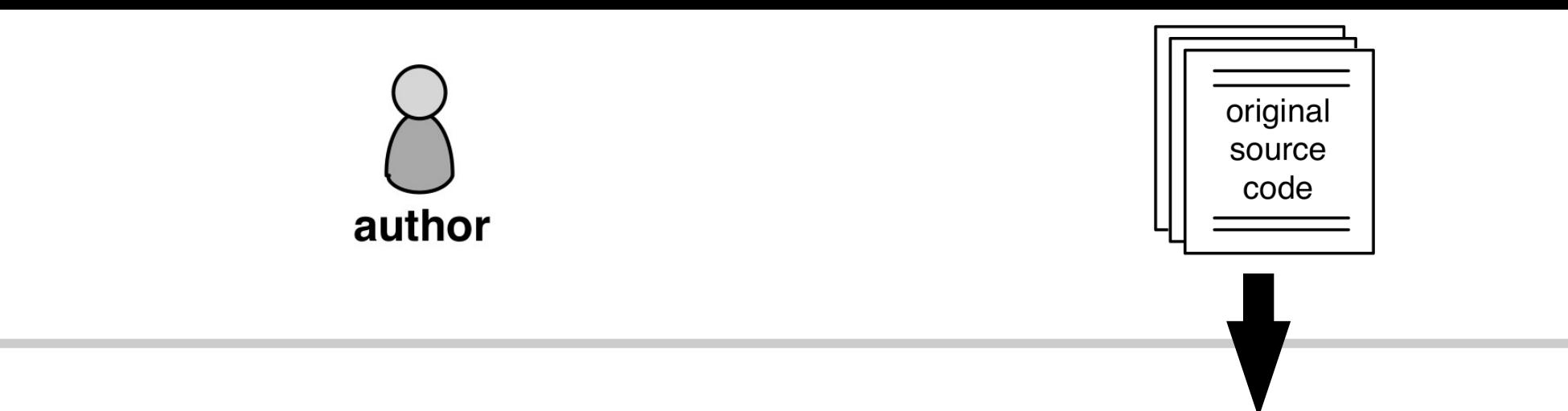

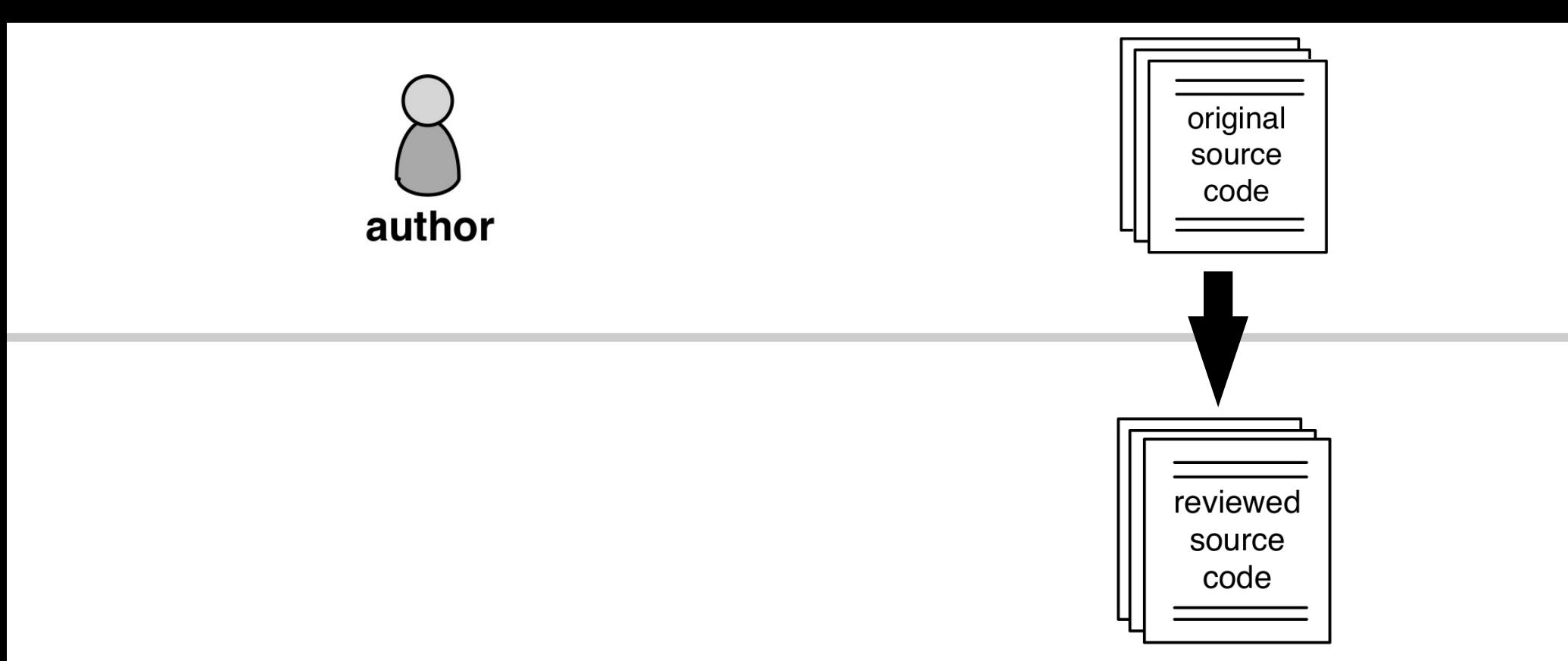

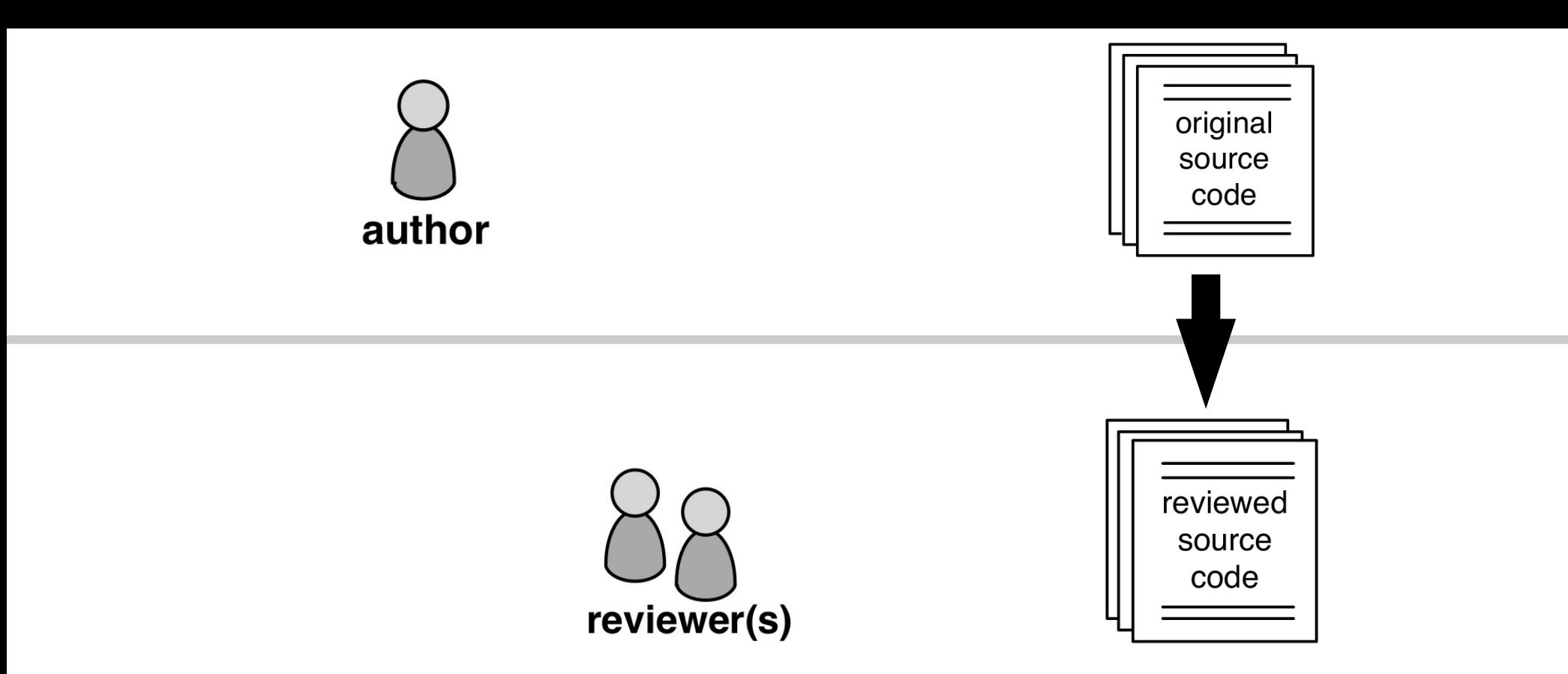

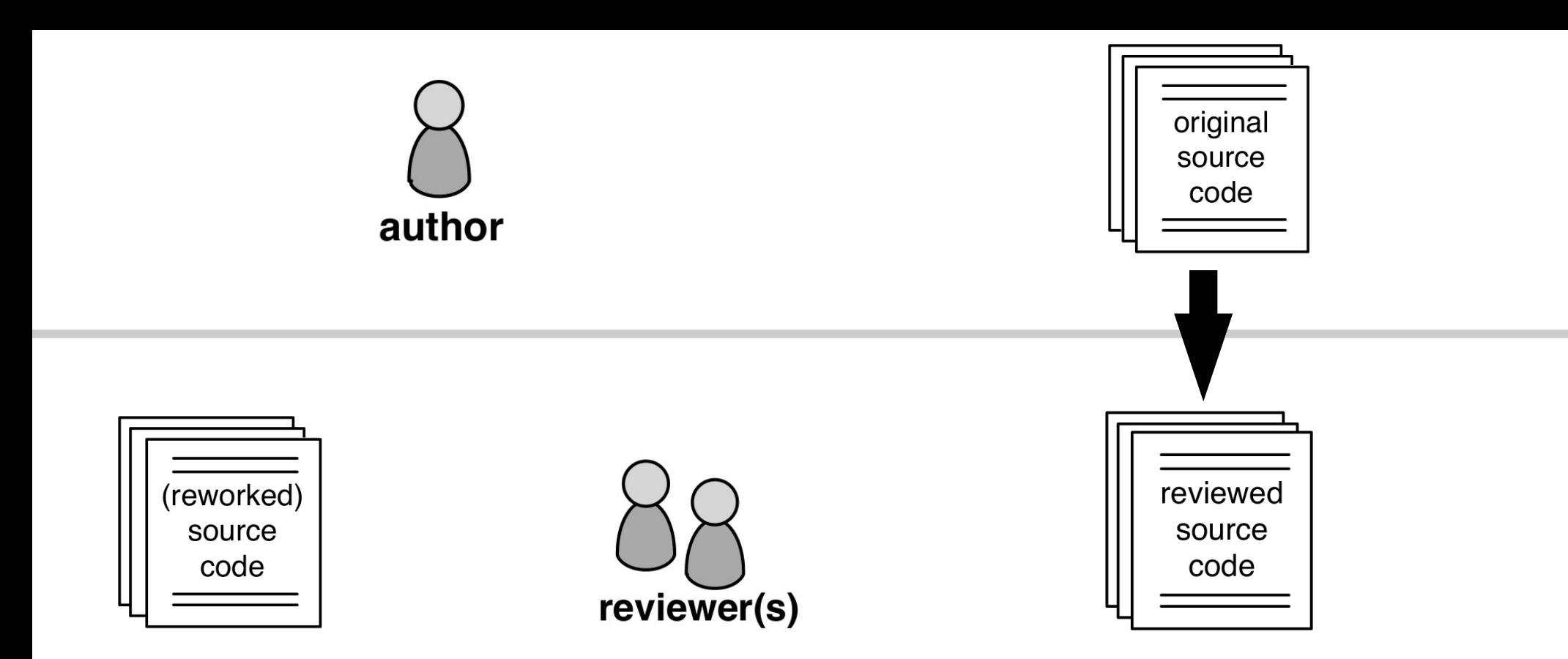

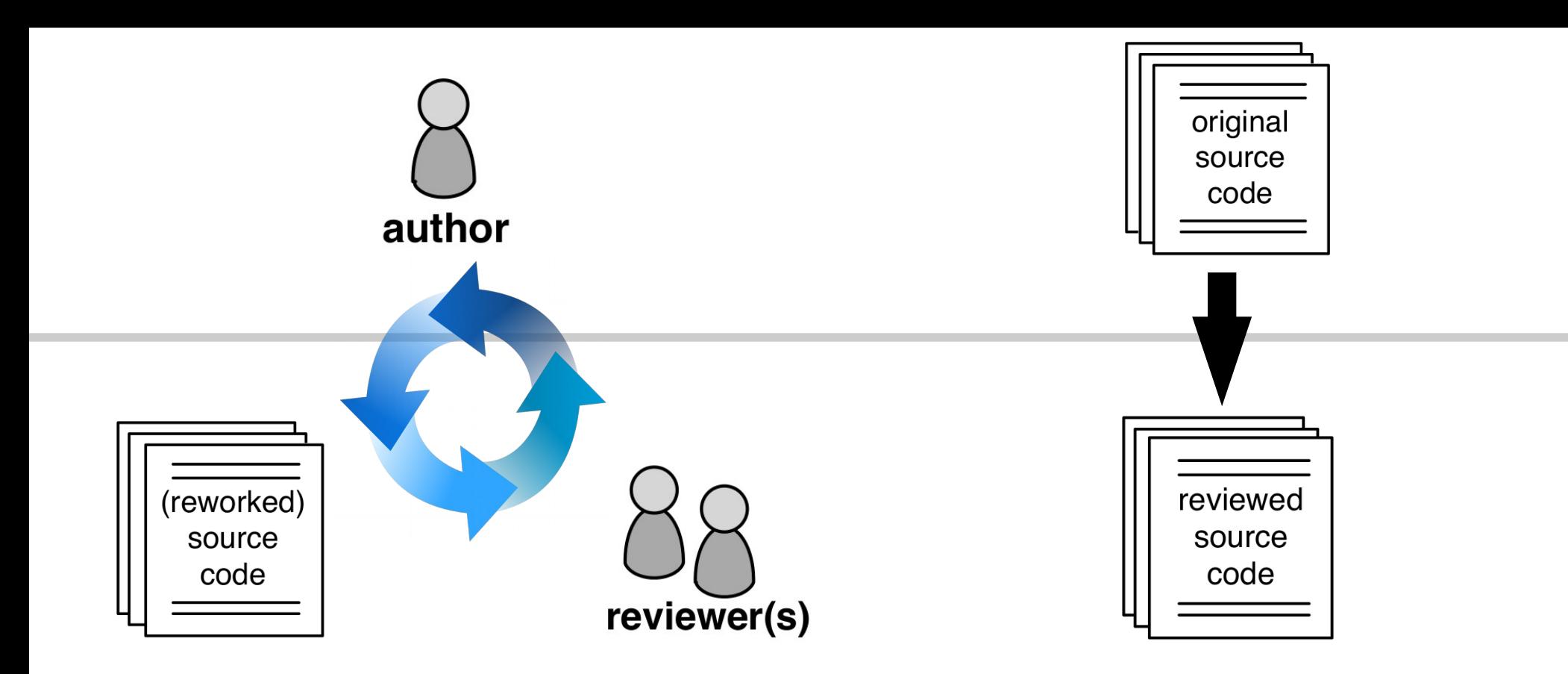

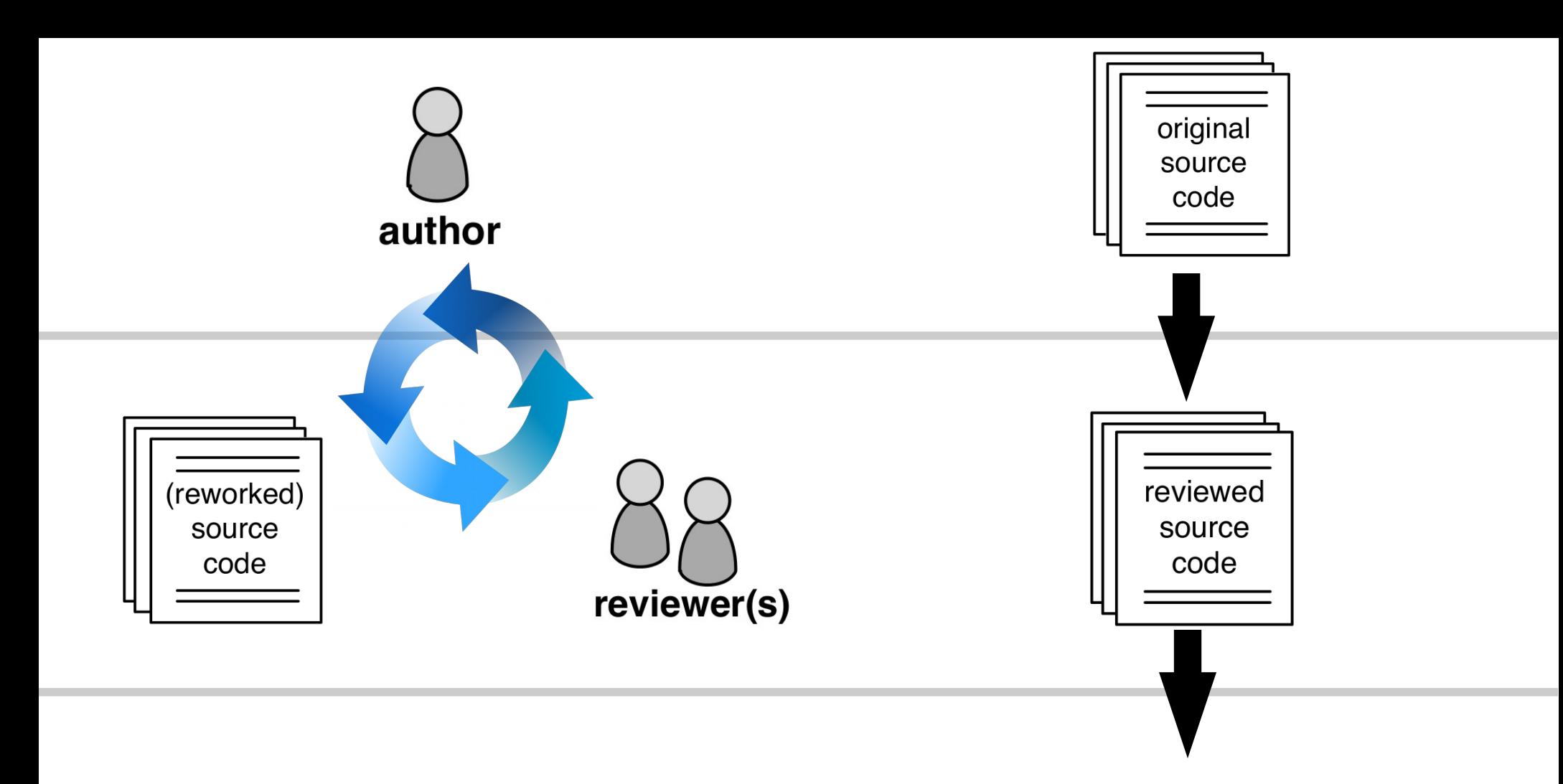

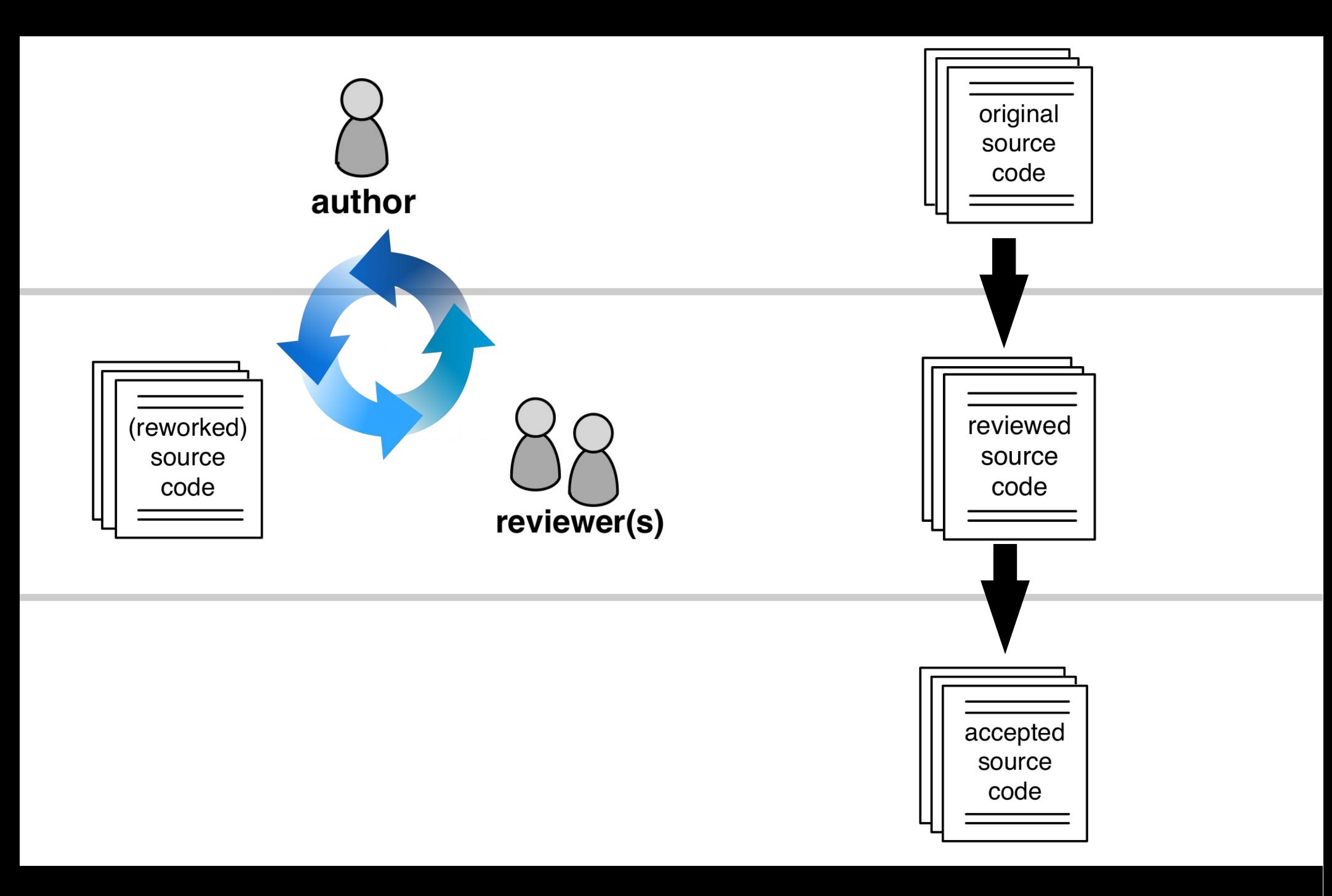

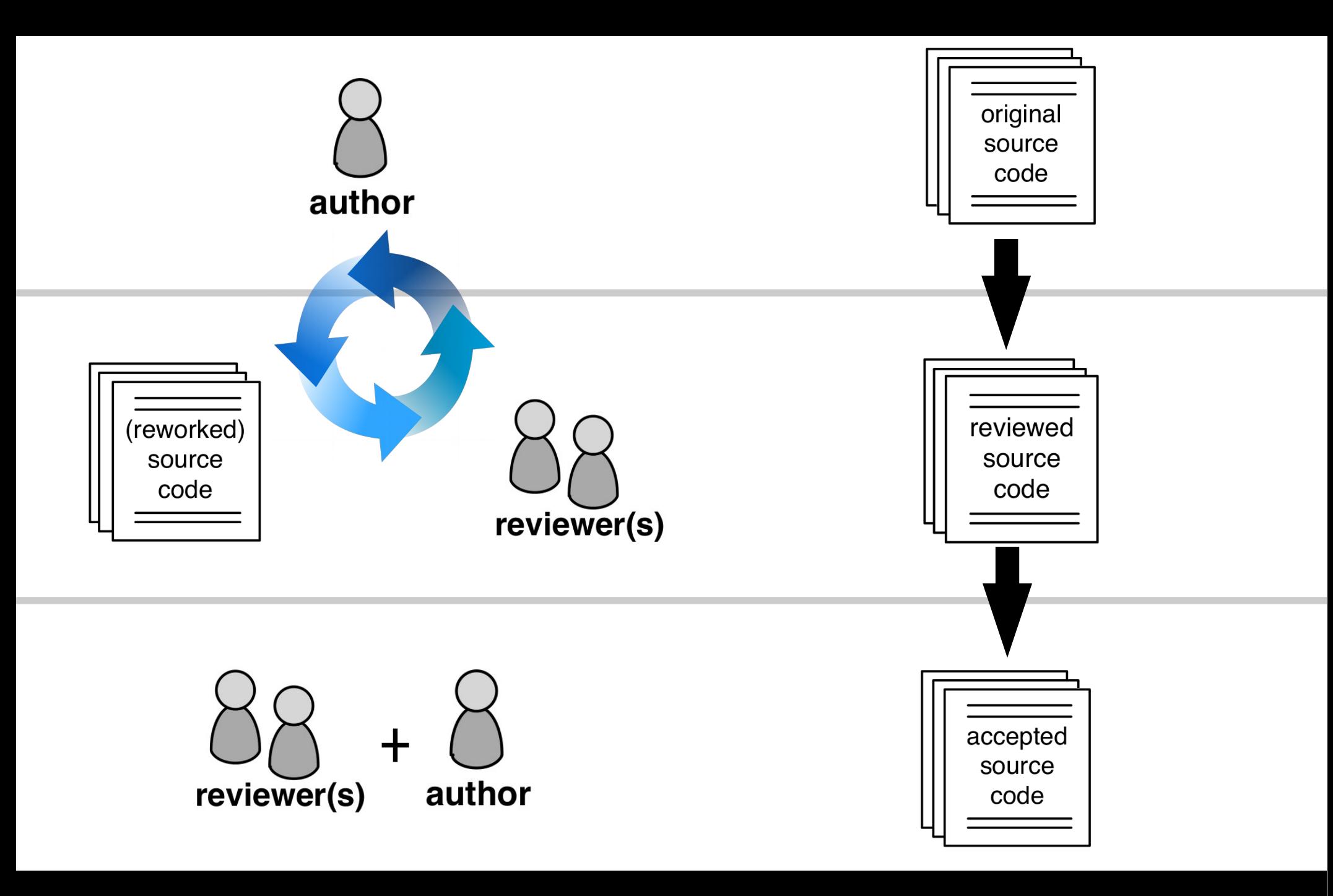

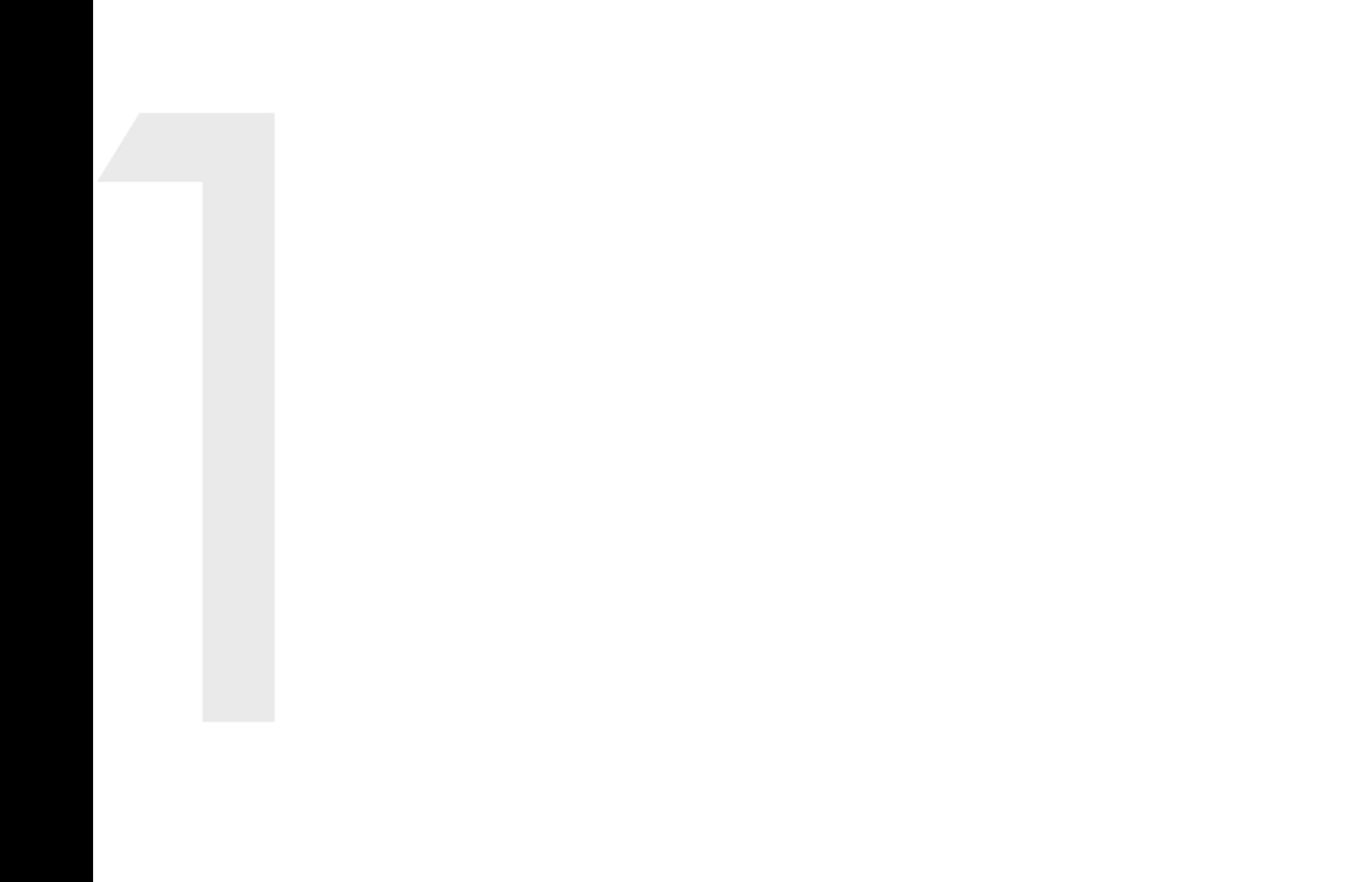

#### **/\*\* The ui thread for WatchDog registration. \*/** public Runnable watchDog<sup>d</sup> = new StartupUIThread();

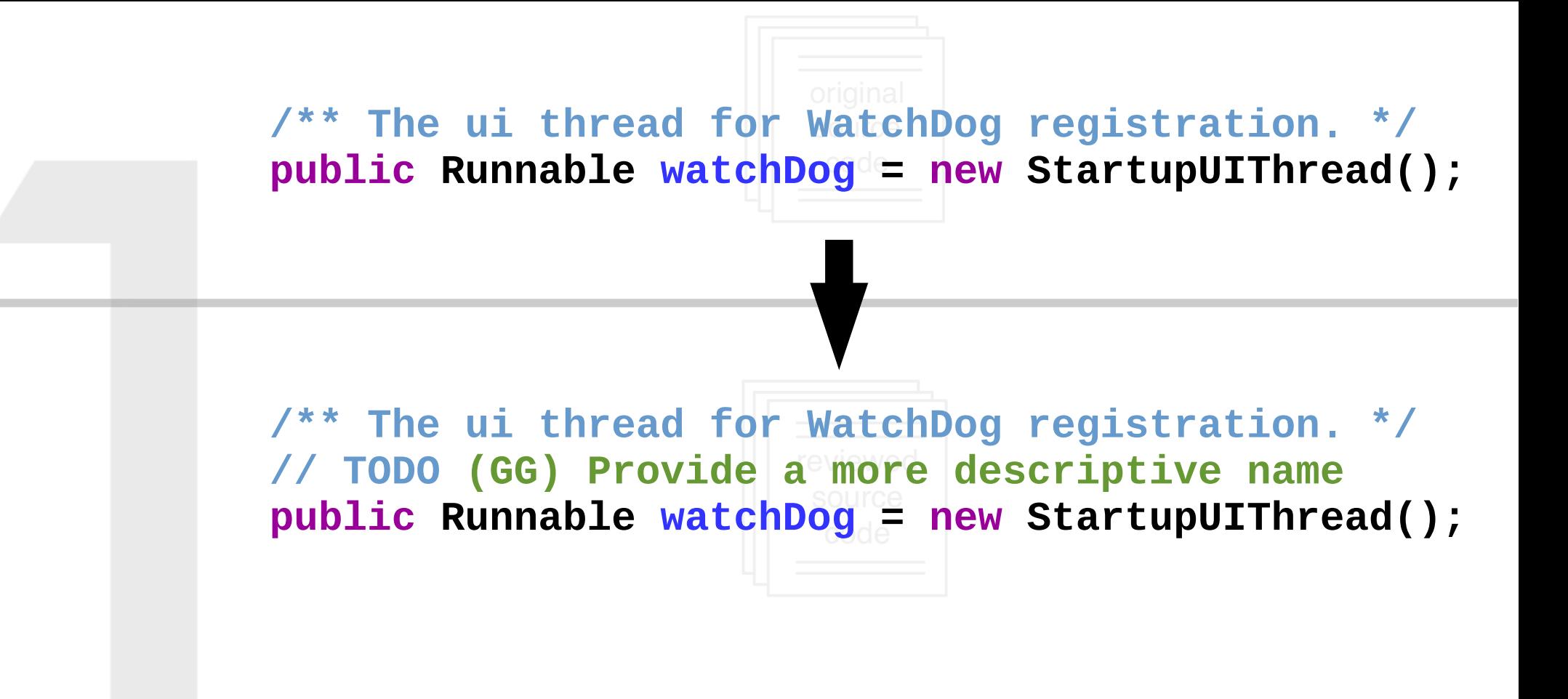

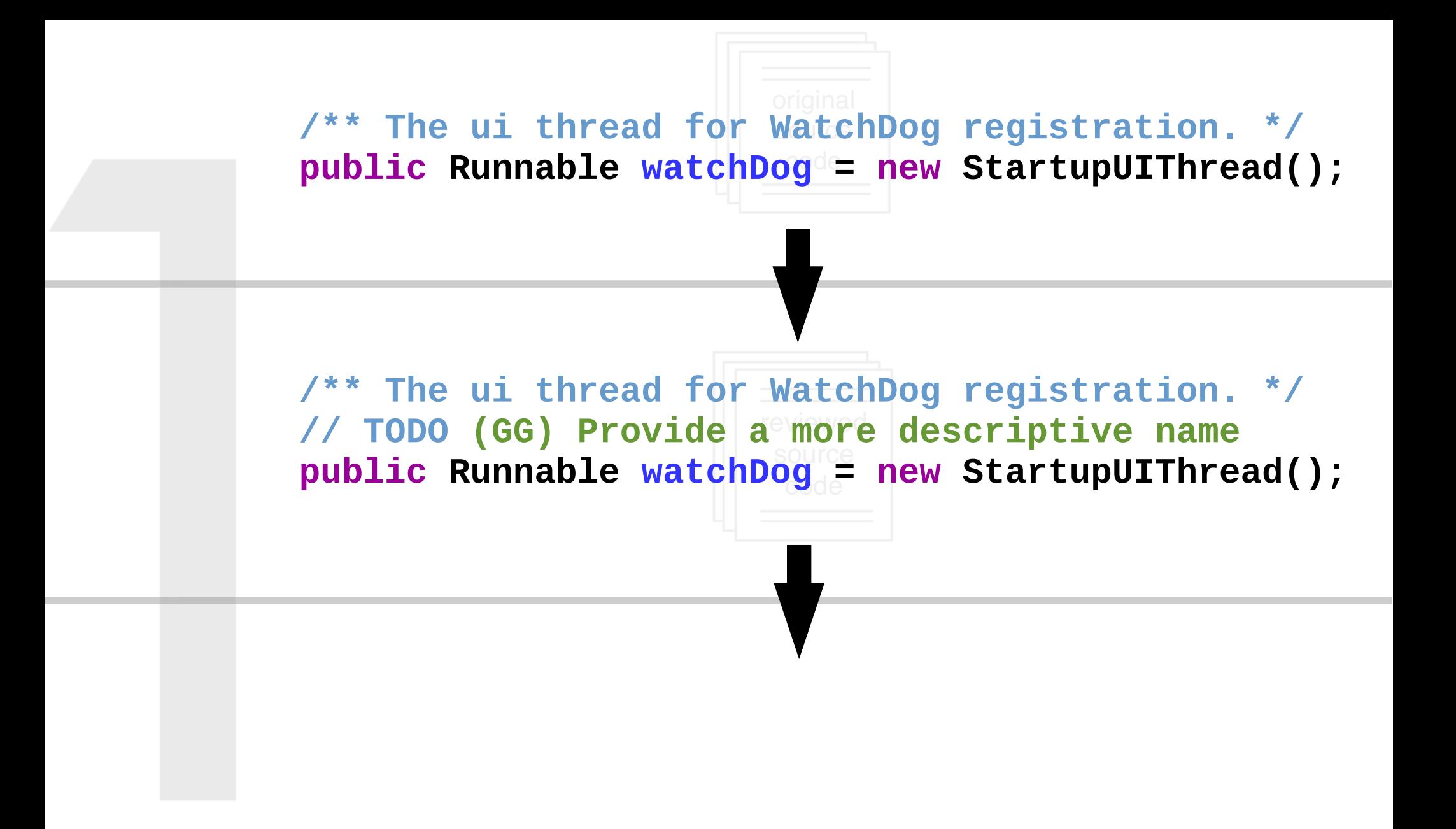

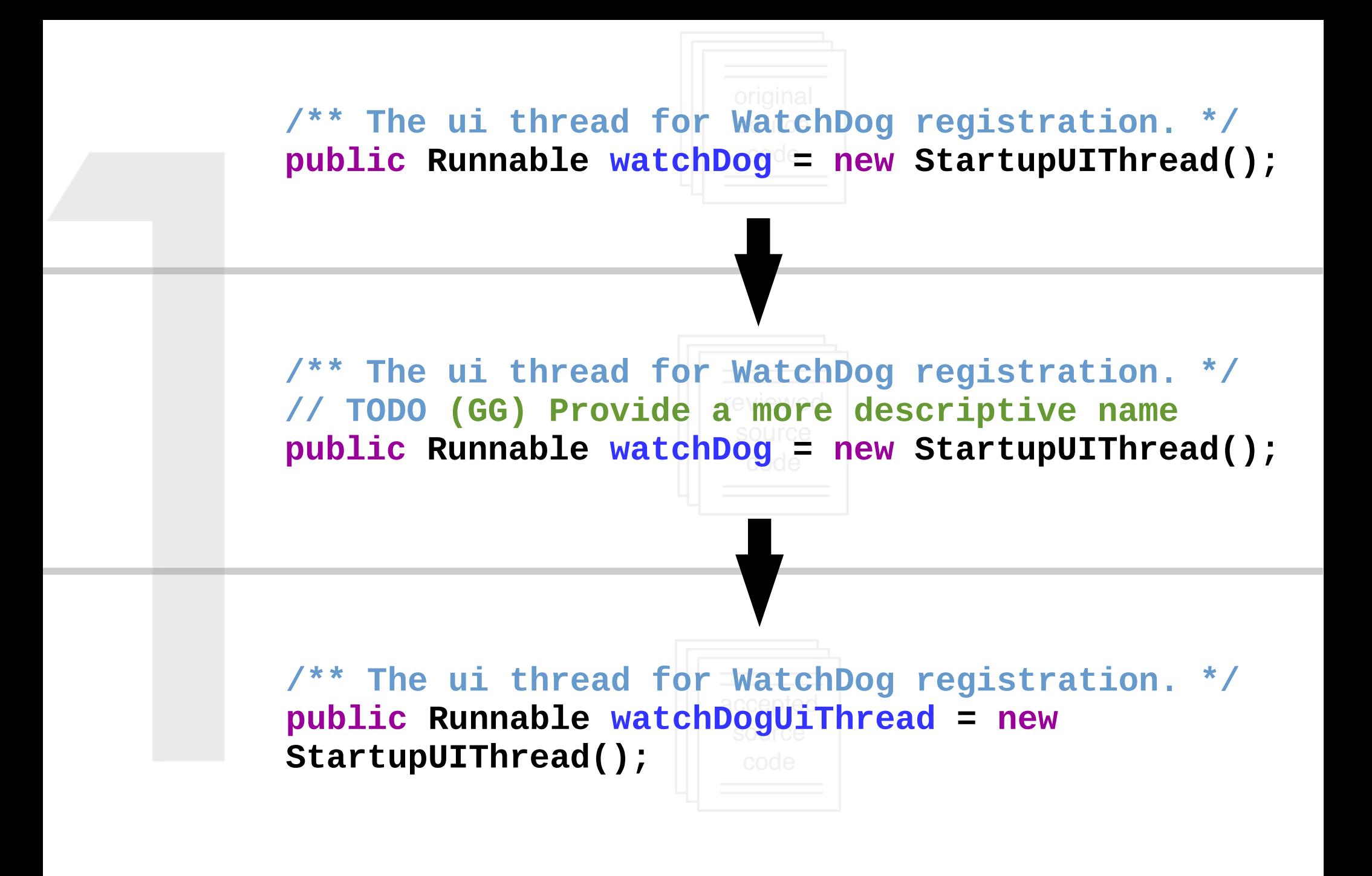

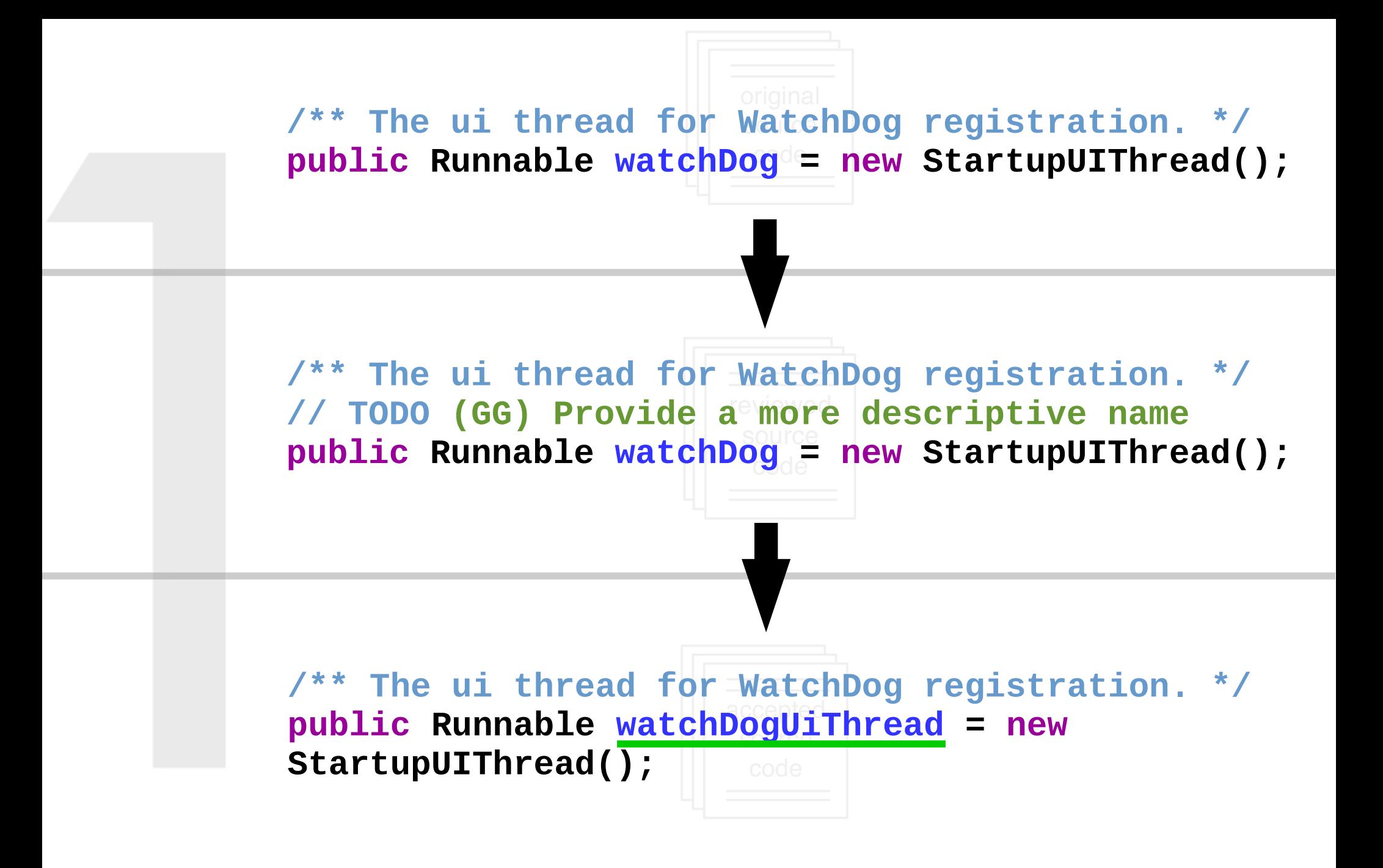

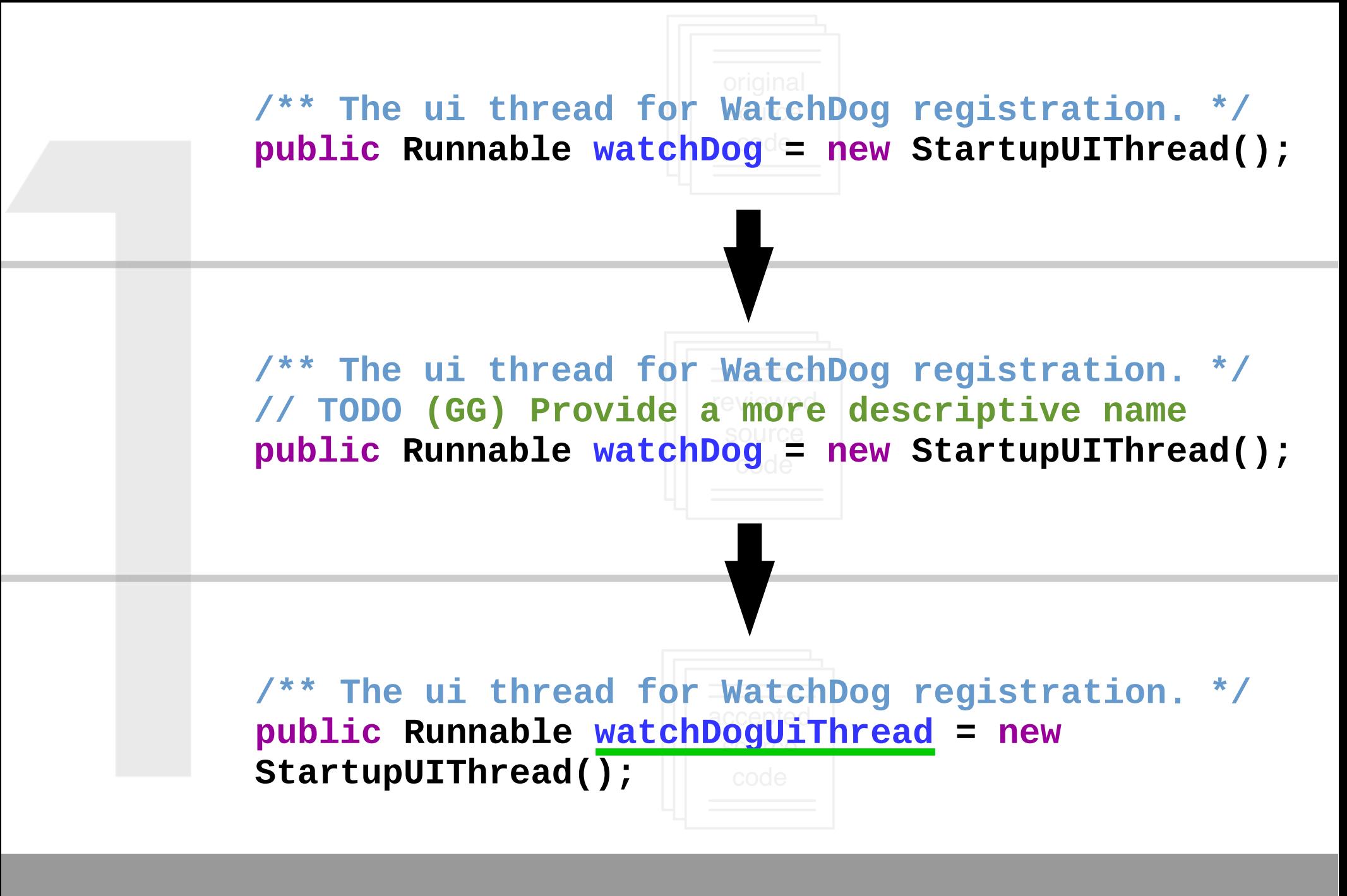

# **Review-triggered Change**

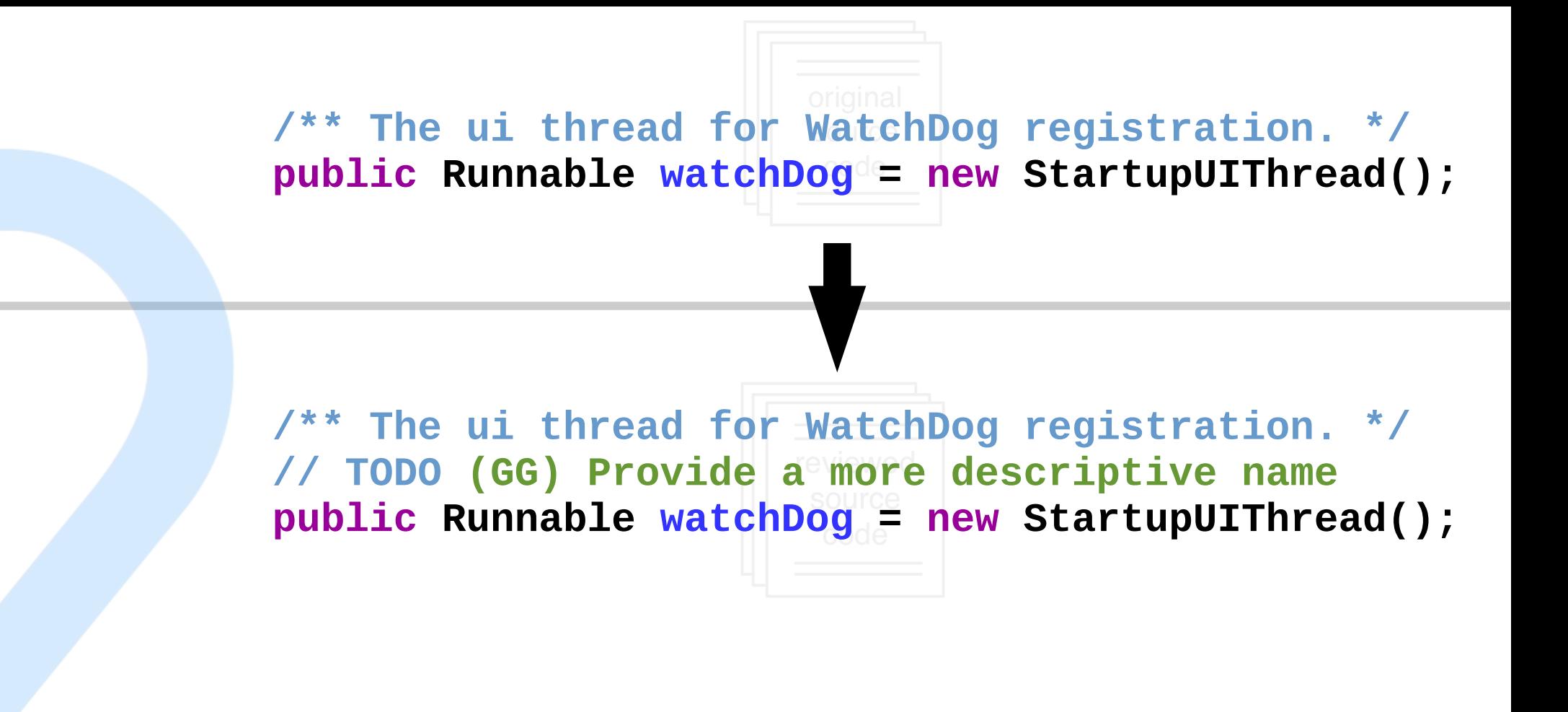

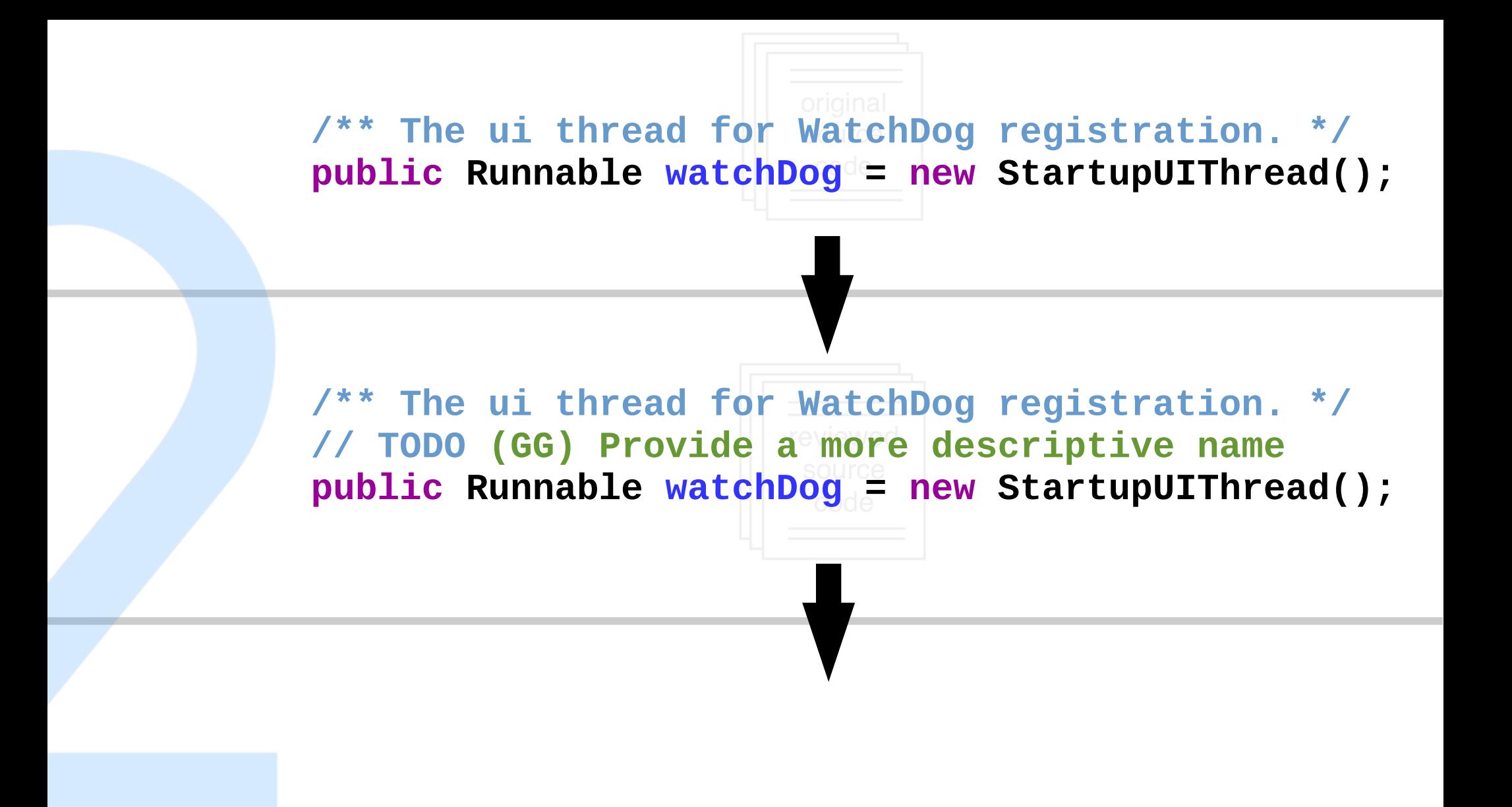

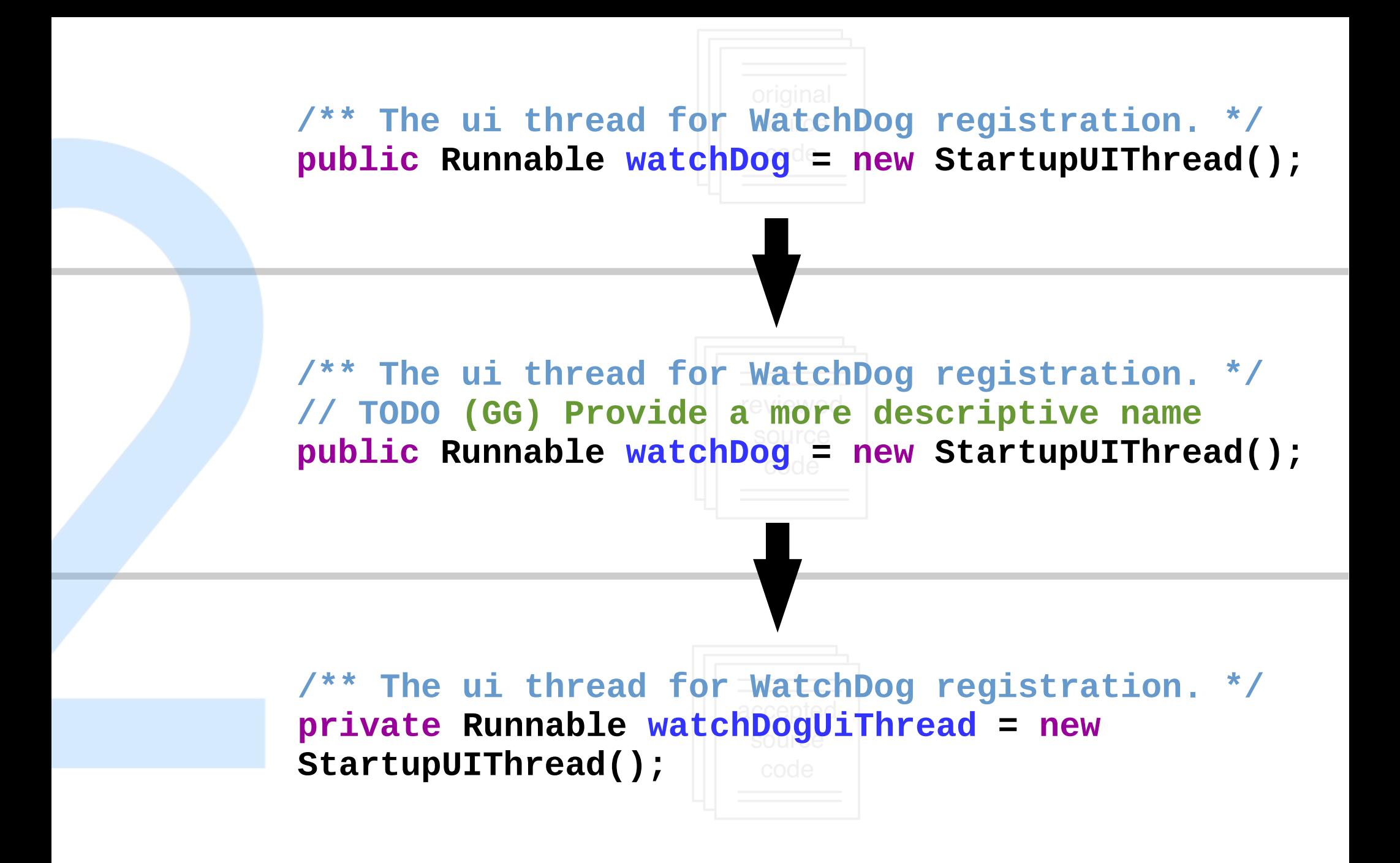

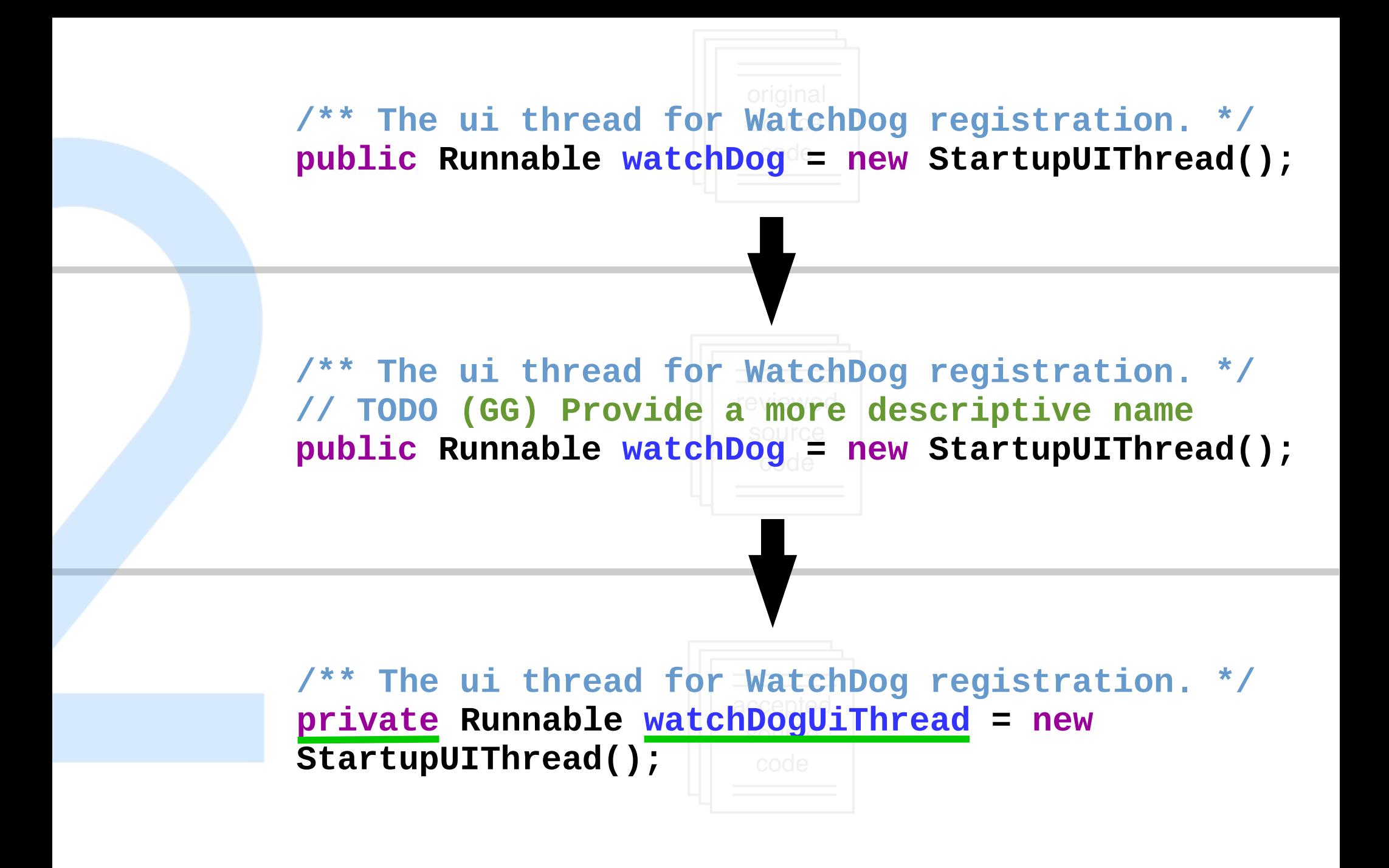

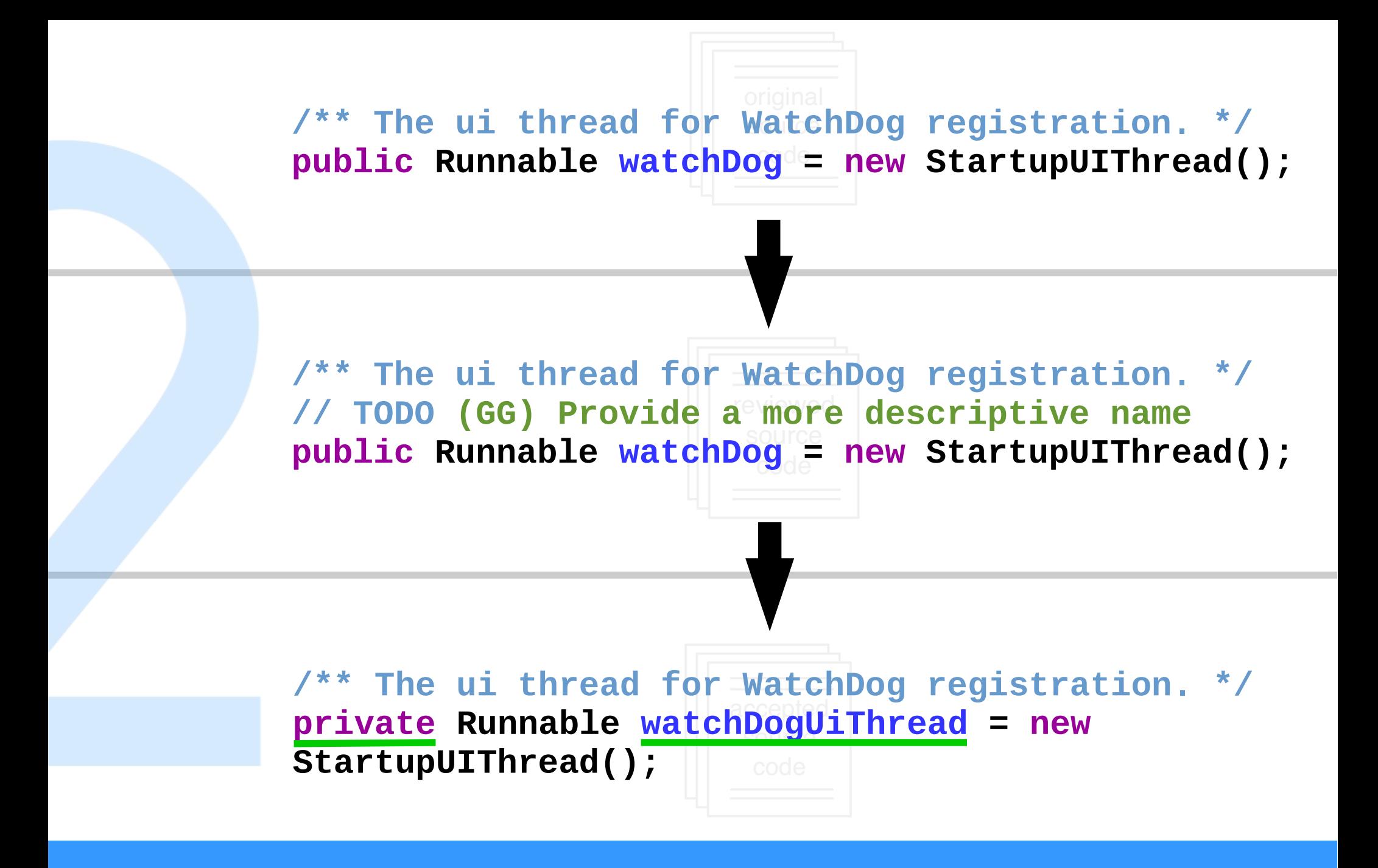

#### **Self-motivated + Review-triggered Change**

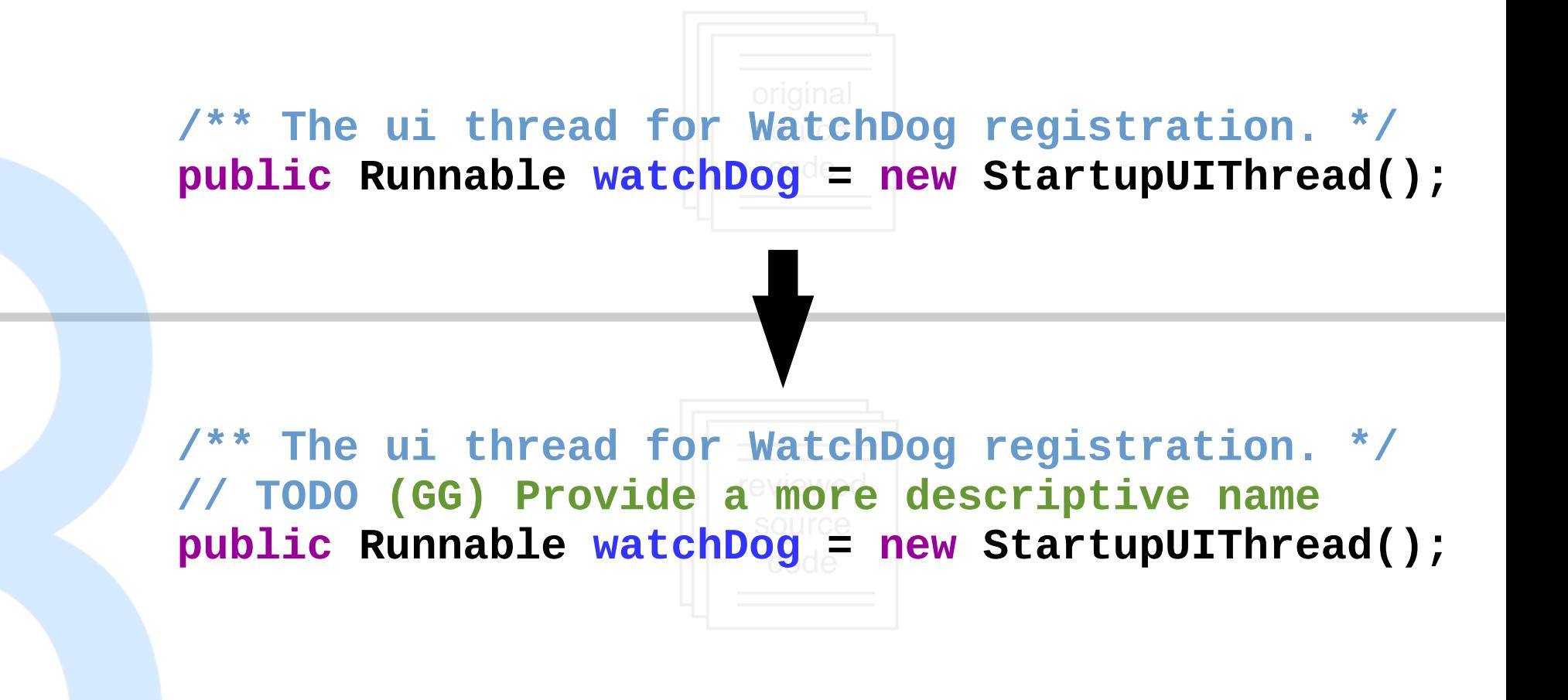

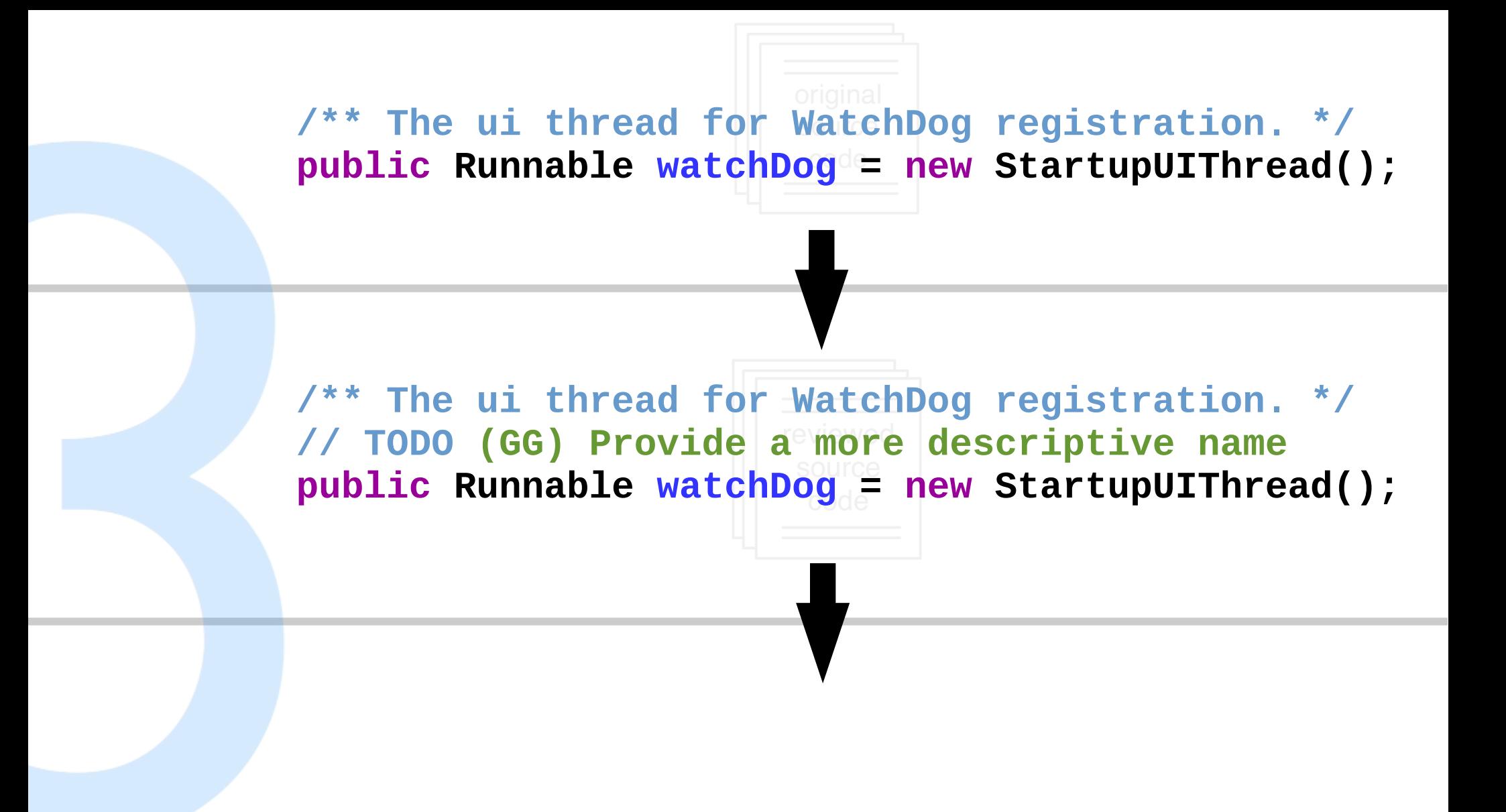

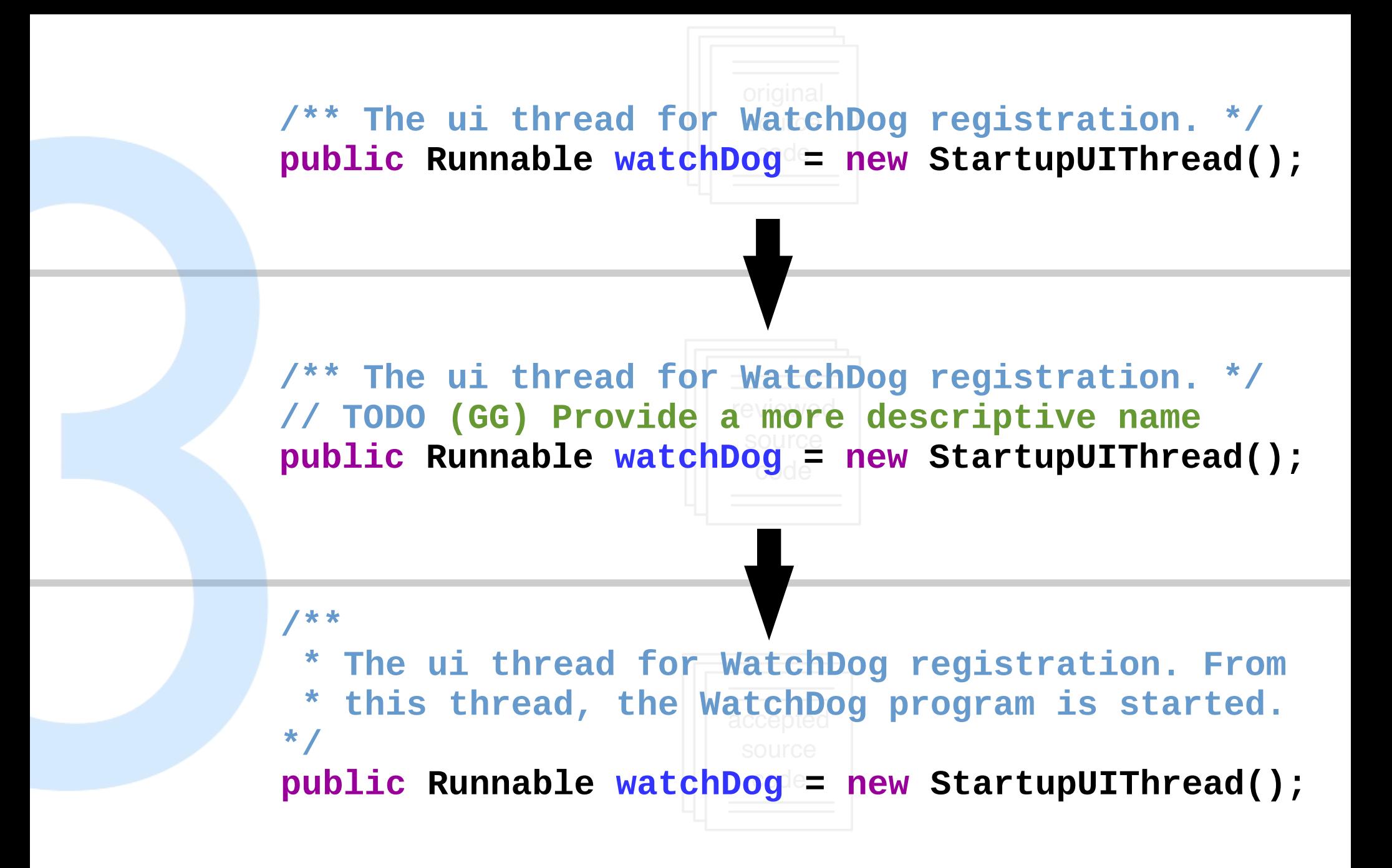

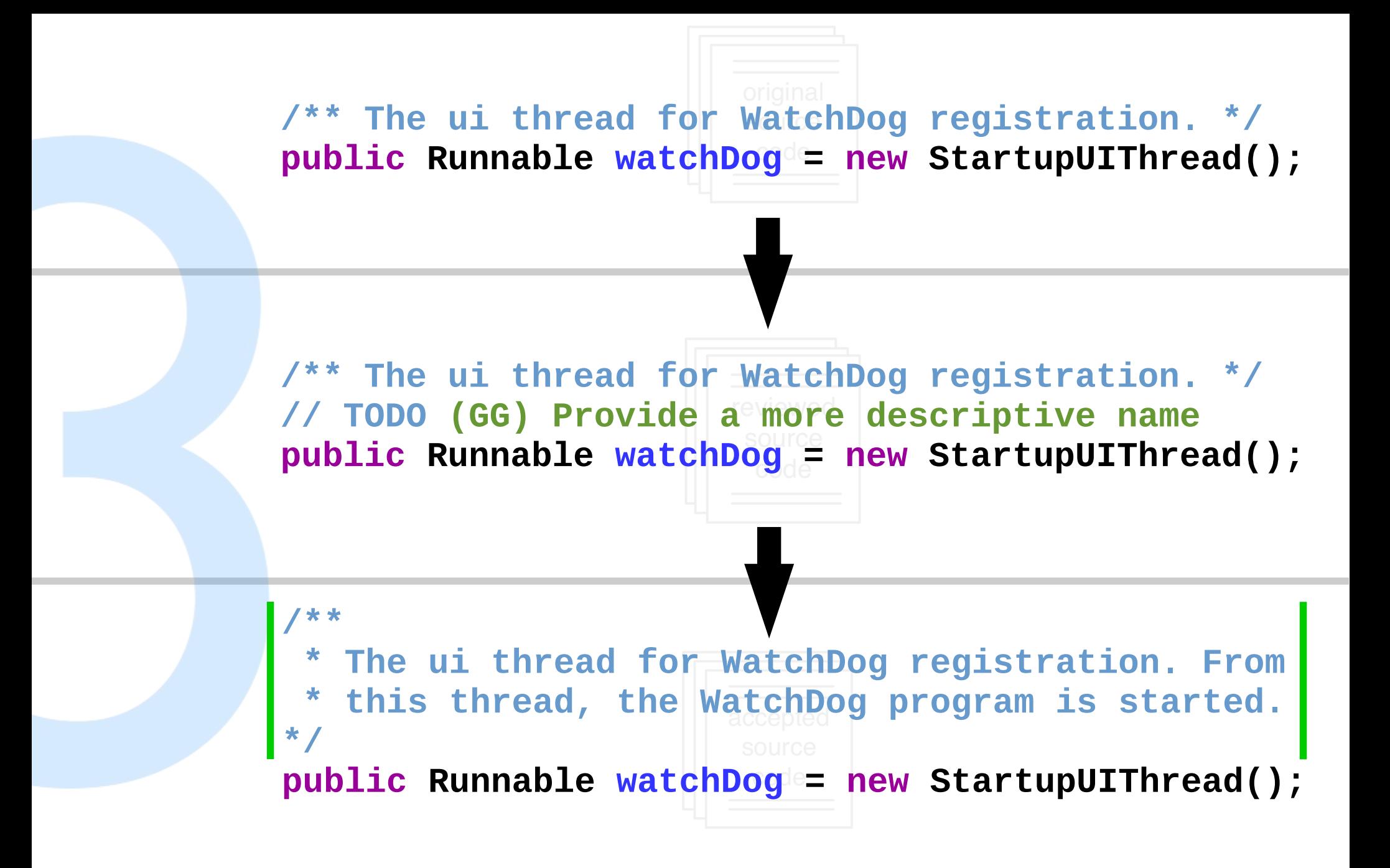

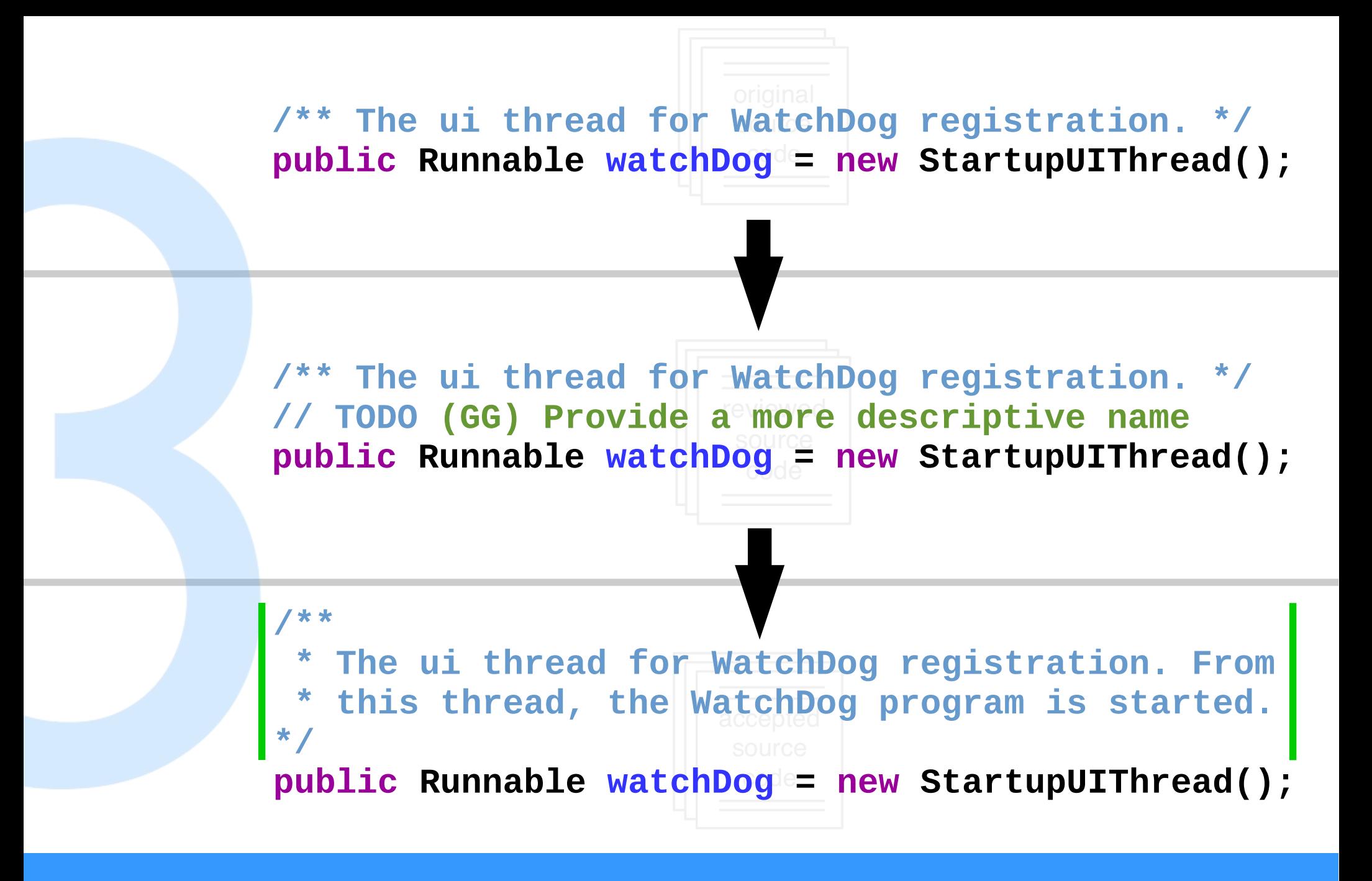

#### **Self-motivated Change**

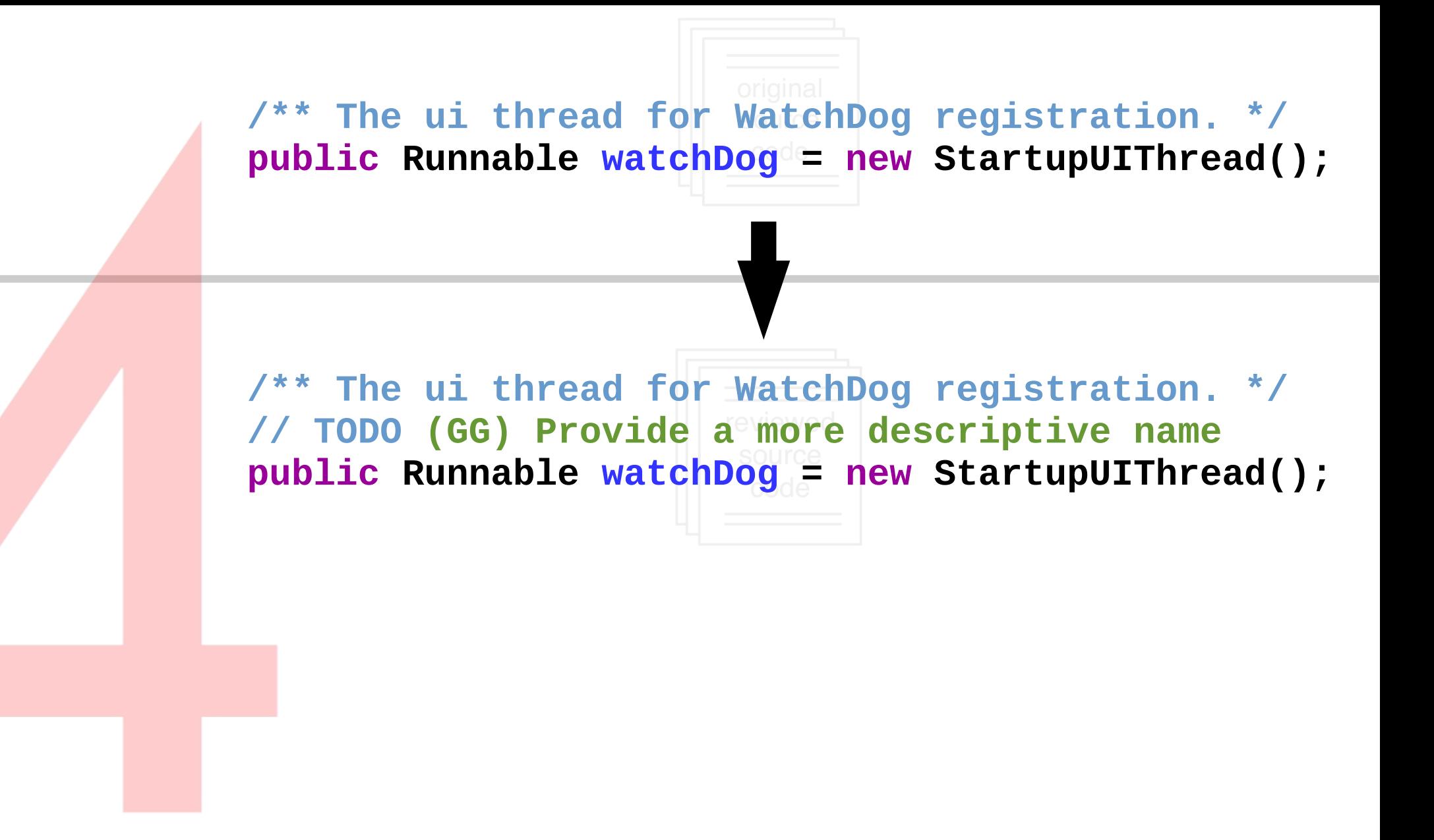

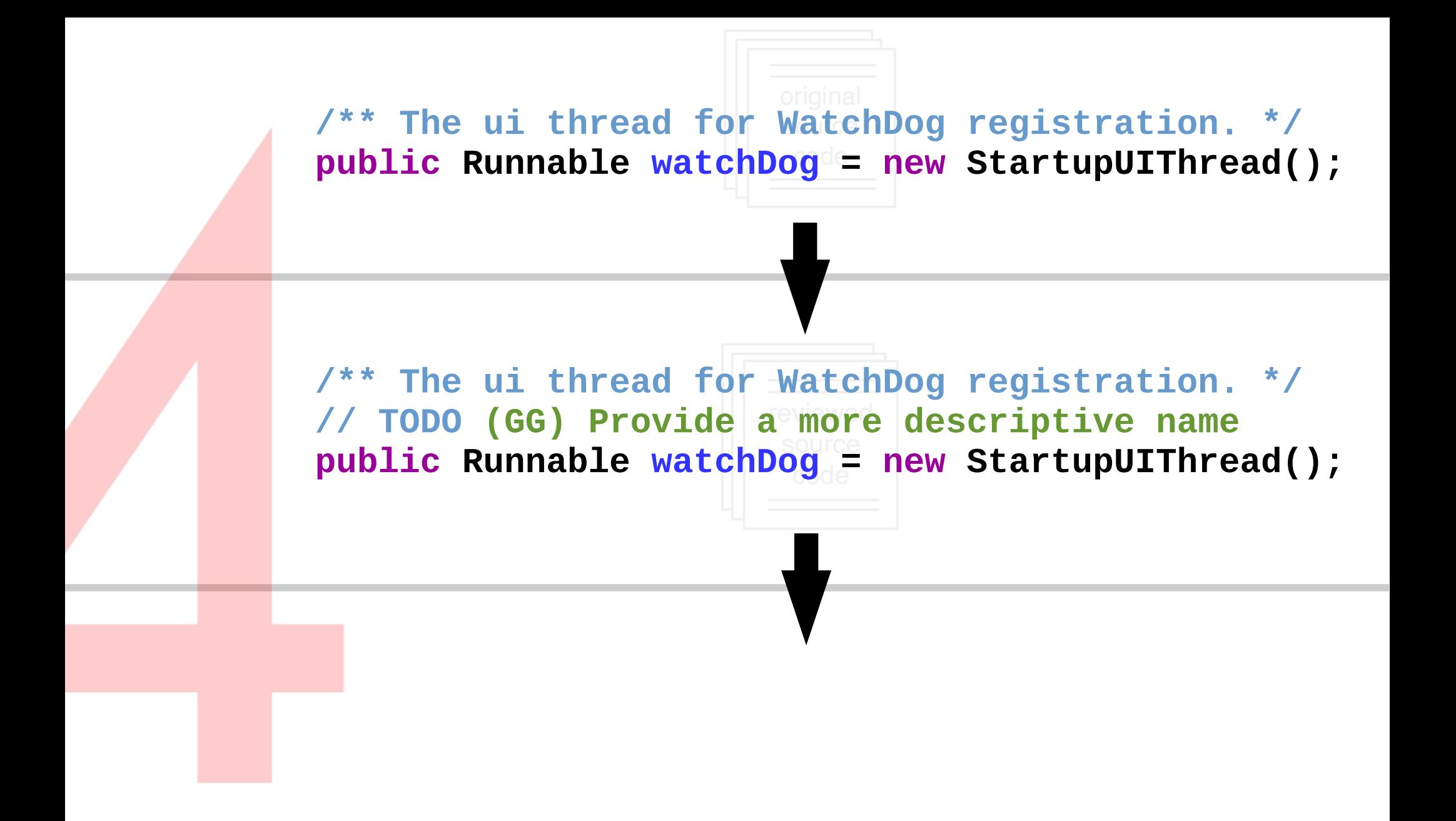

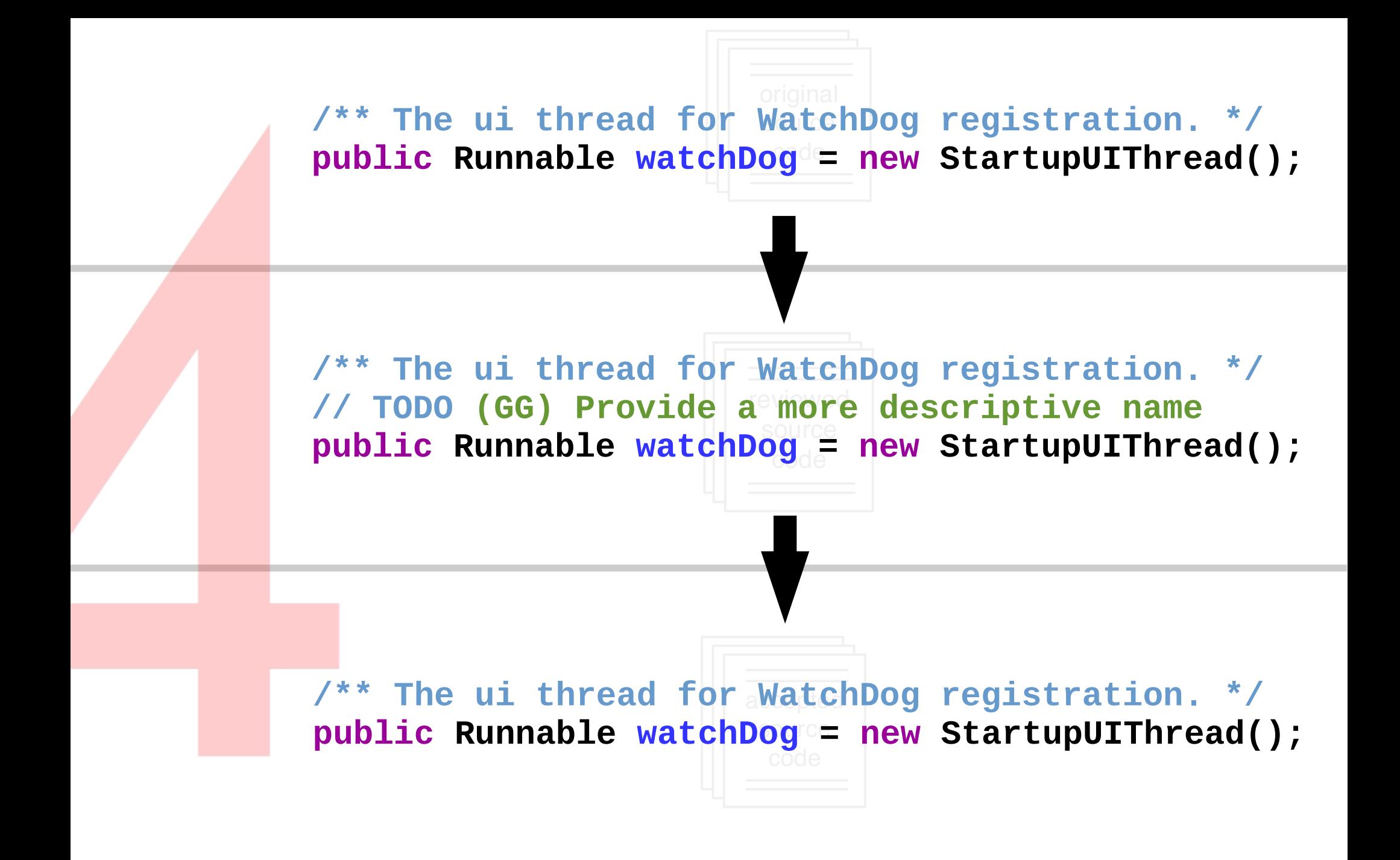

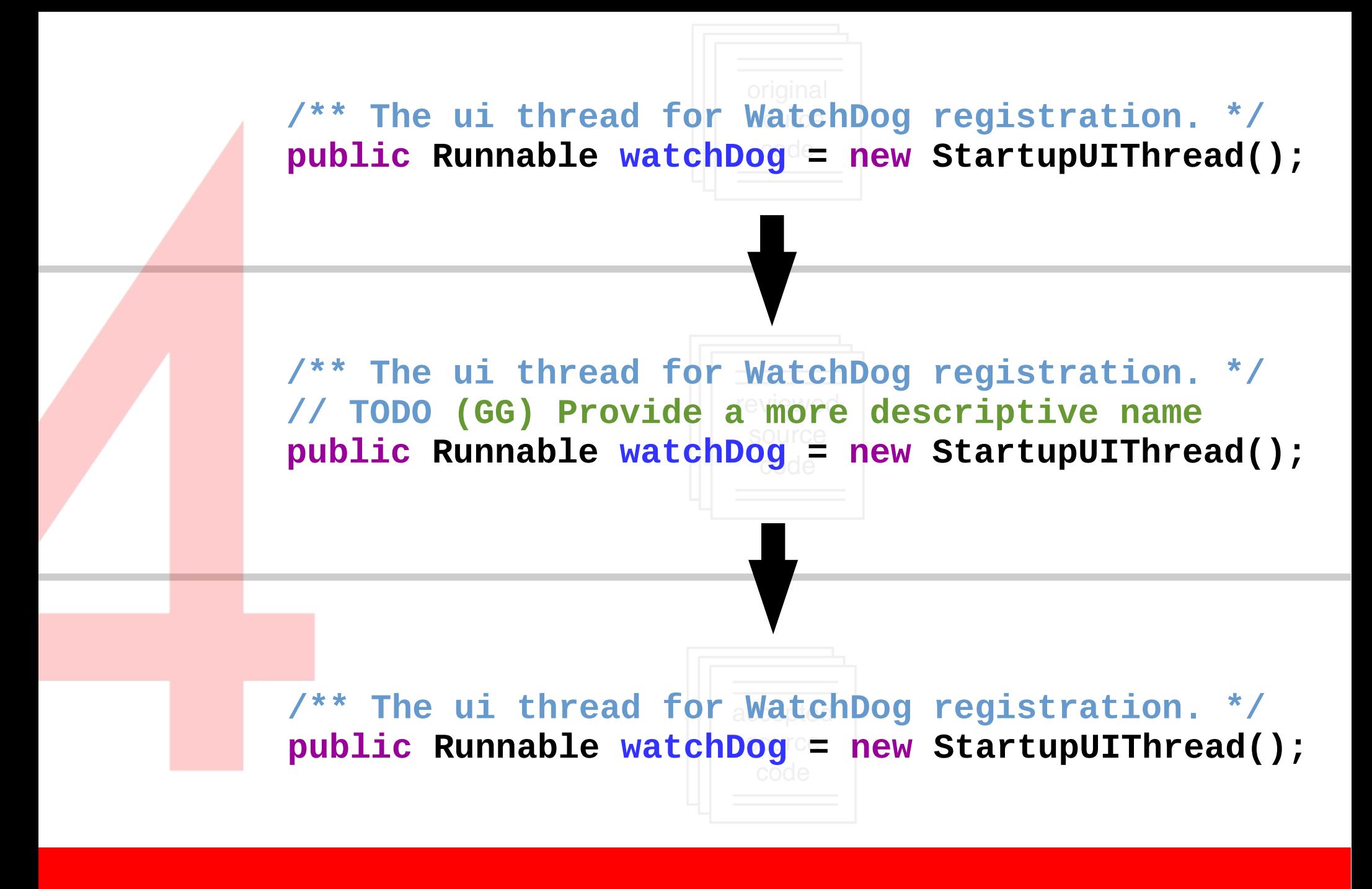

#### **No Change**

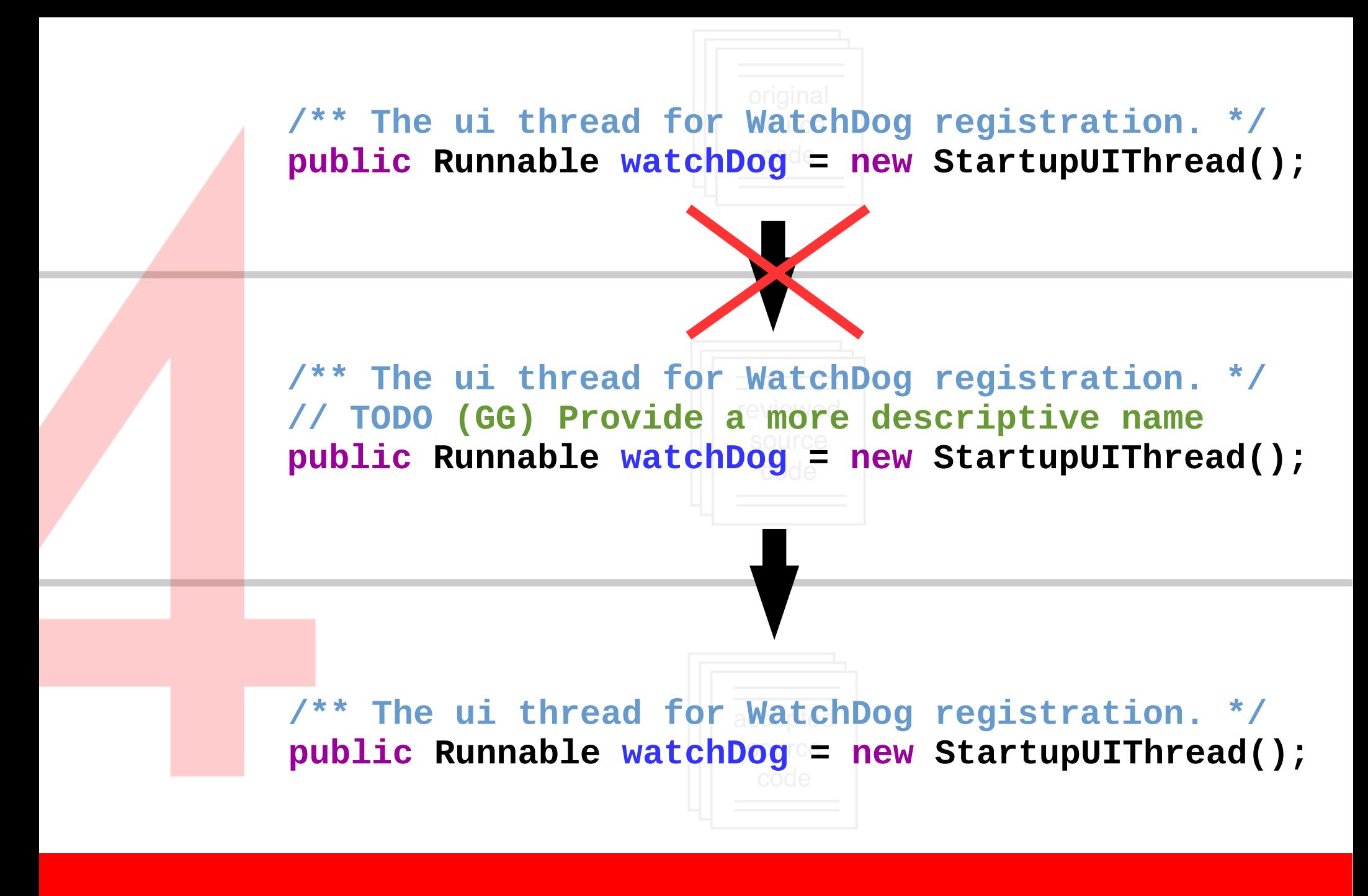

#### **No Change**
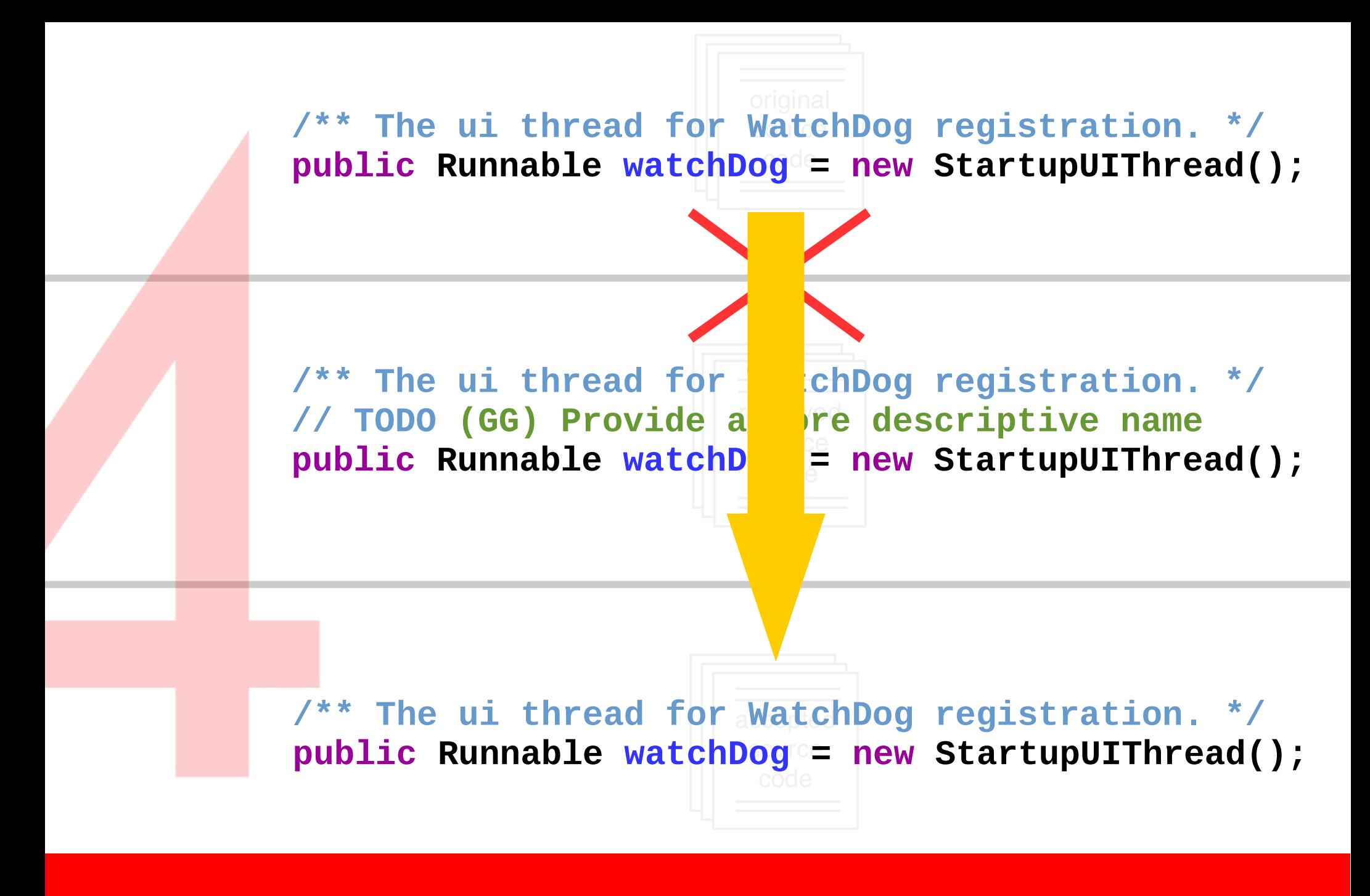

#### **No Change**

#### **Does it matter?**

# >1,400 changes >245 tasks

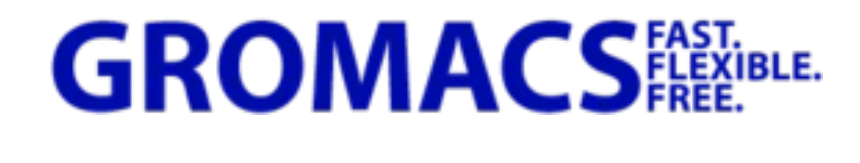

# single change

**CONQAT CQSE** 

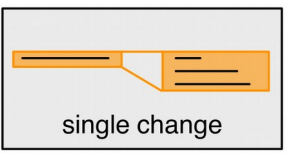

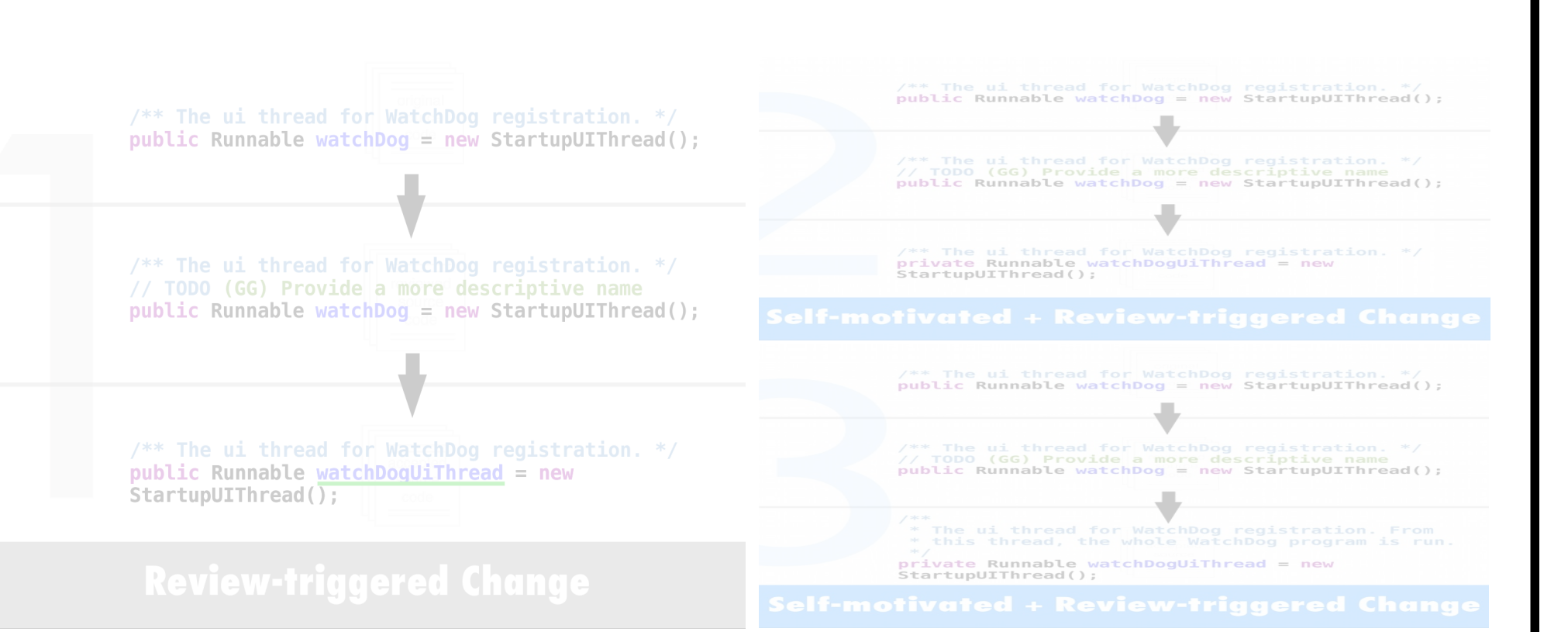

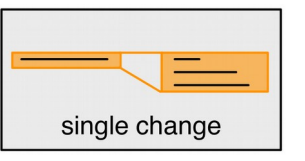

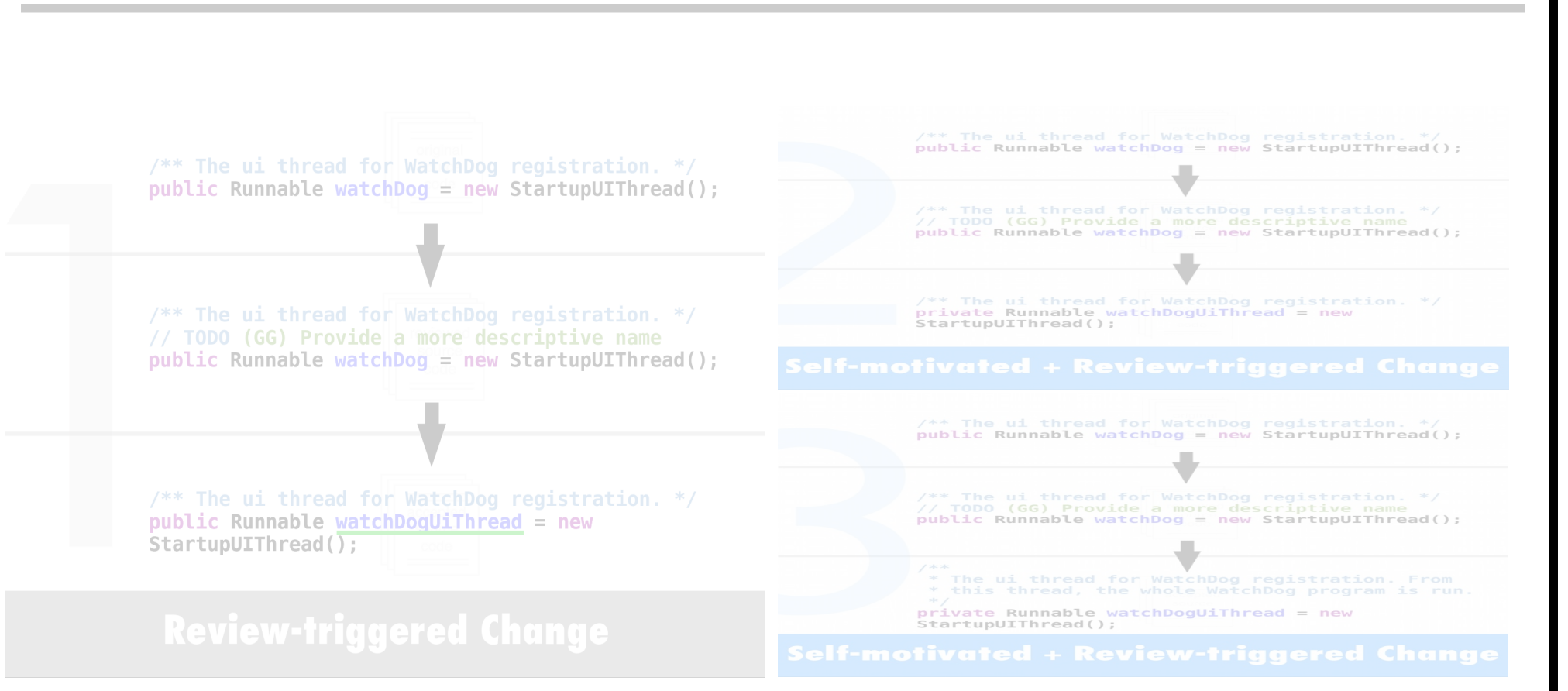

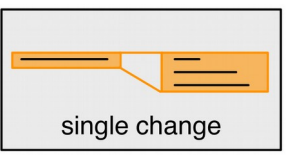

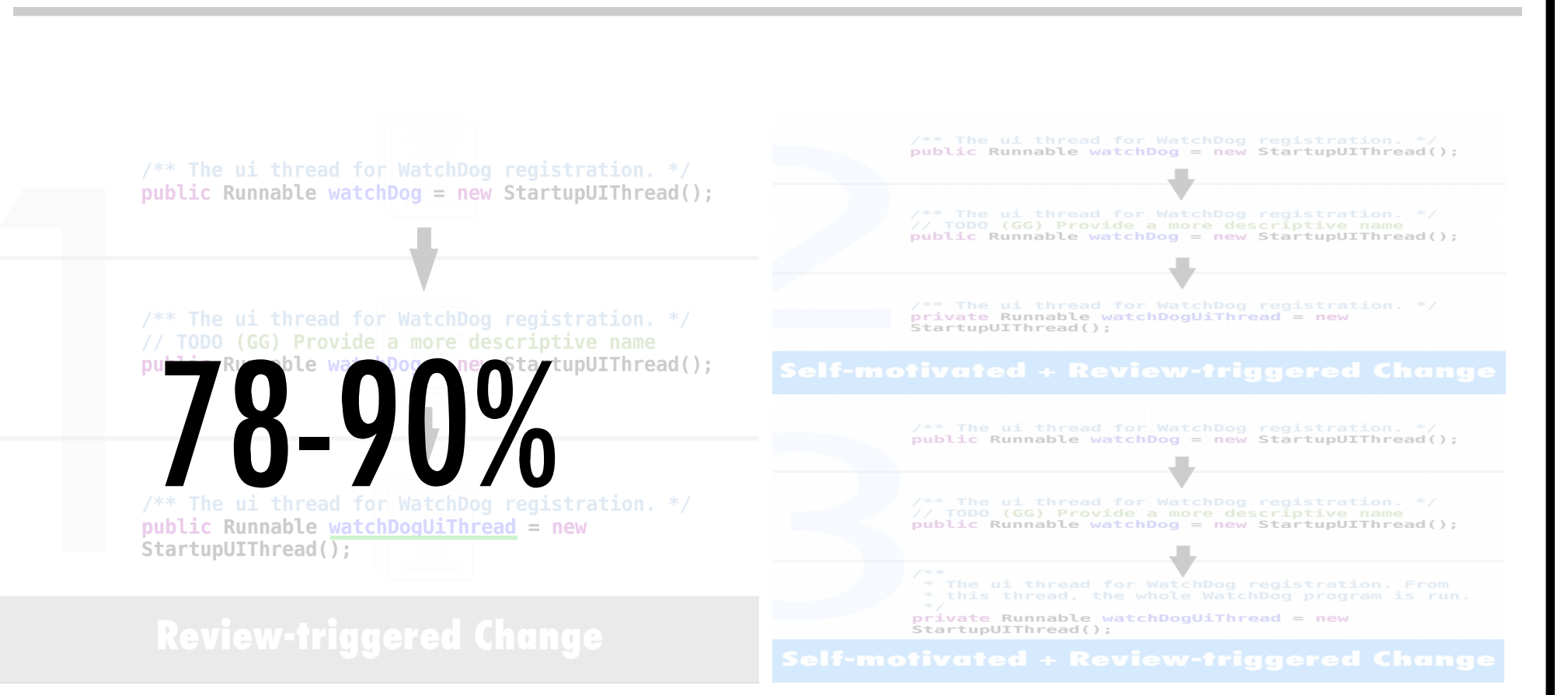

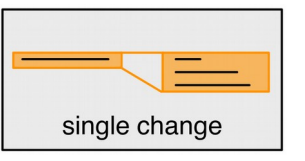

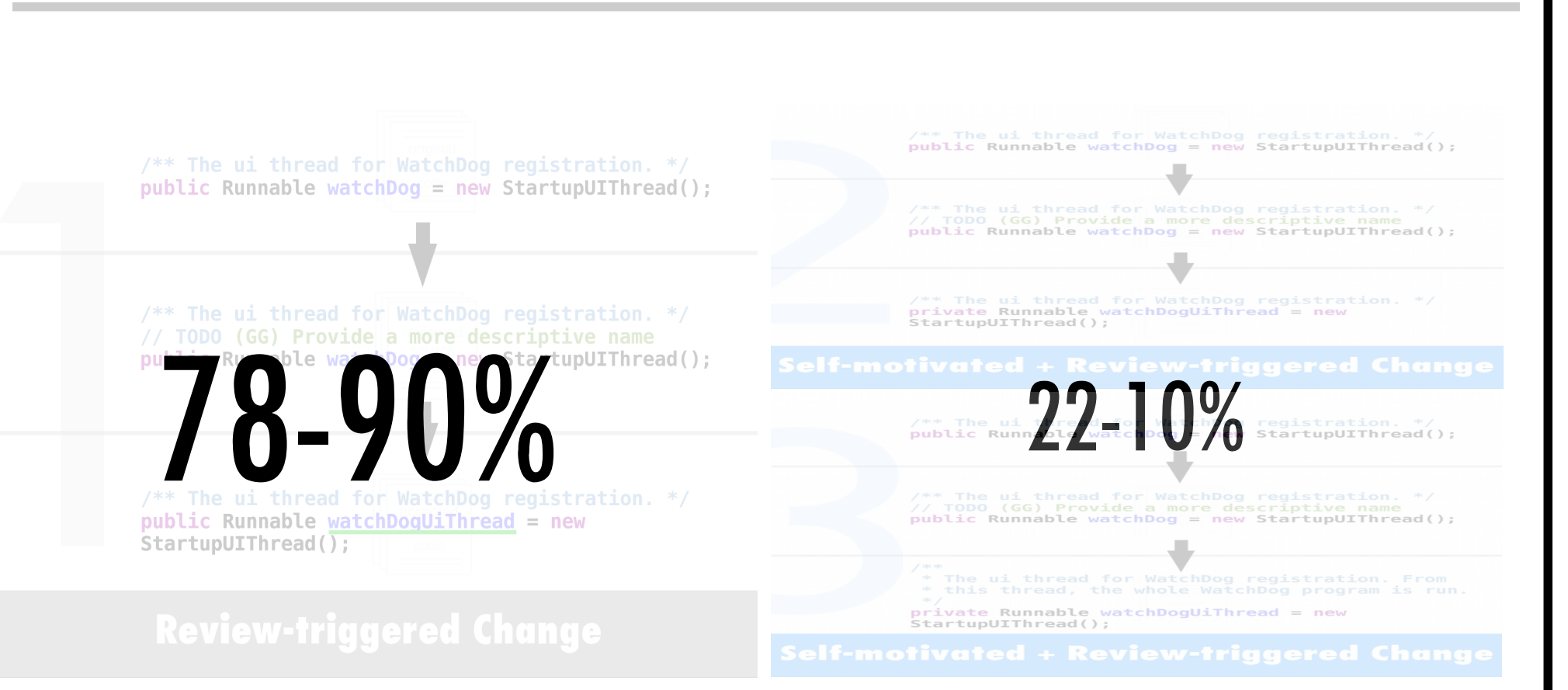

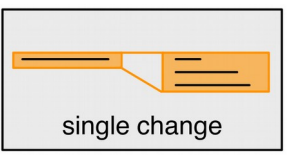

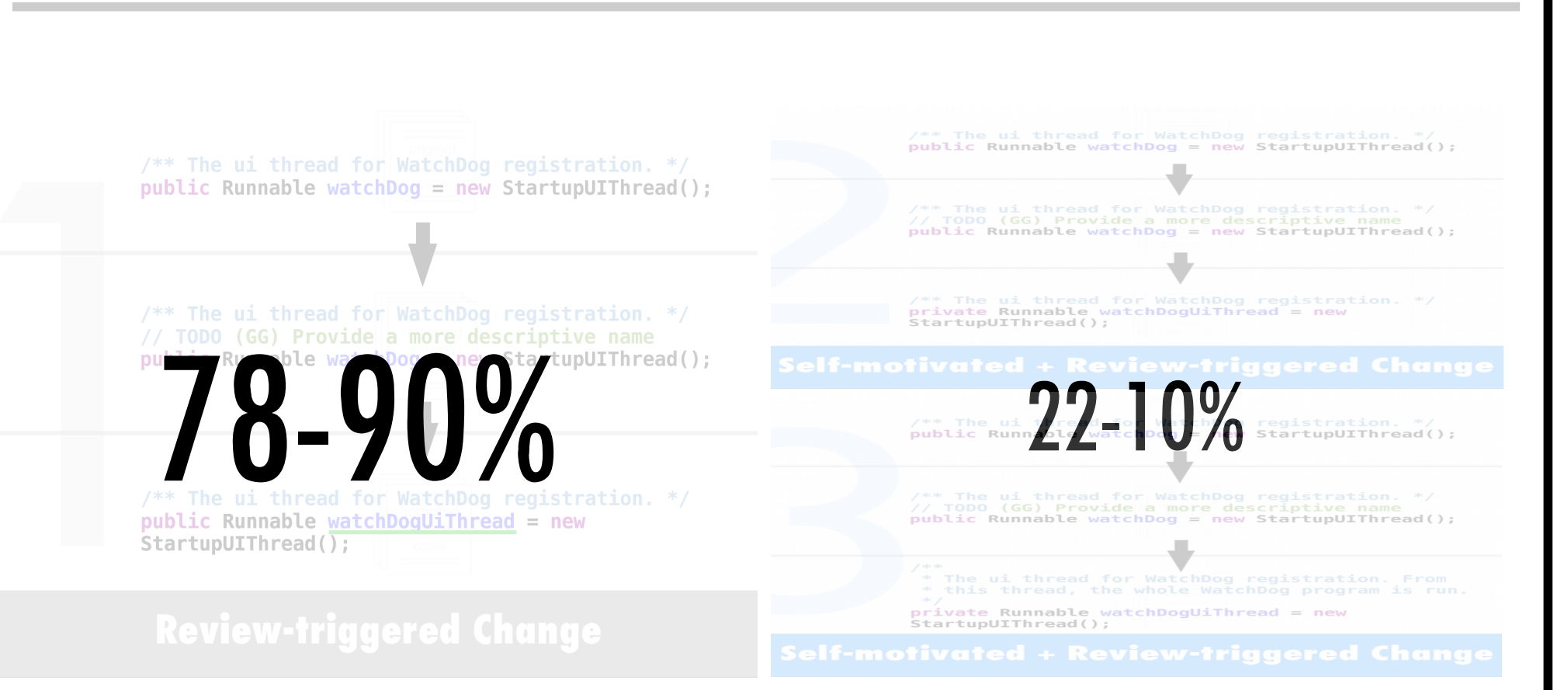

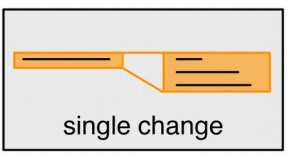

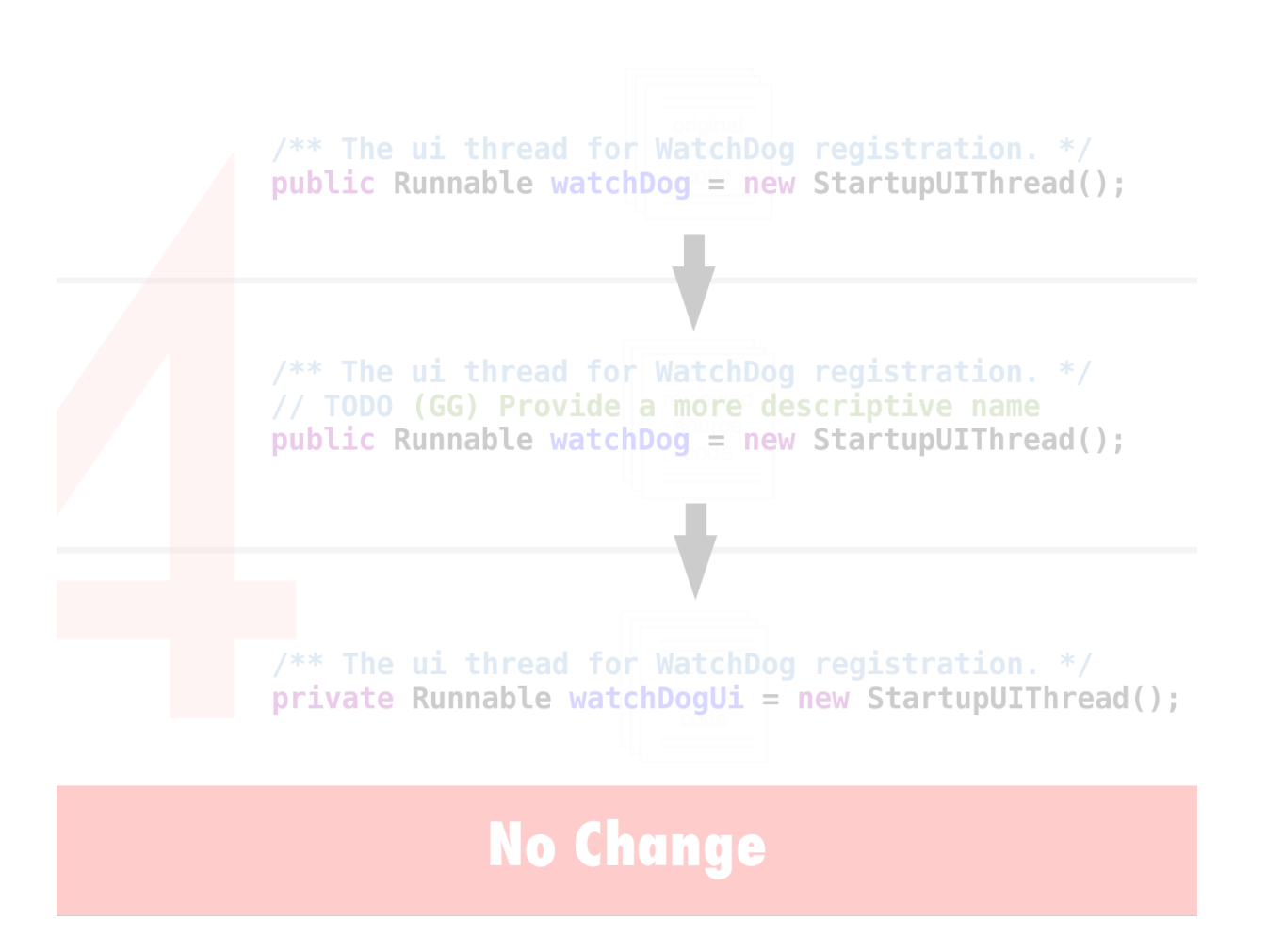

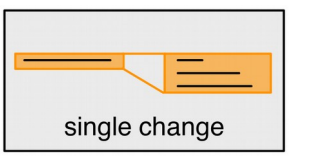

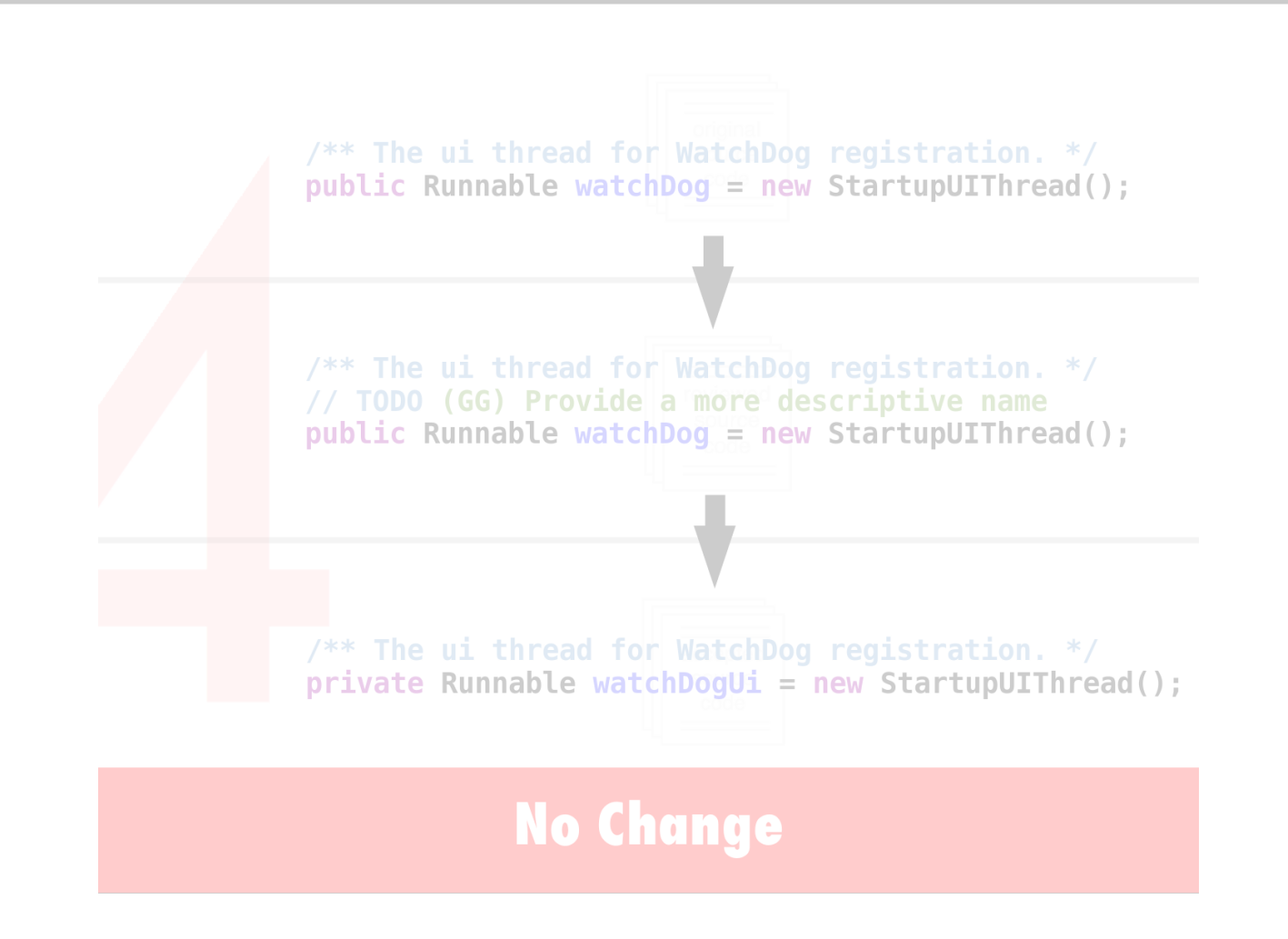

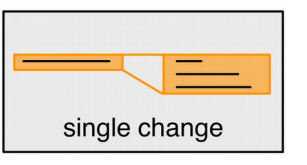

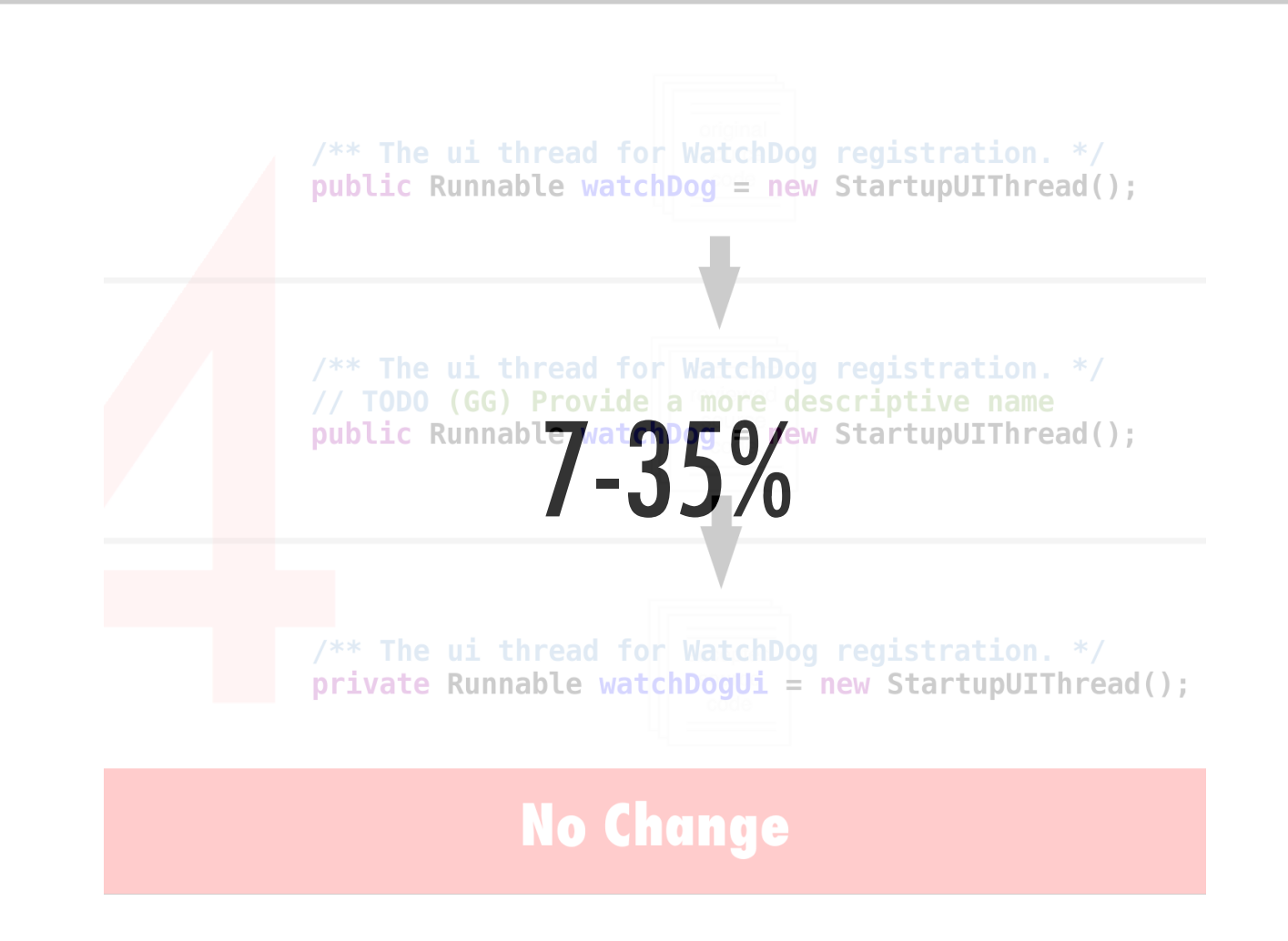

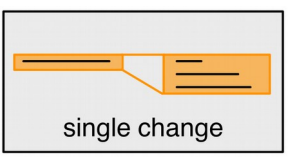

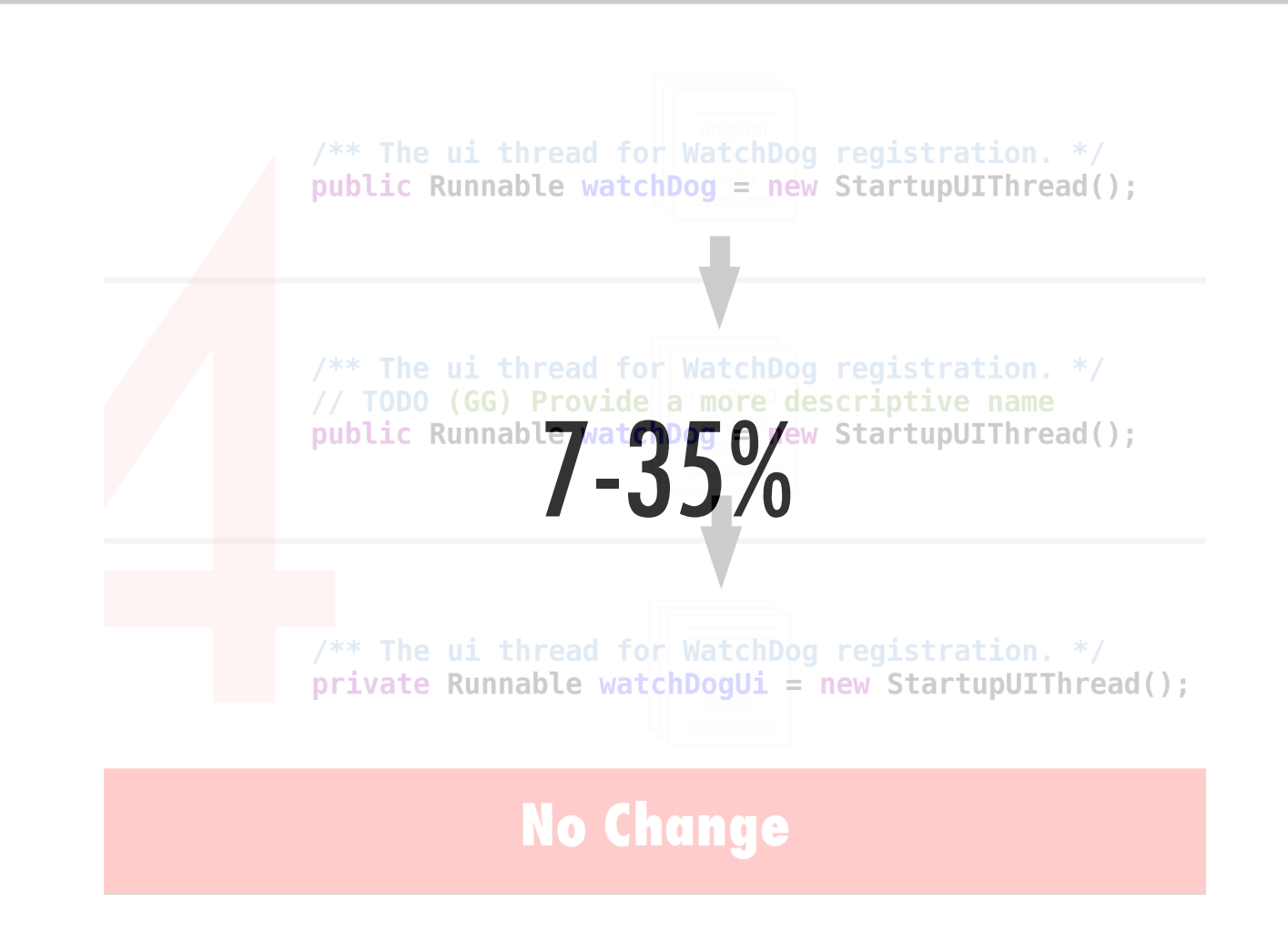

## Type of Change

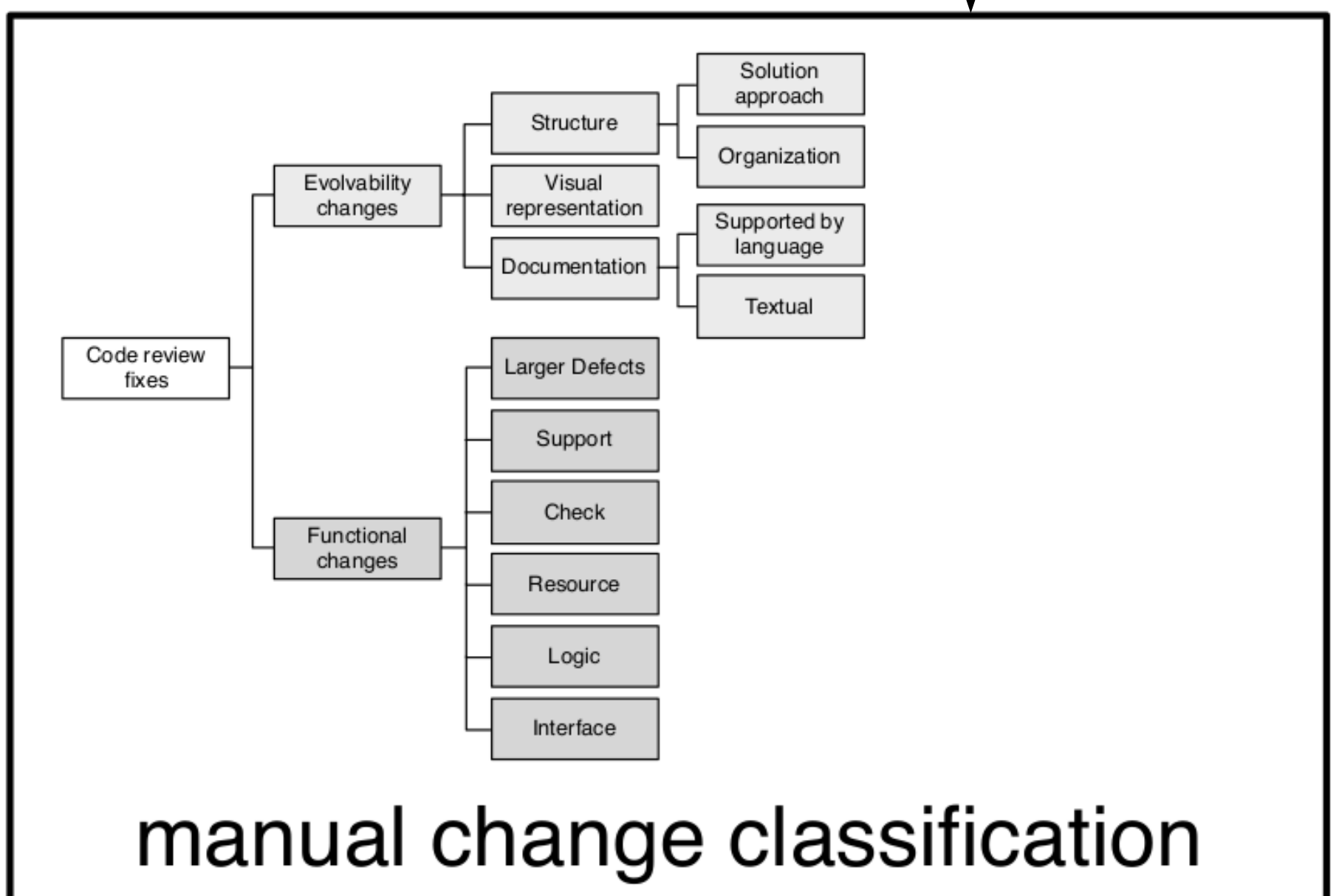

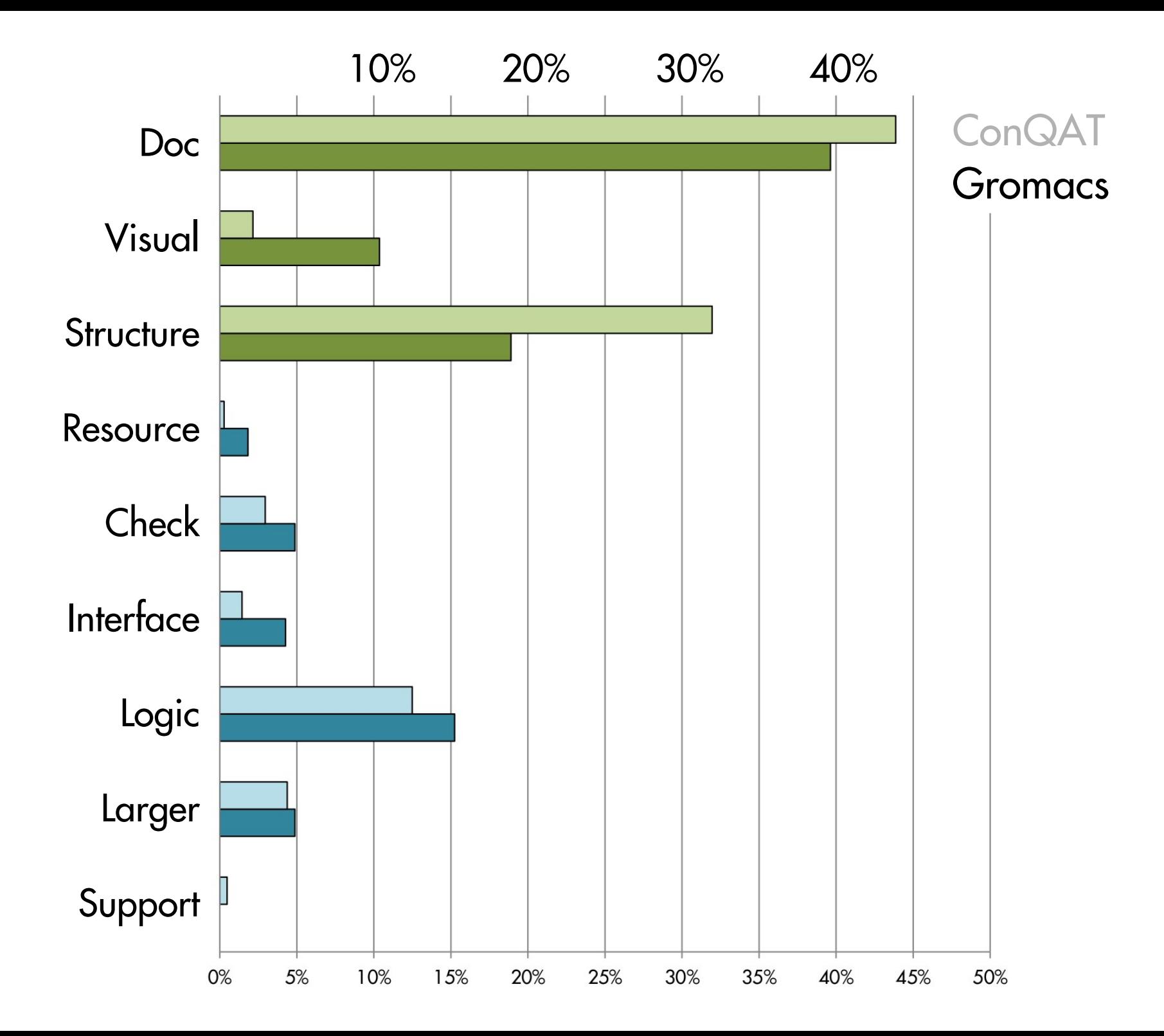

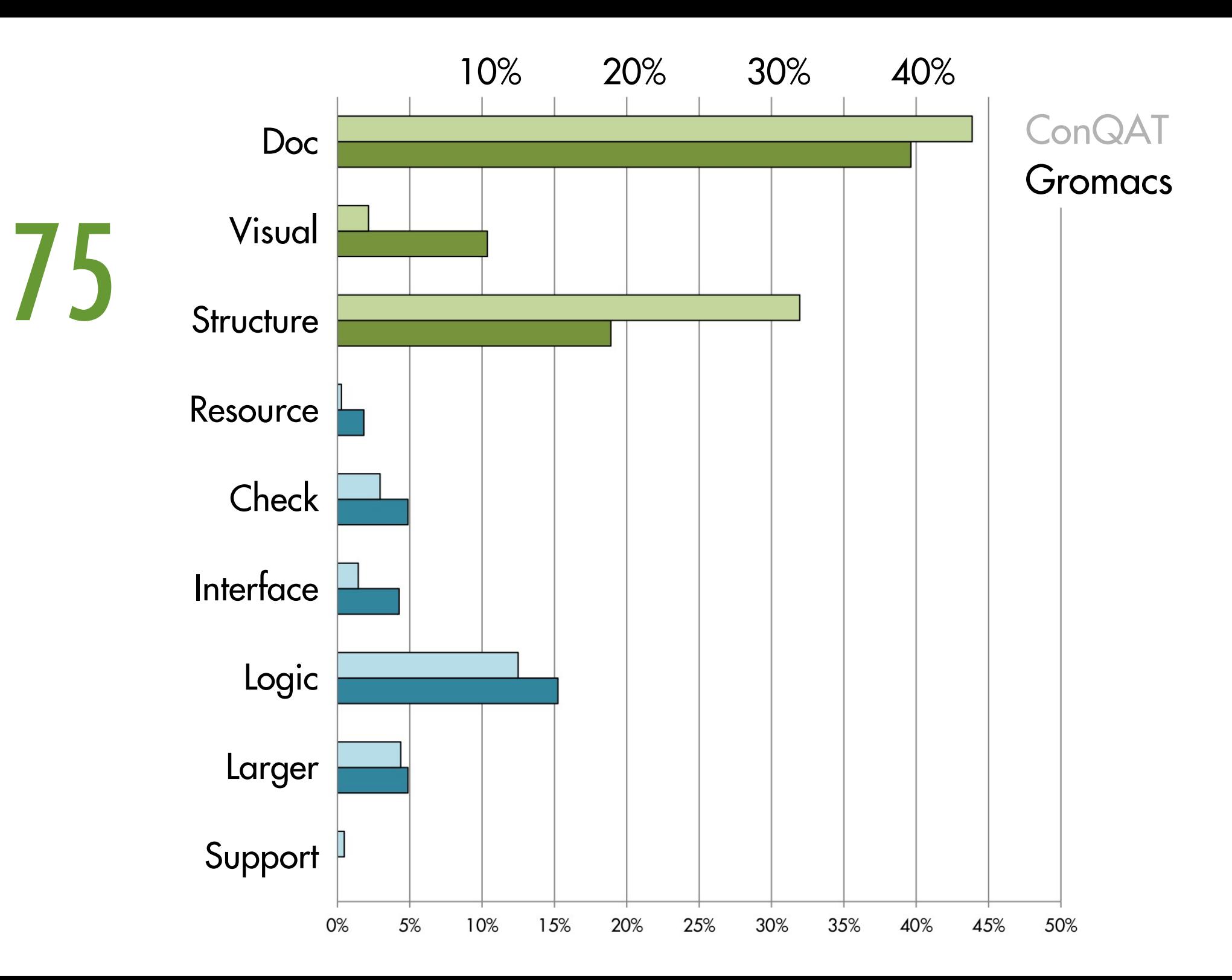

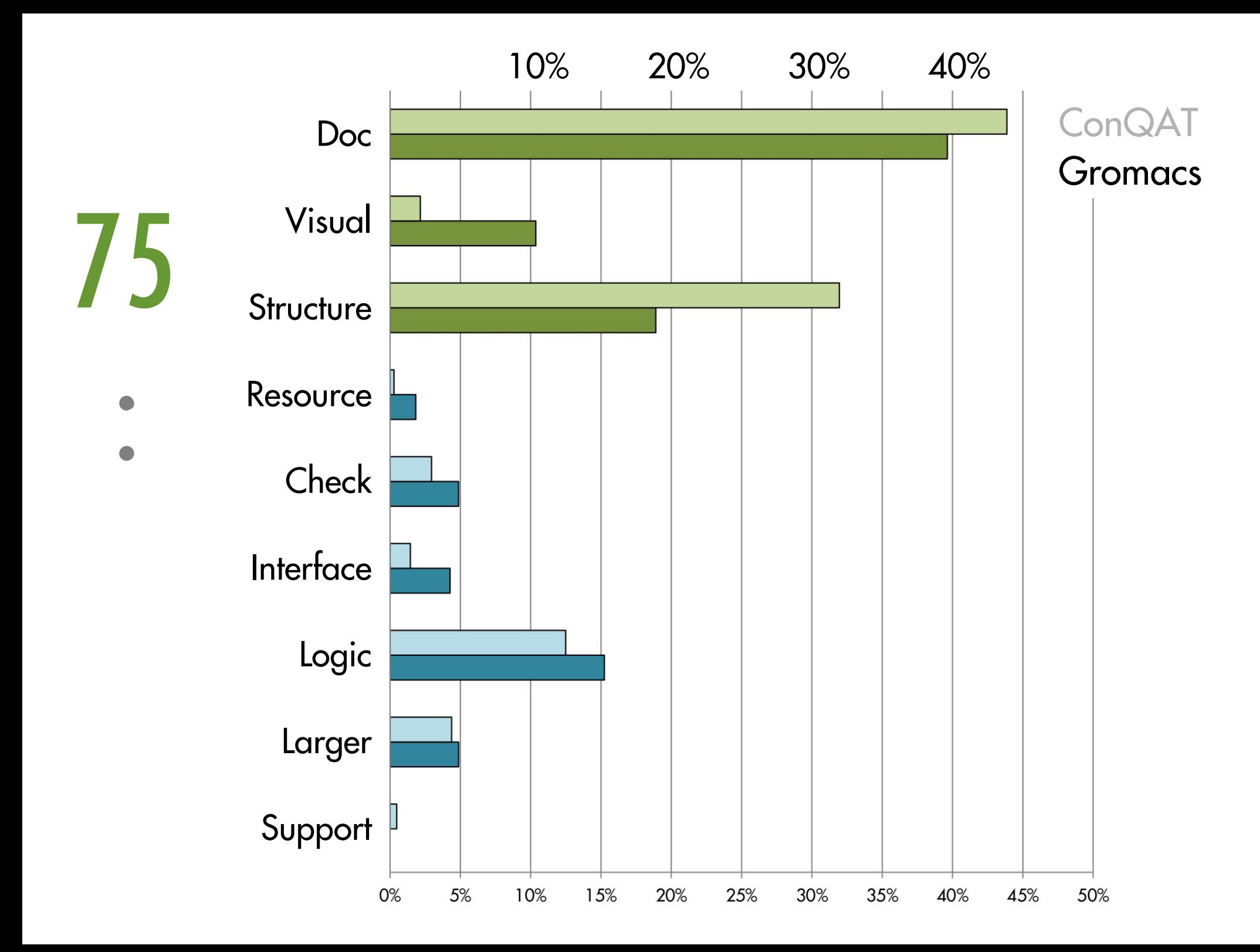

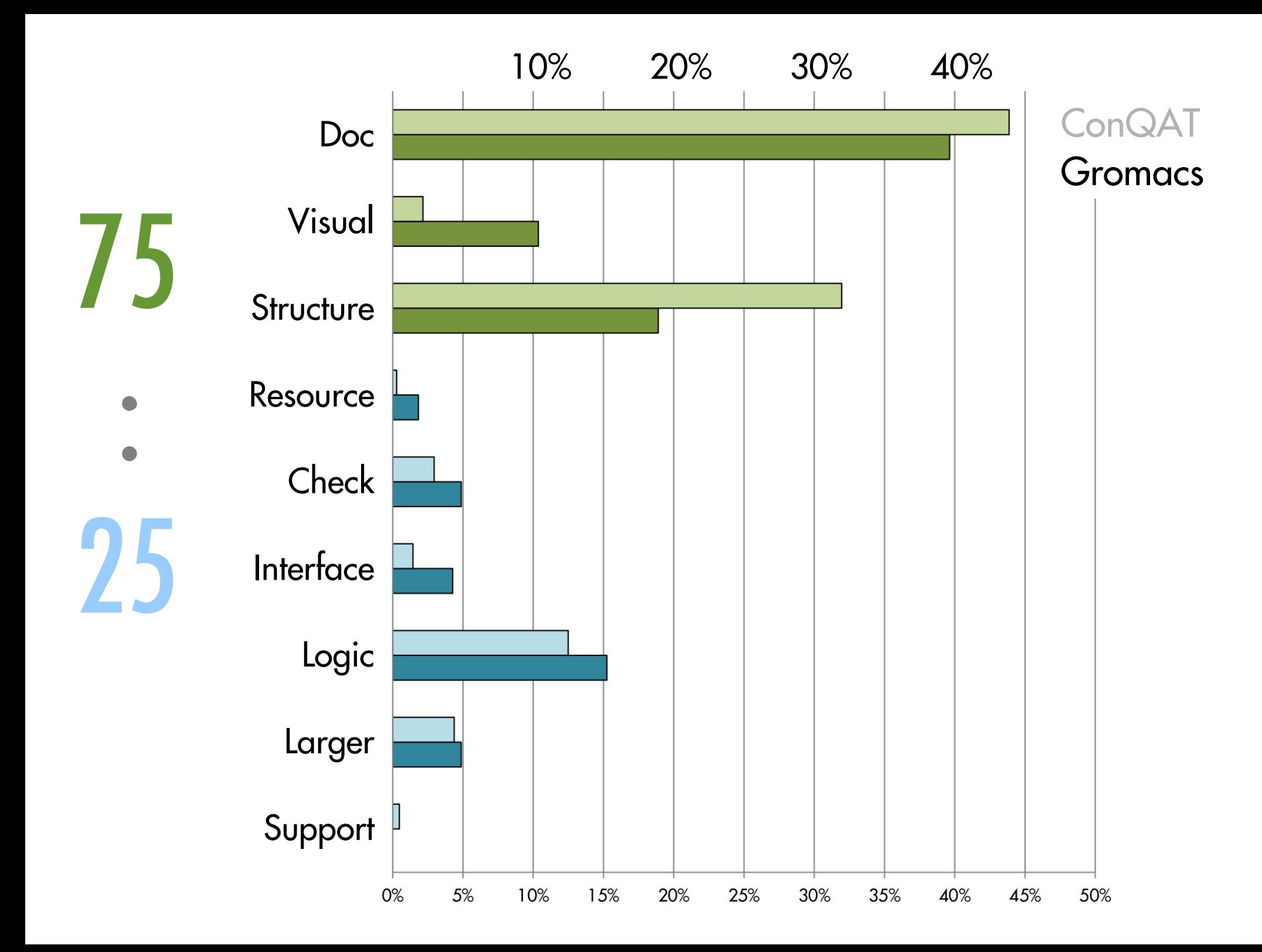

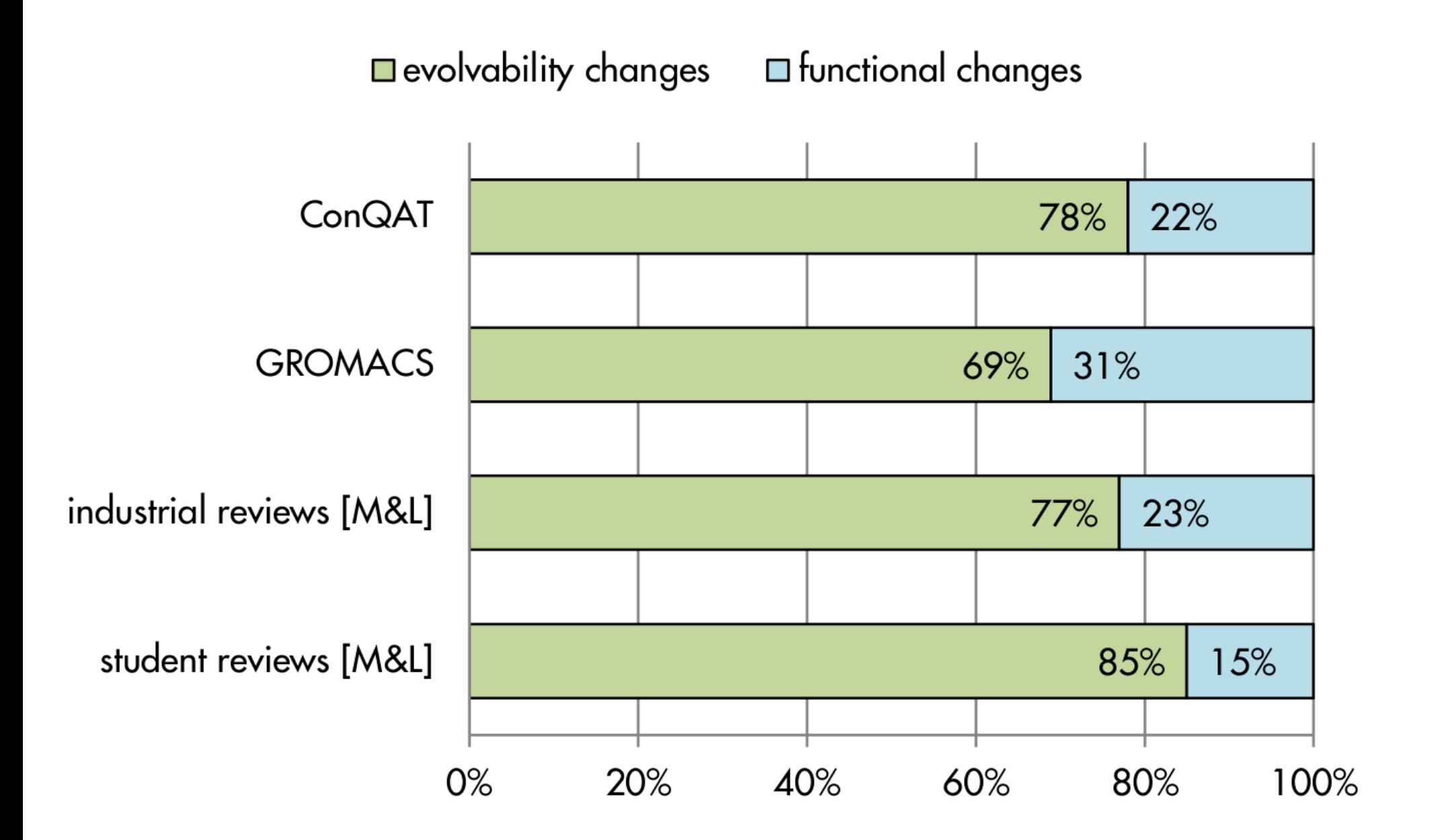

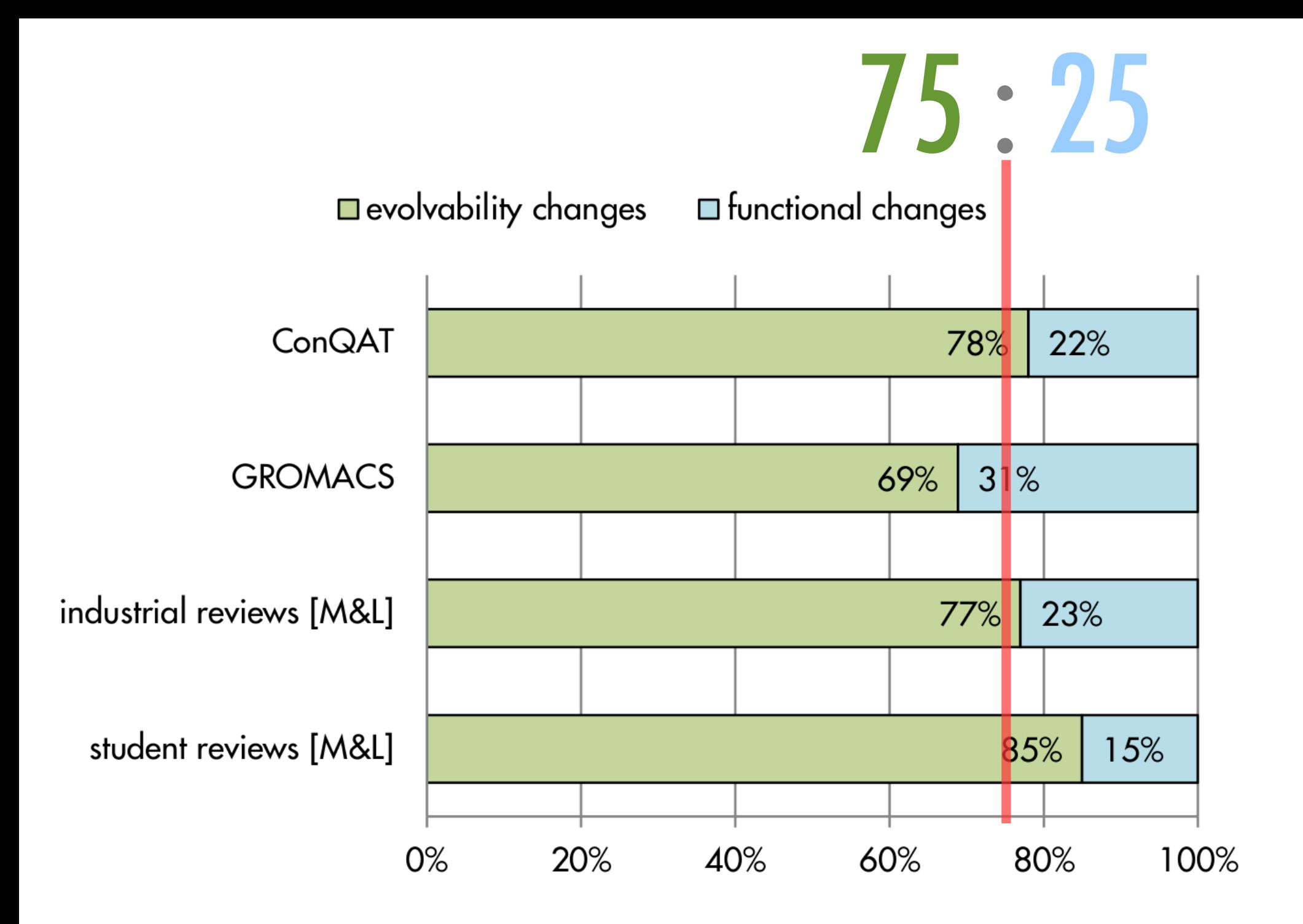

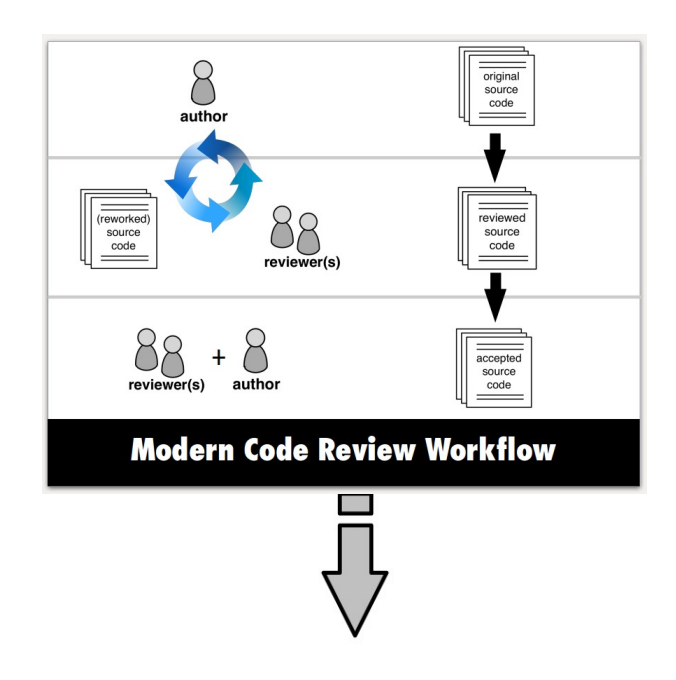

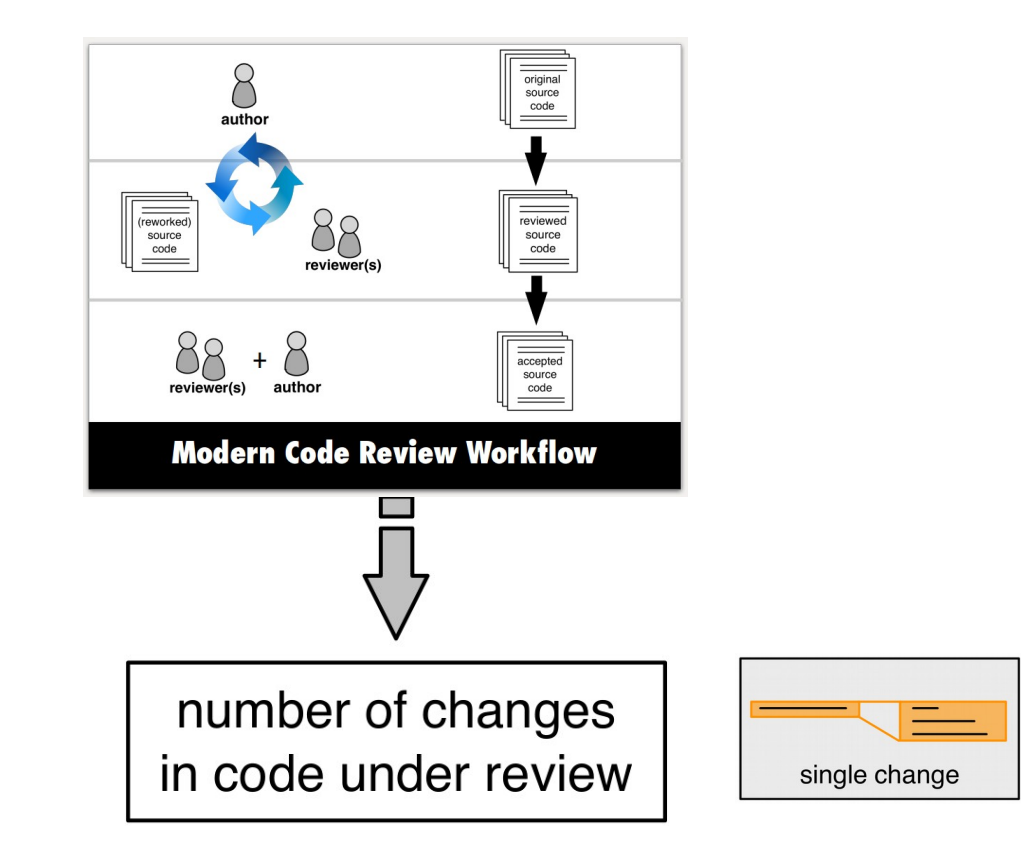

# **CONQAT**

> 2,800 changes > 970 tasks

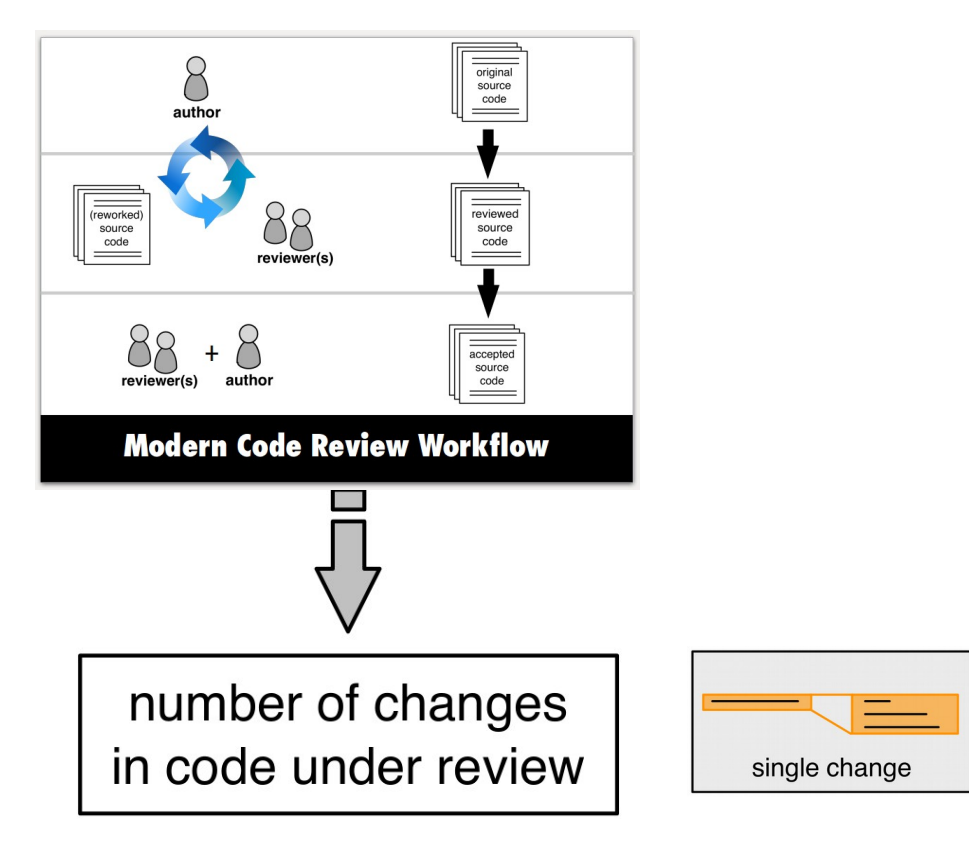

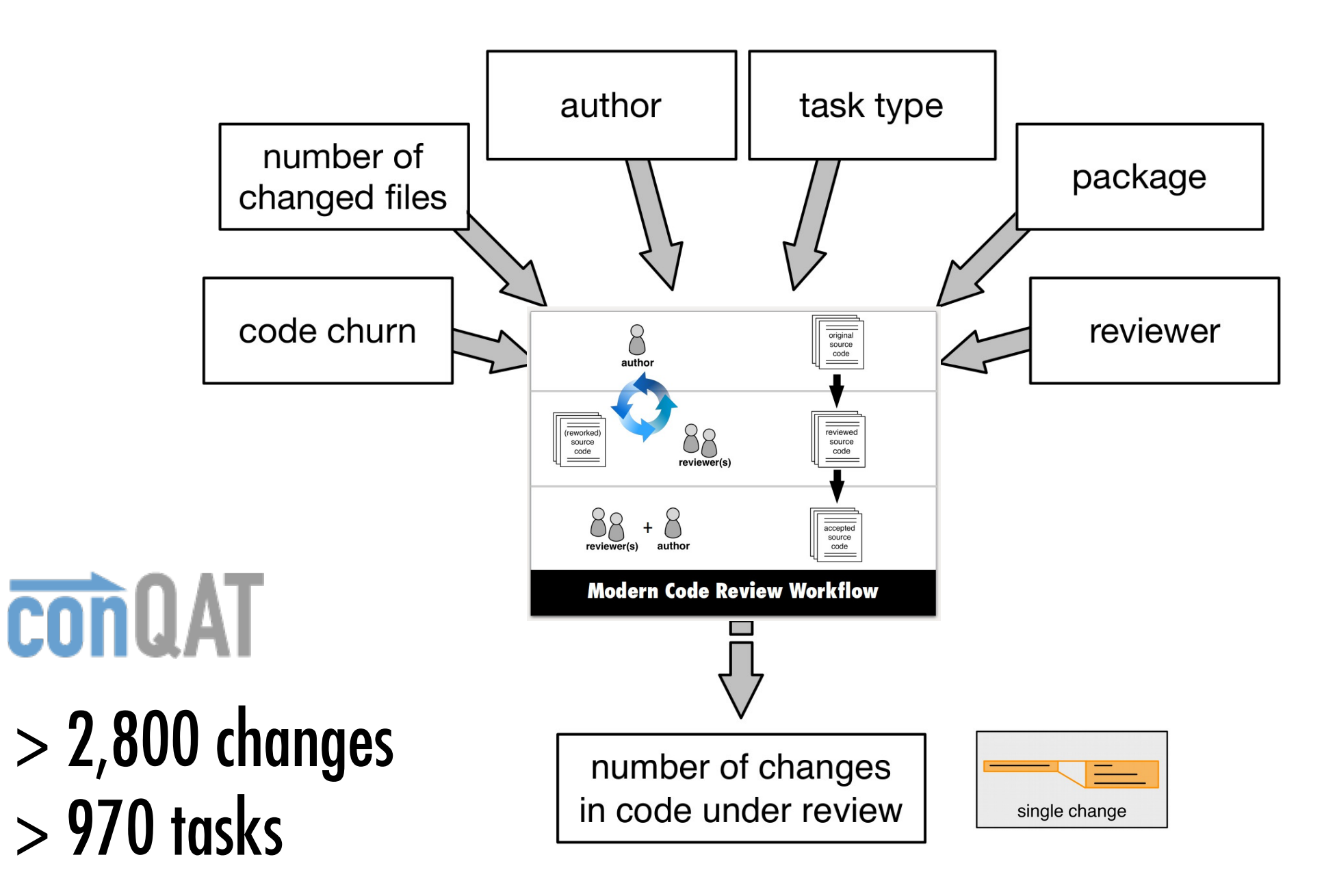

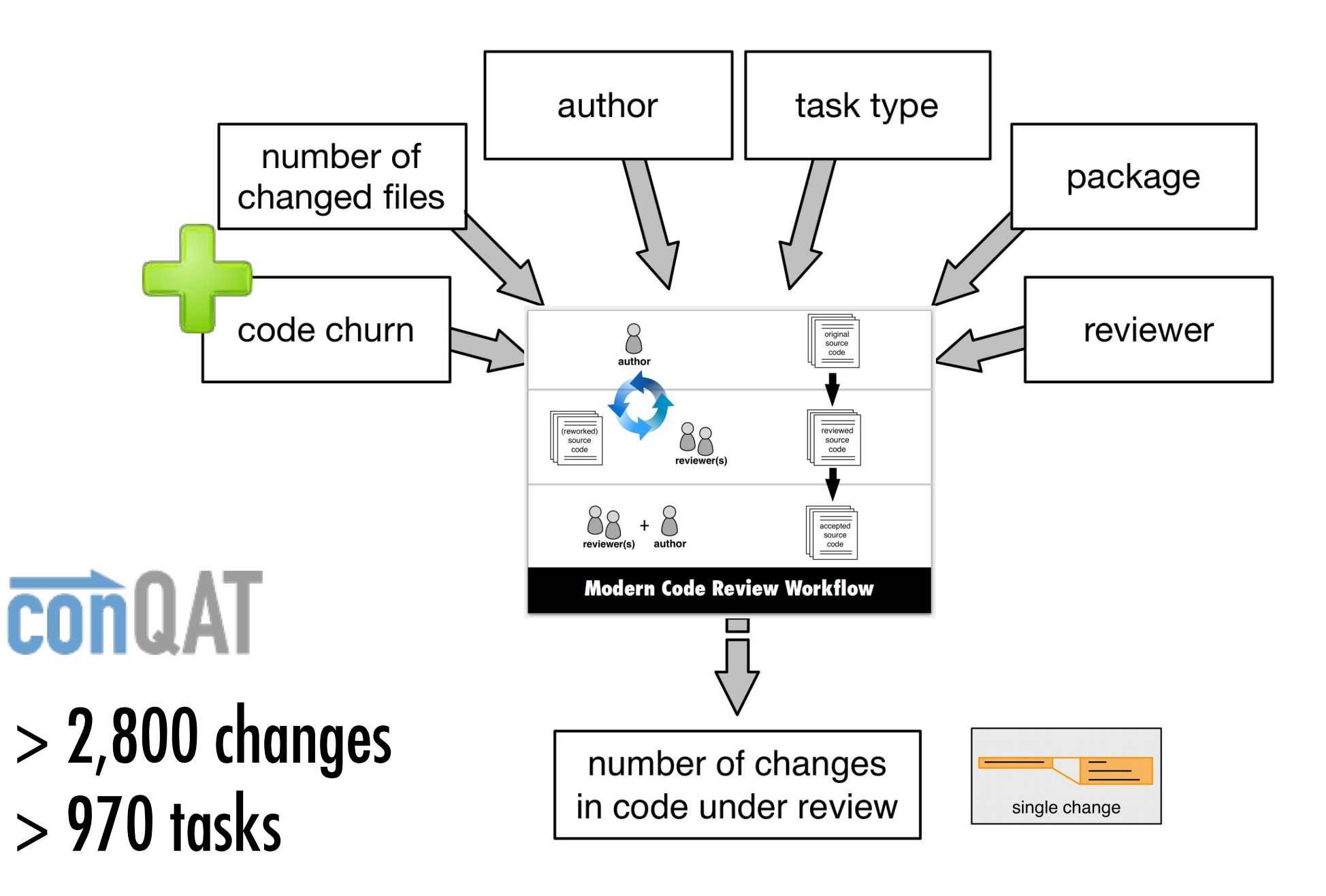

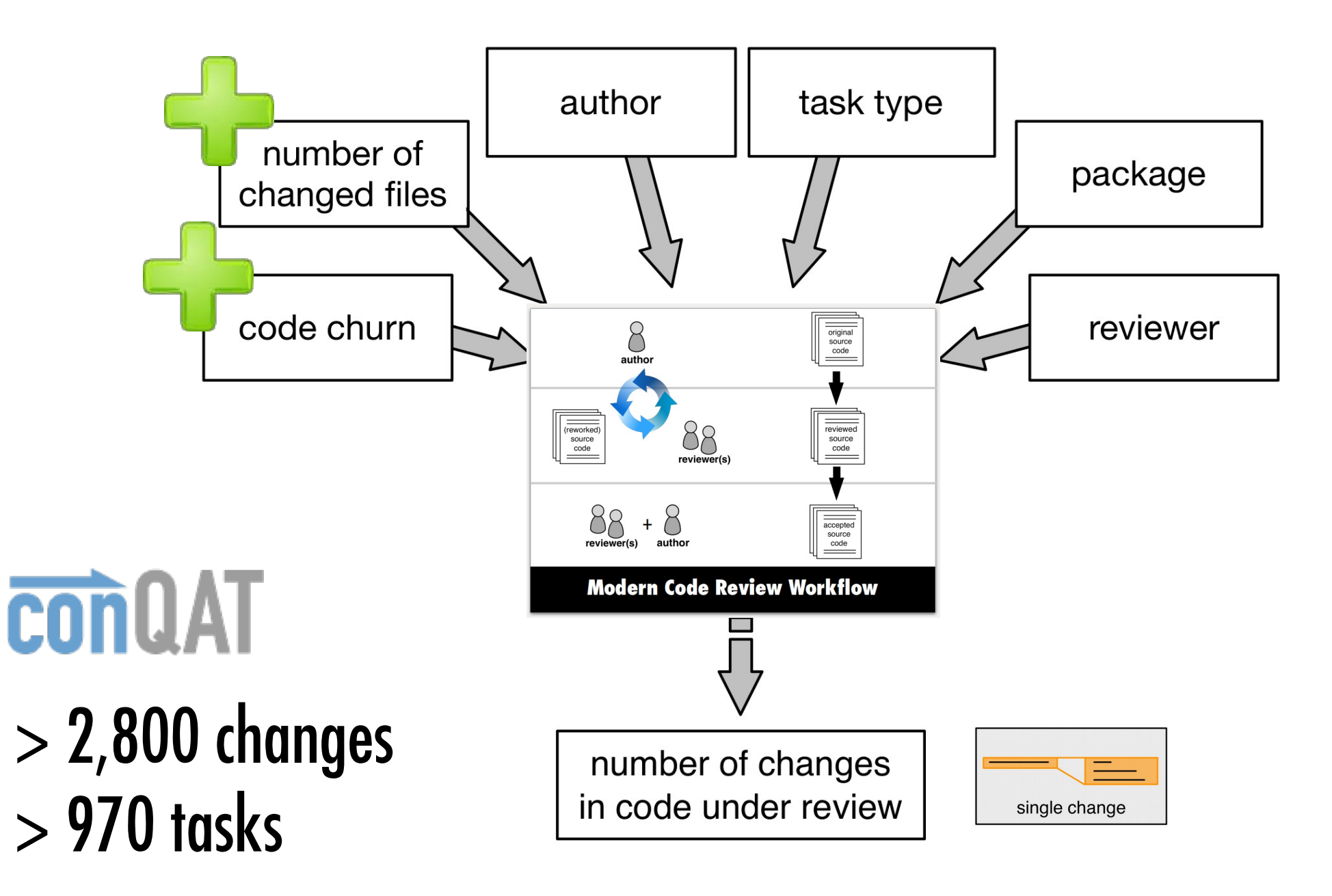

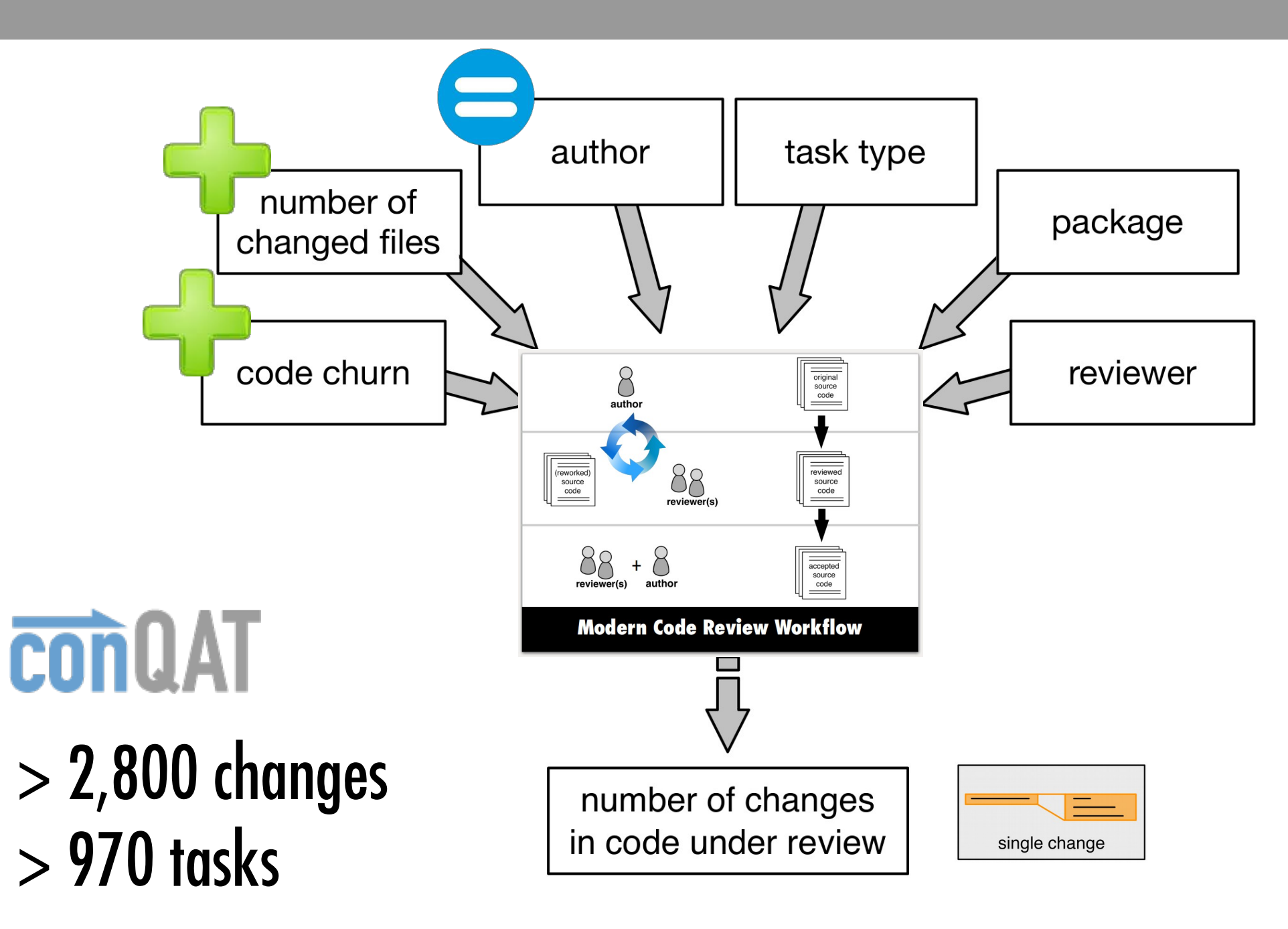

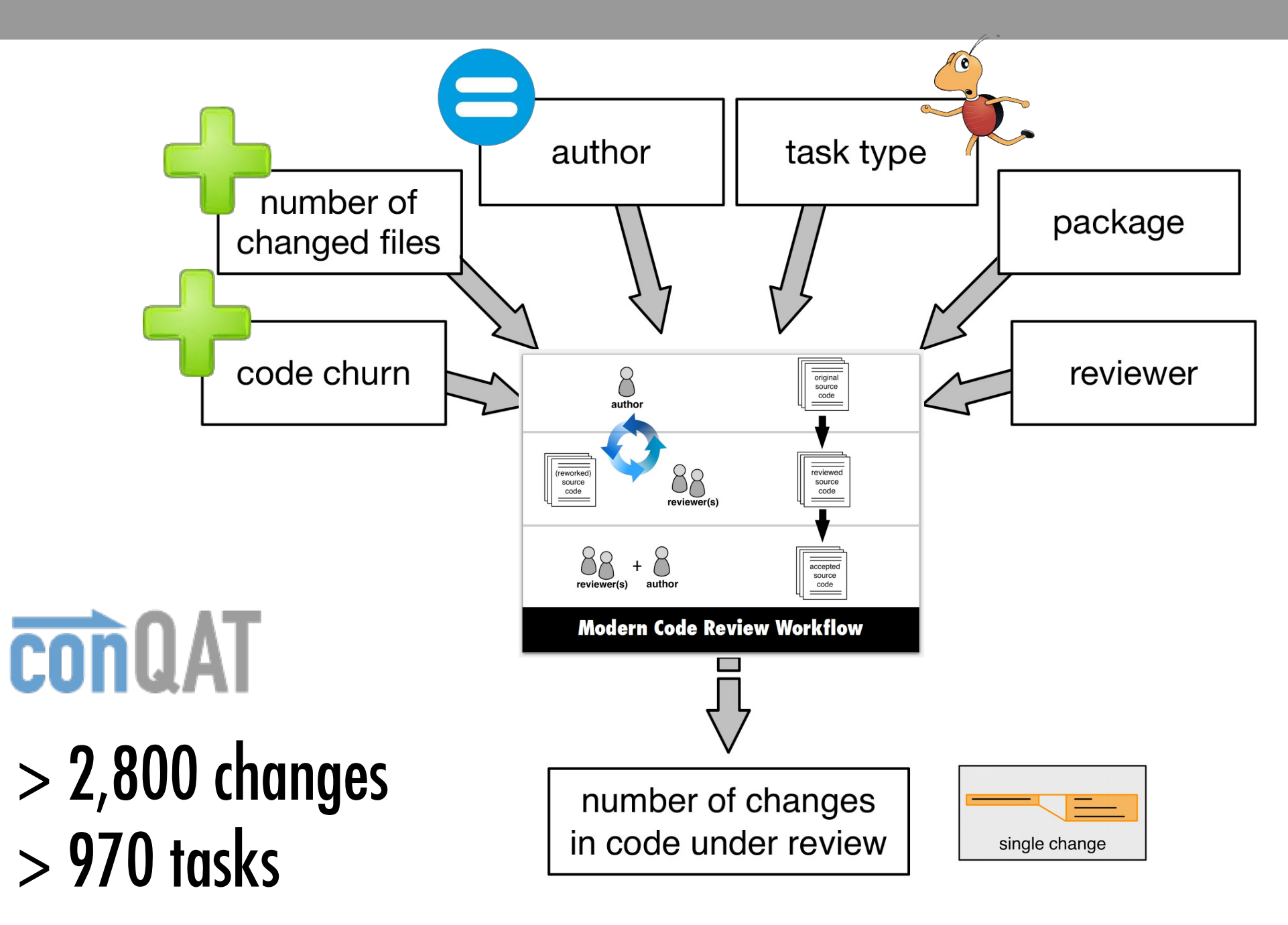

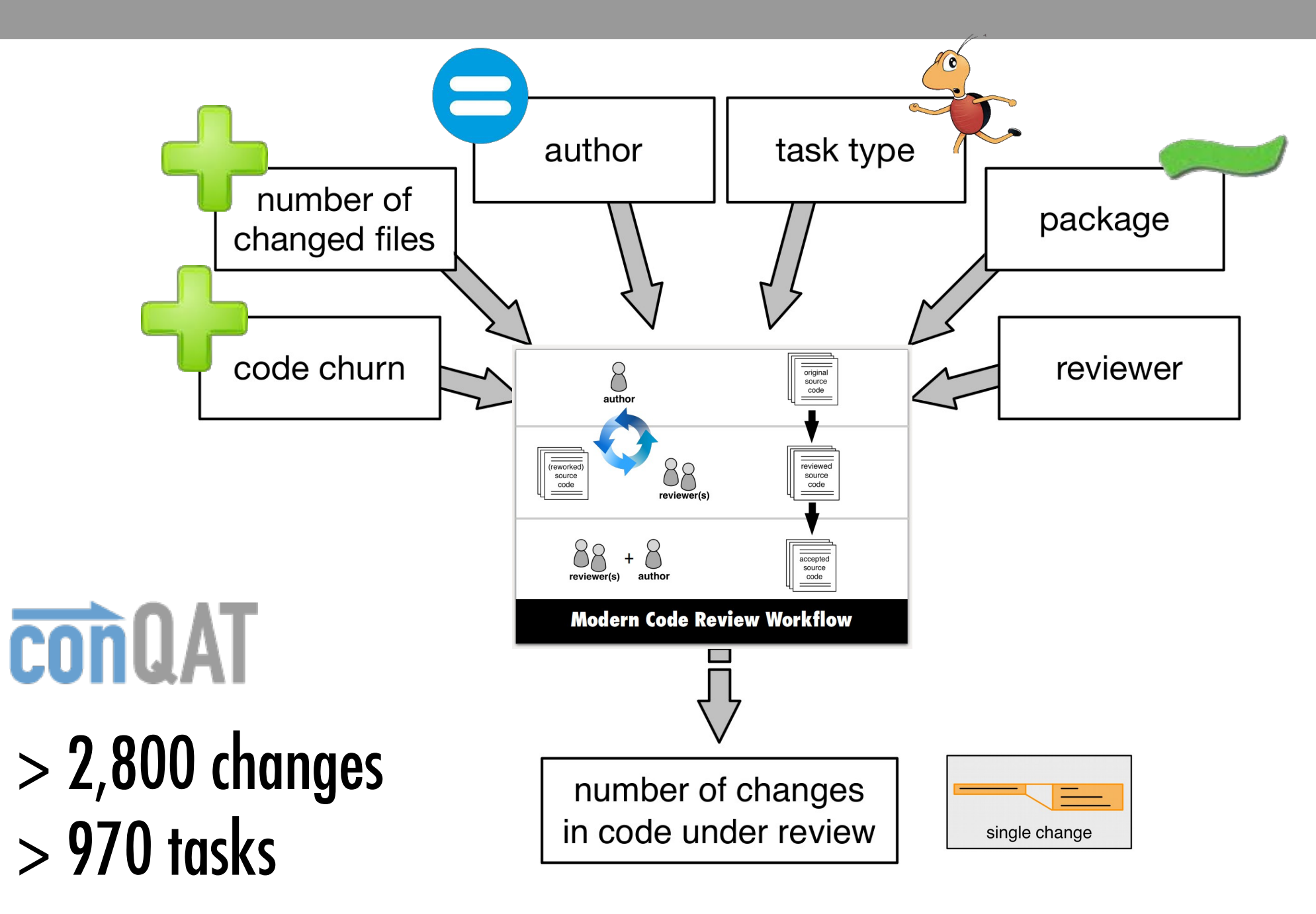

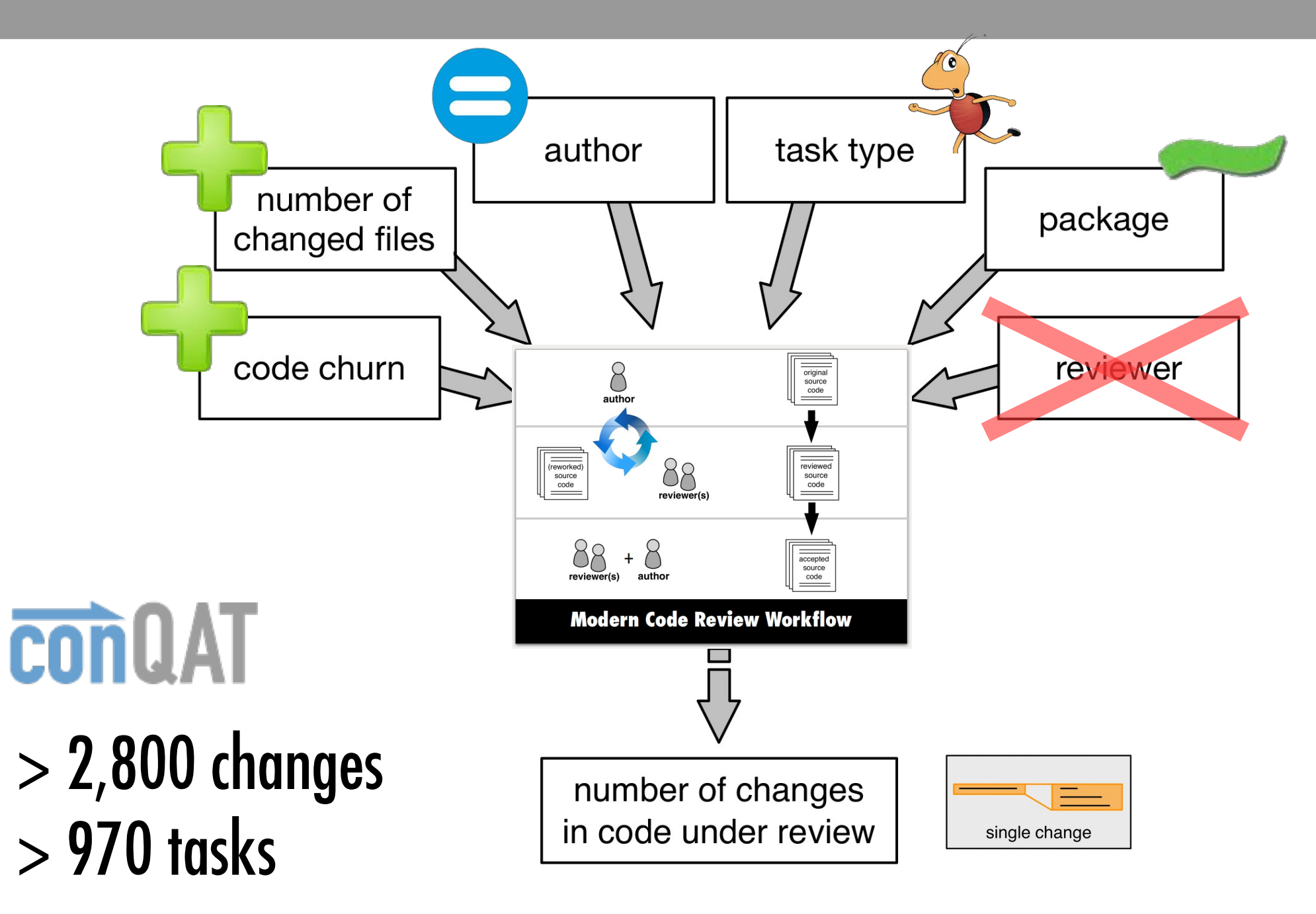

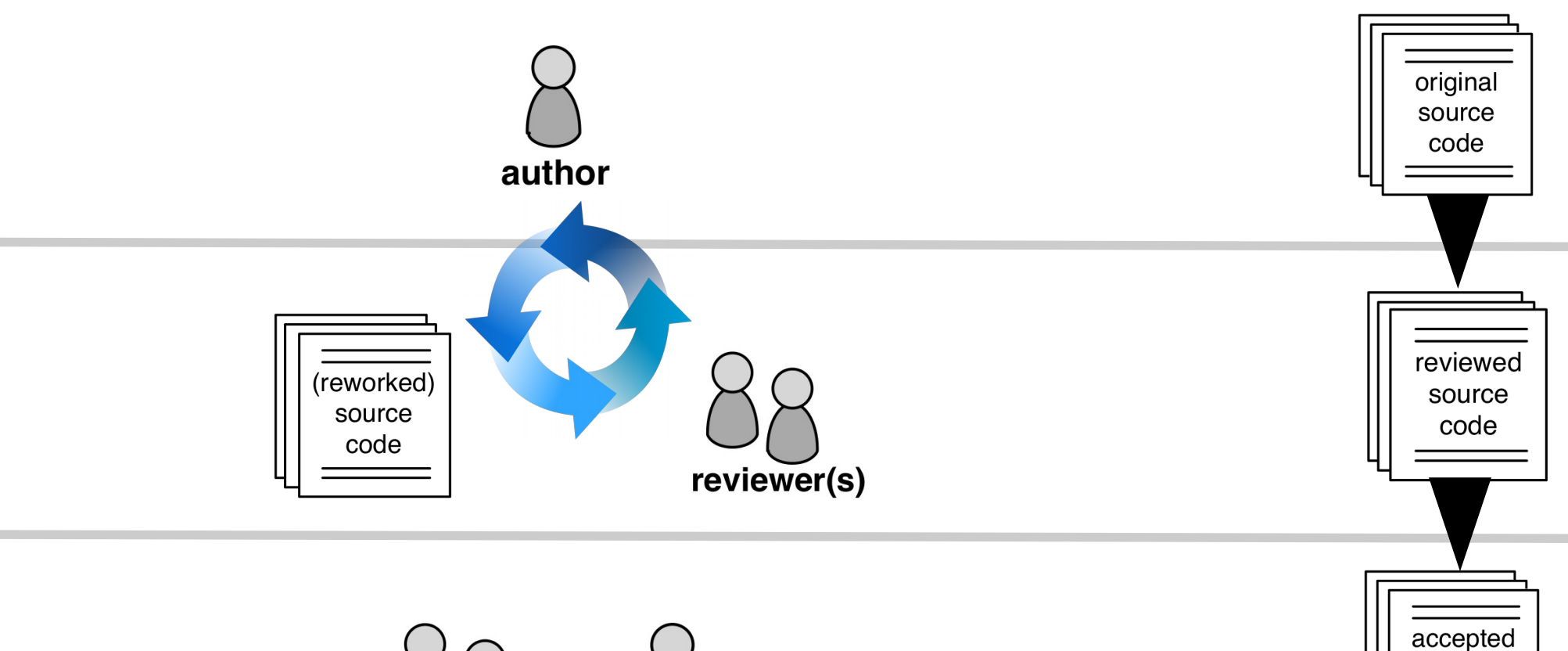

source code

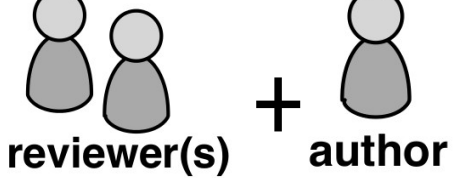

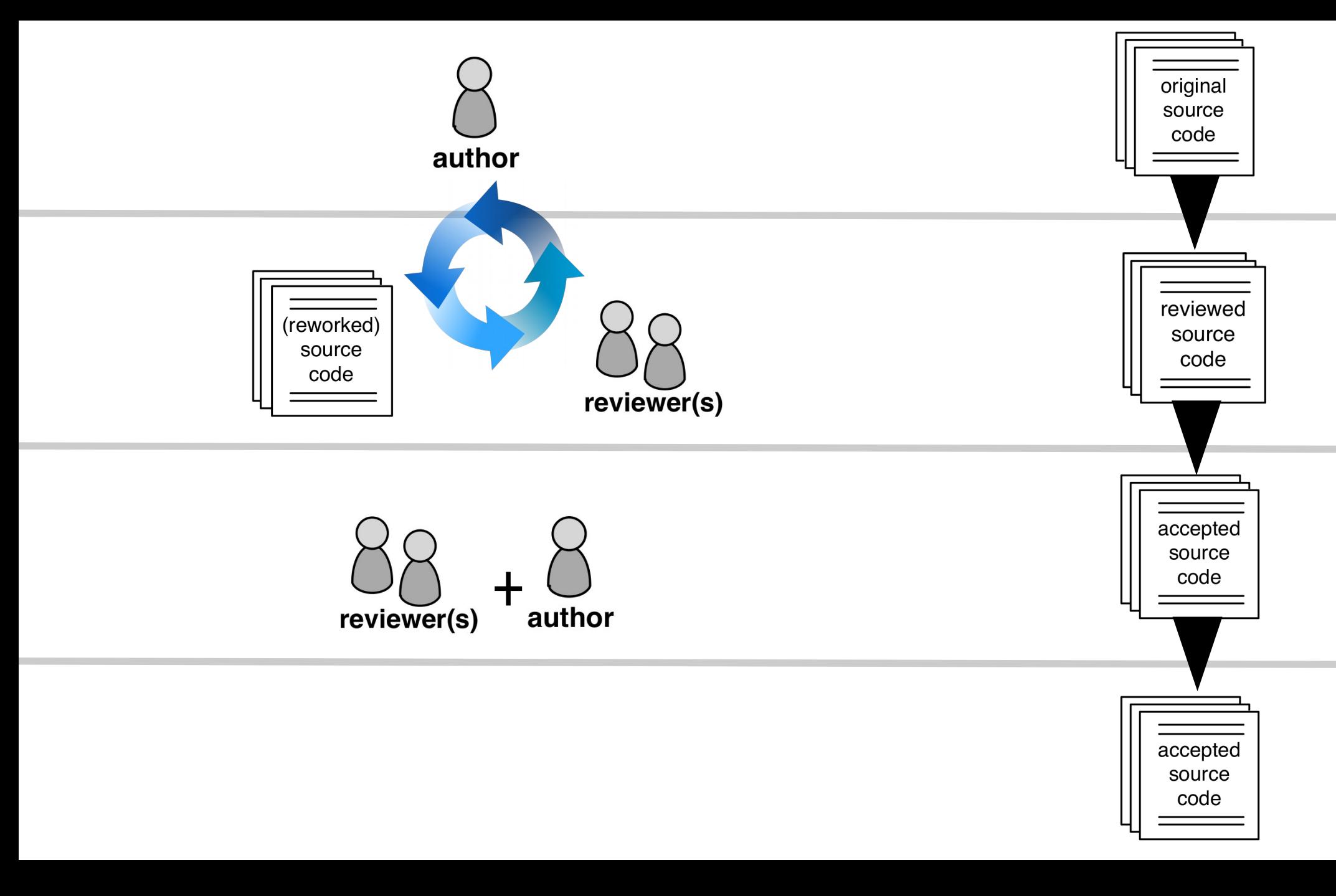

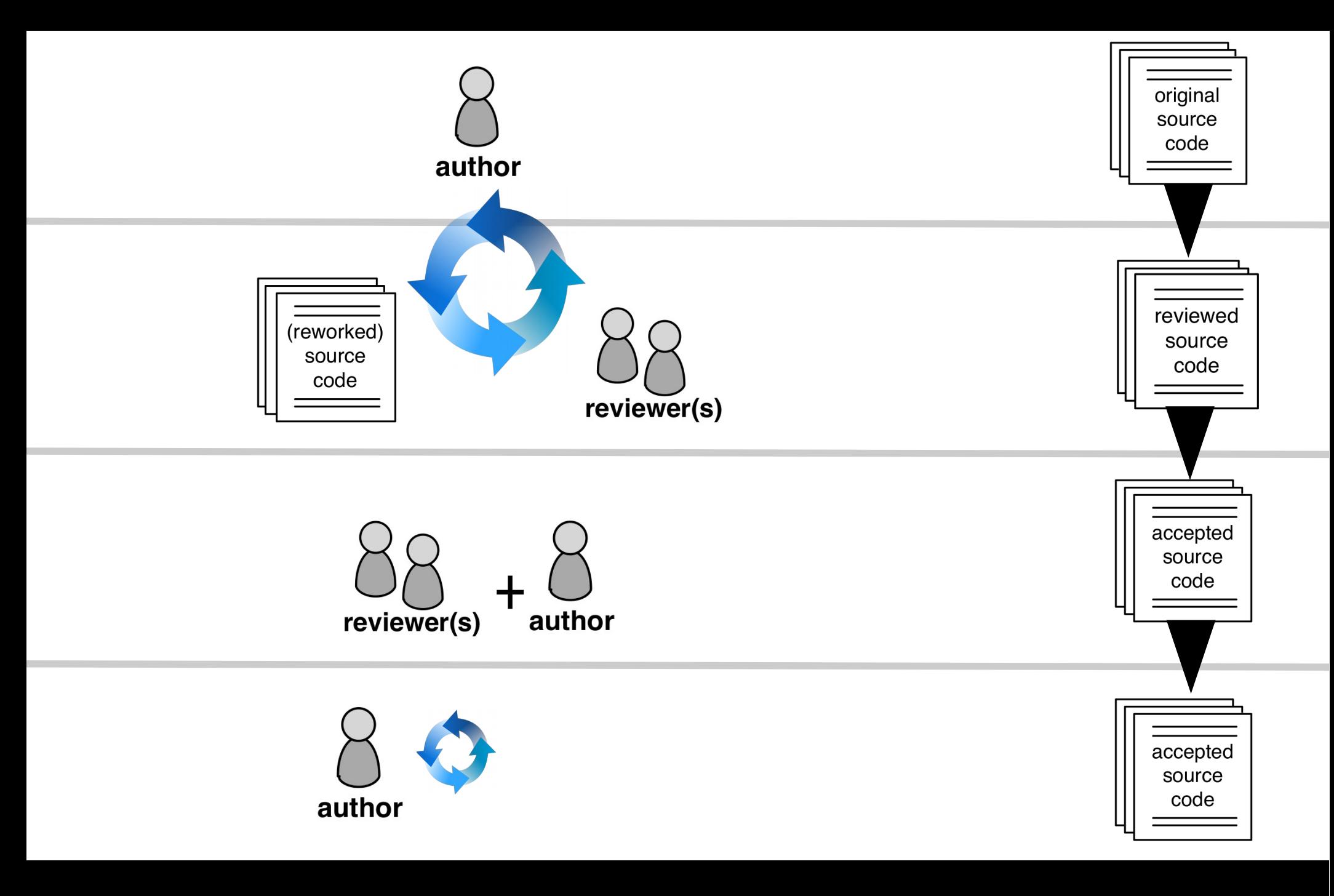

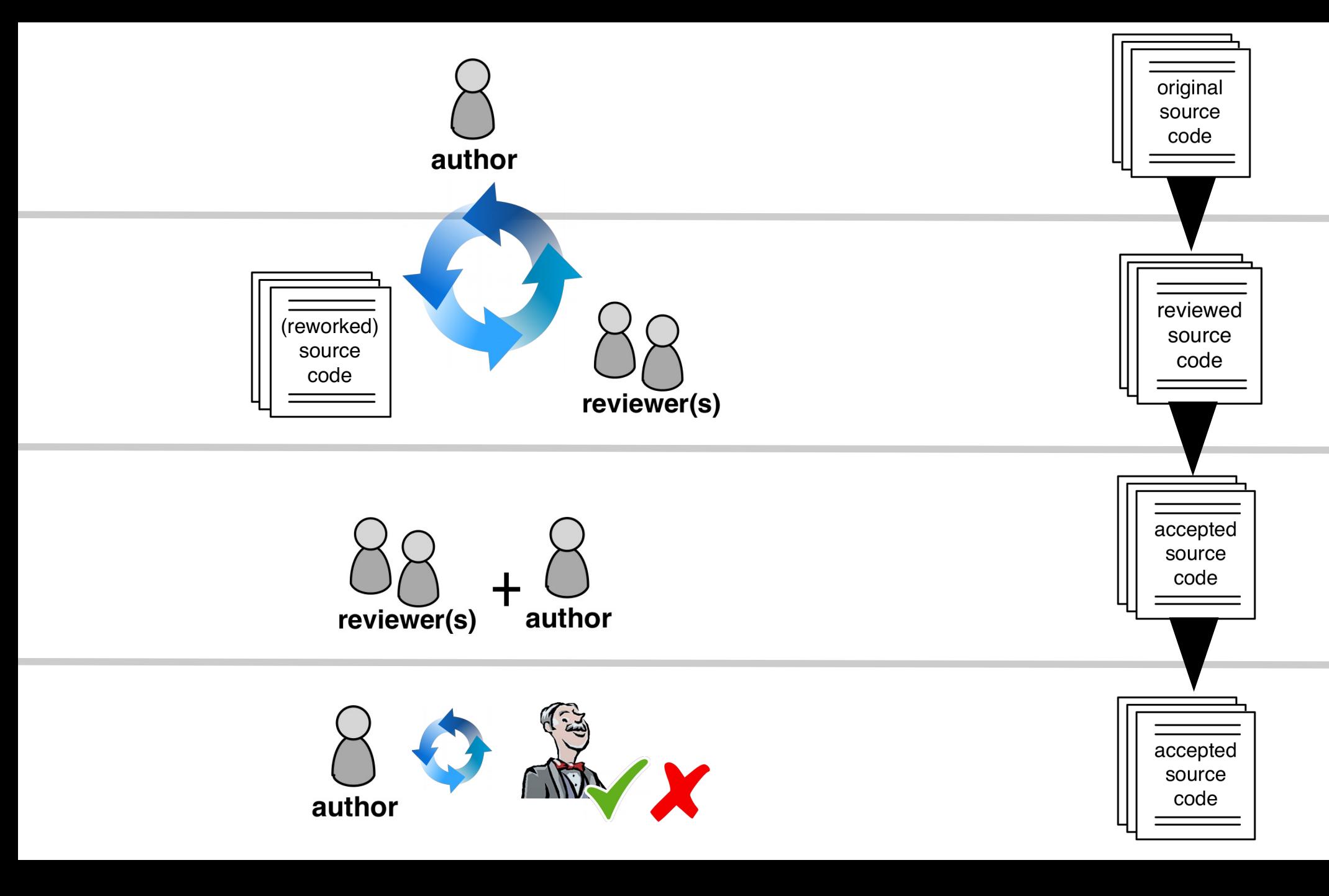

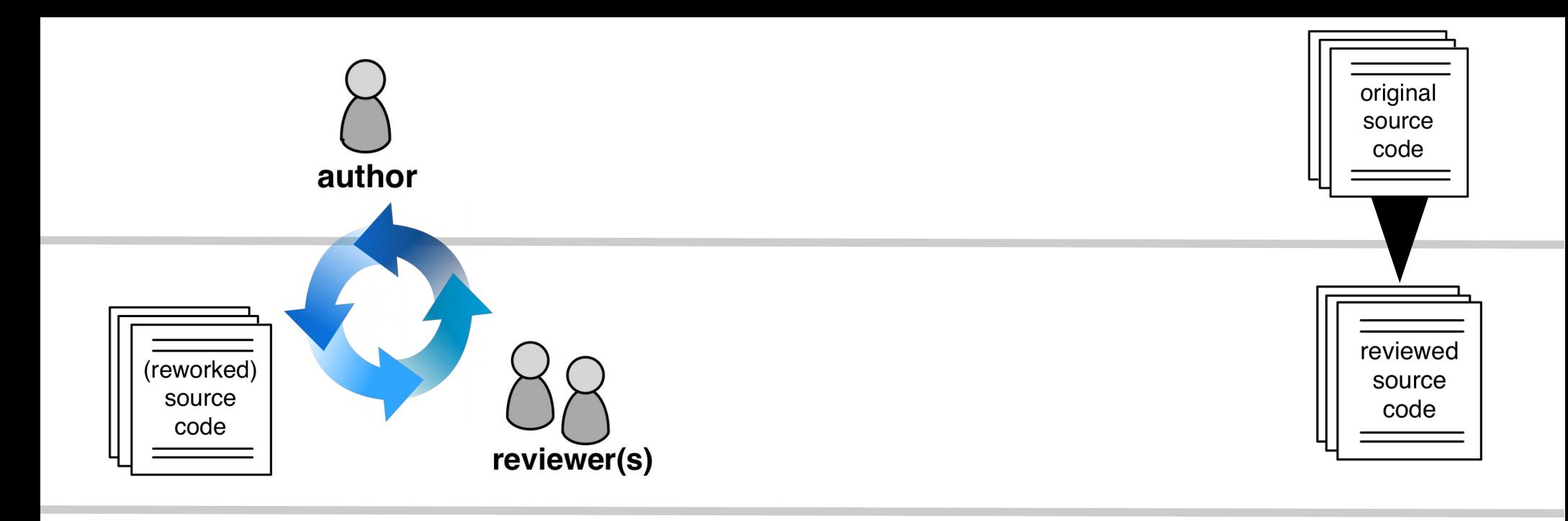

## **Continuous Integration Now (2017)**

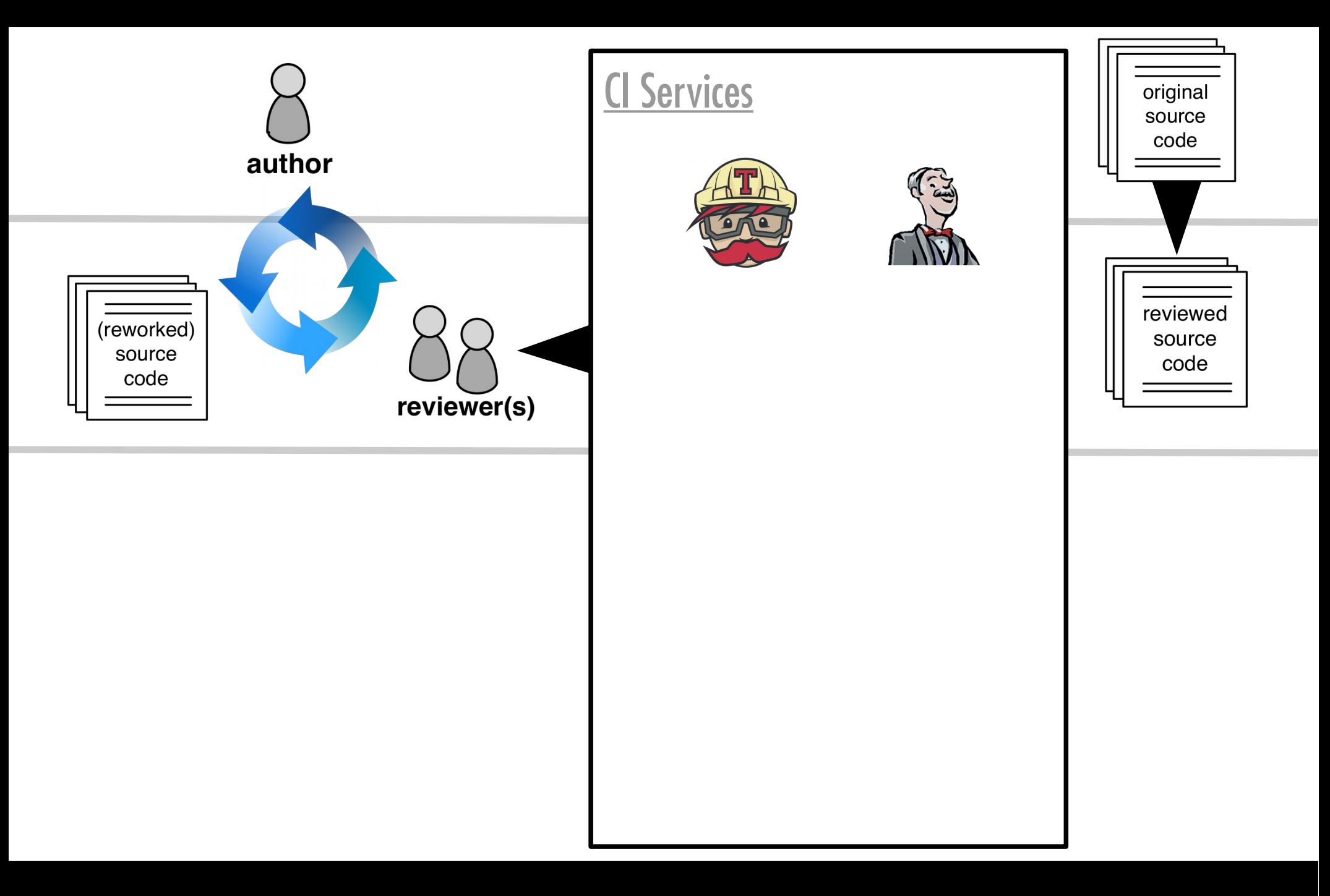

### **Continuous Integration Now (2017)**
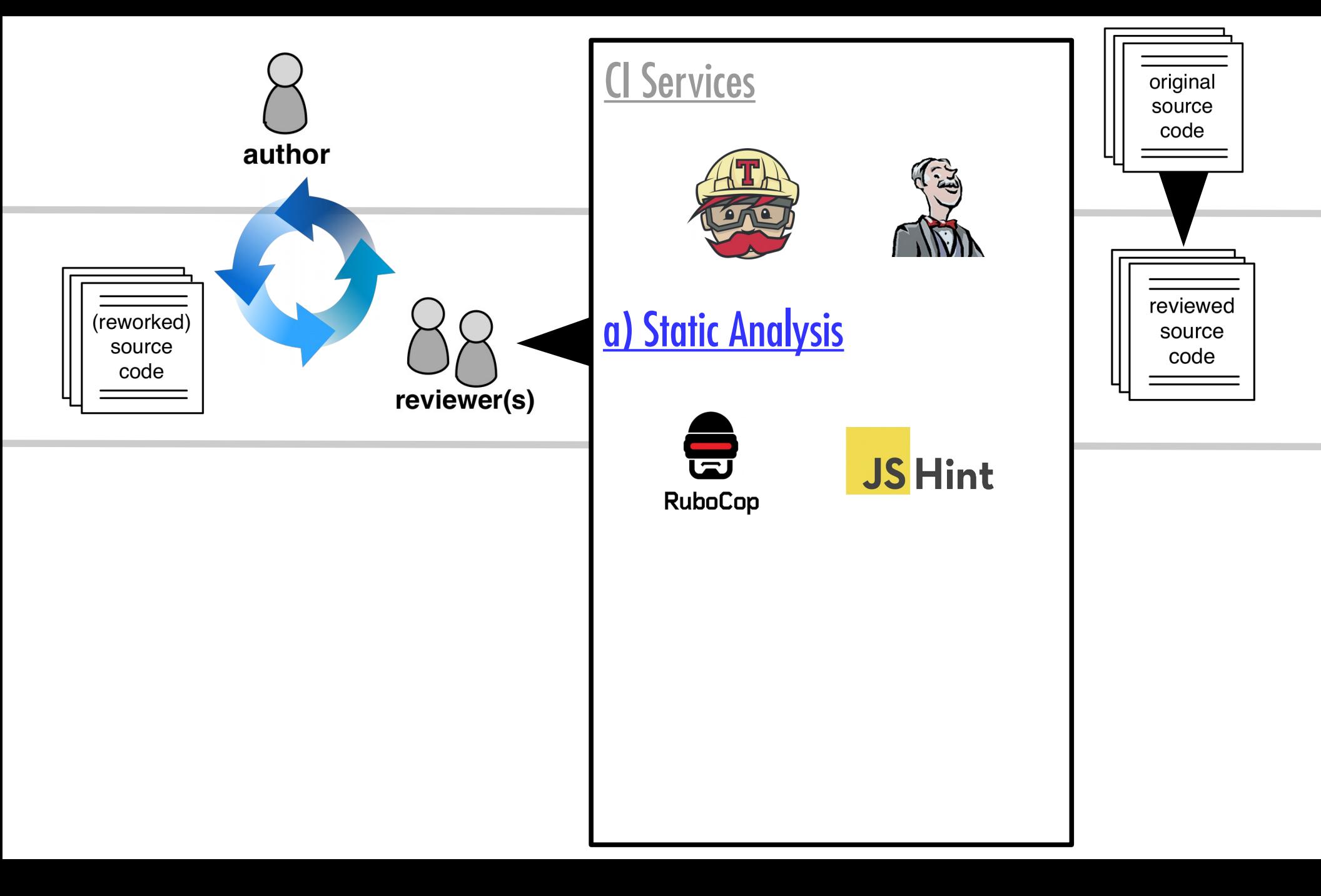

## **Continuous Integration Now (2017)**

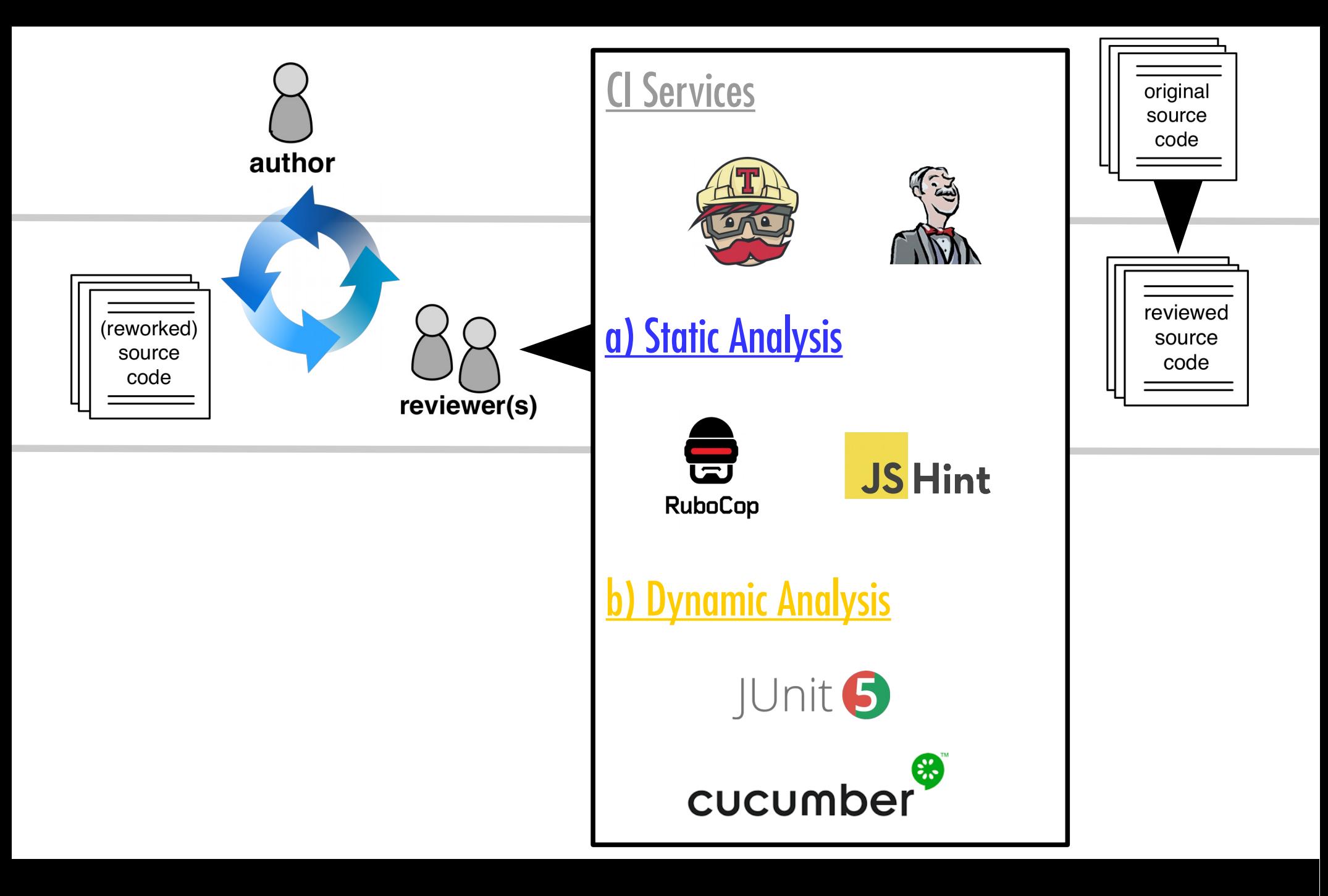

## **Continuous Integration Now (2017)**

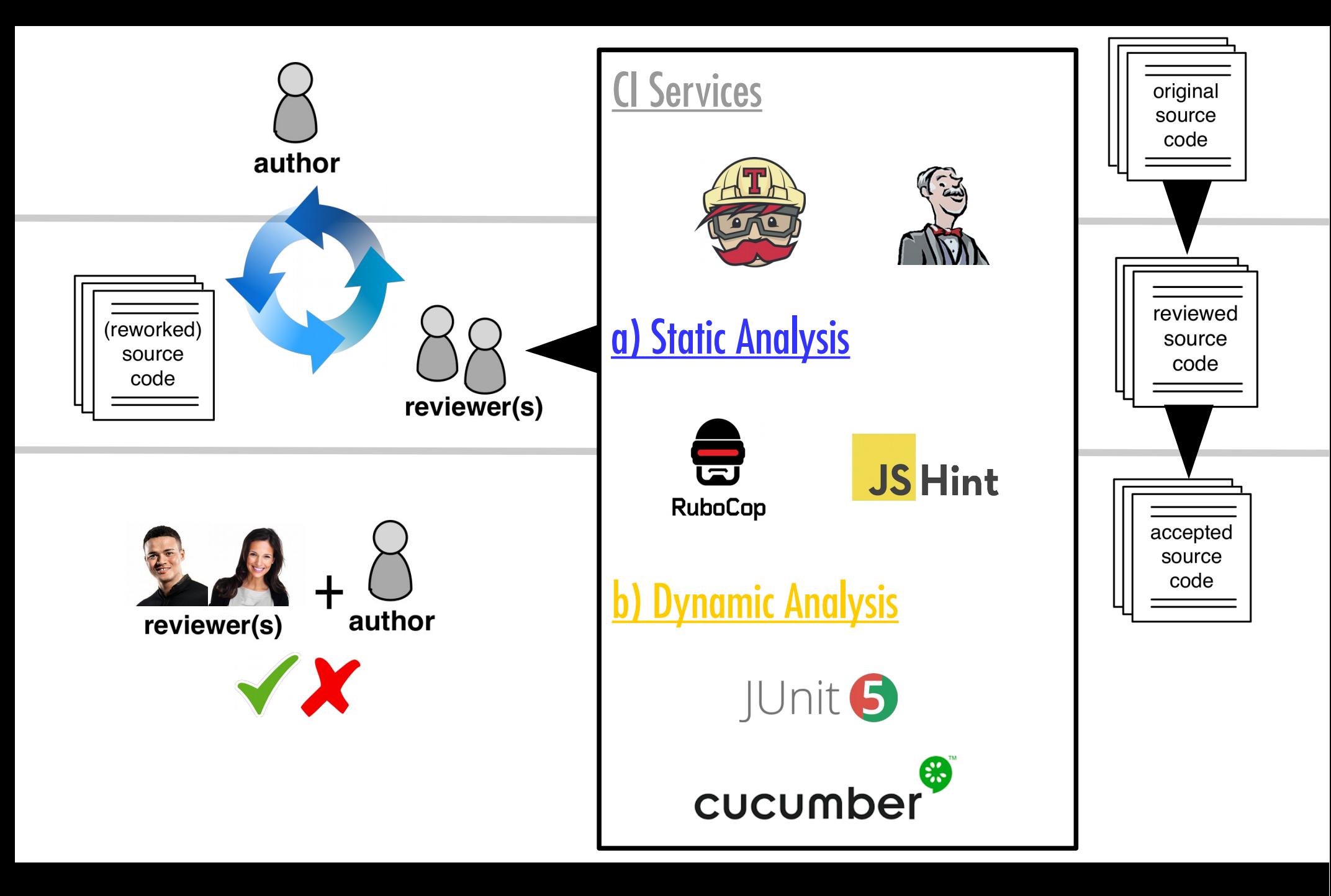

## **Continuous Integration Now (2017)**

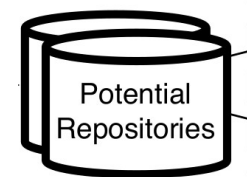

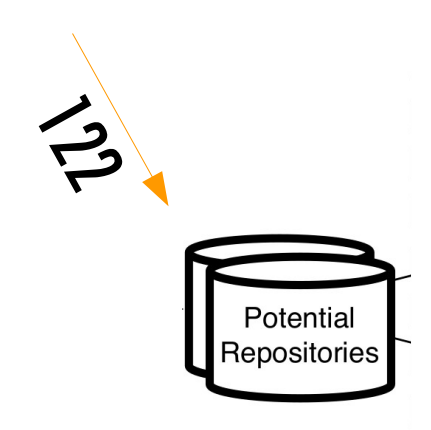

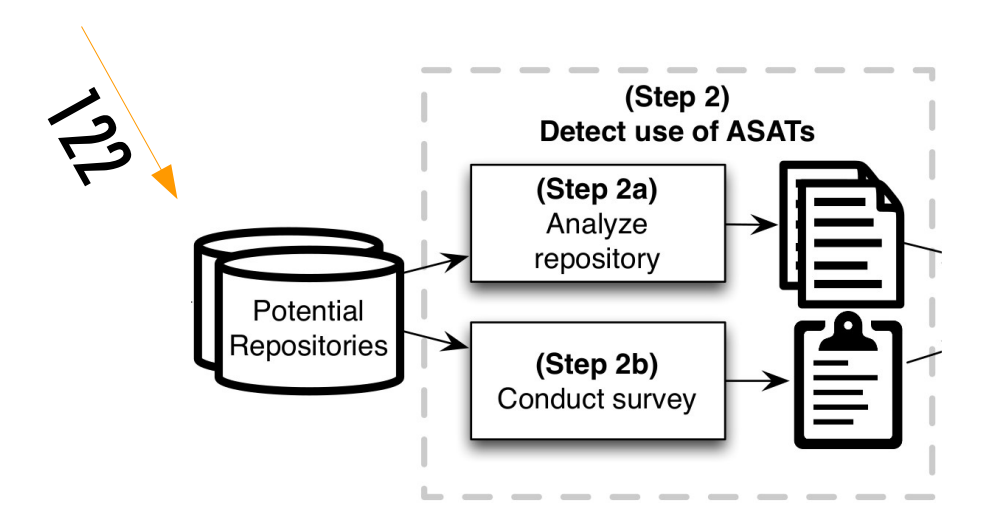

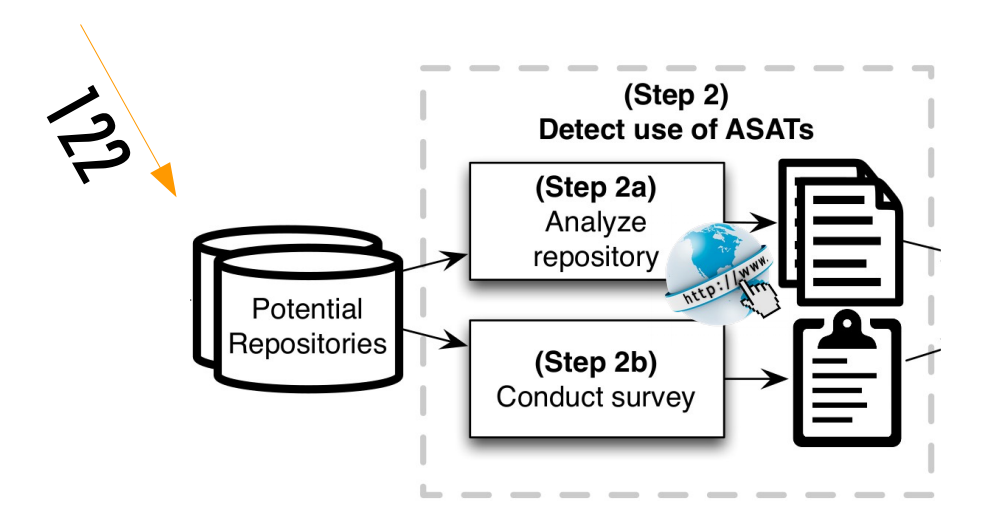

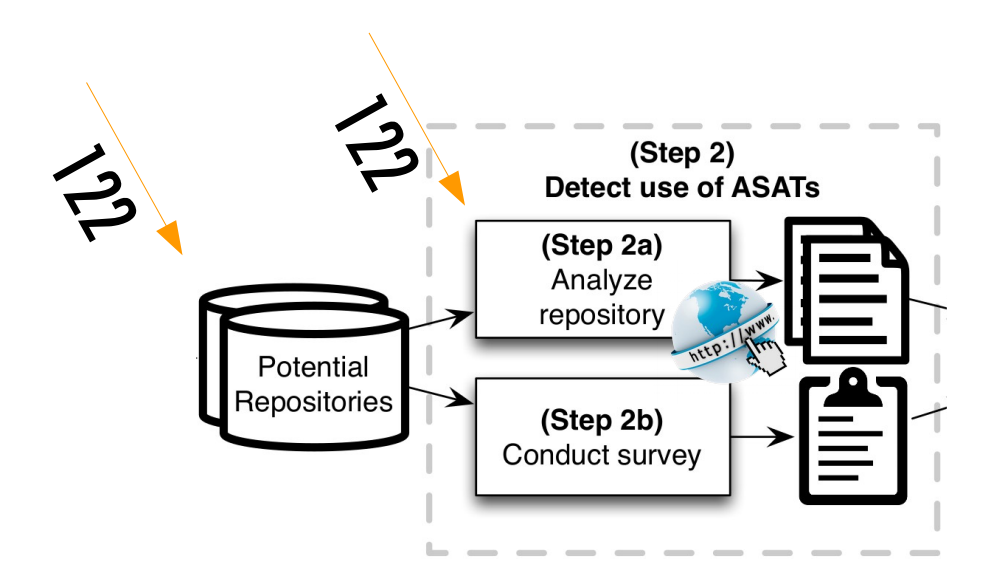

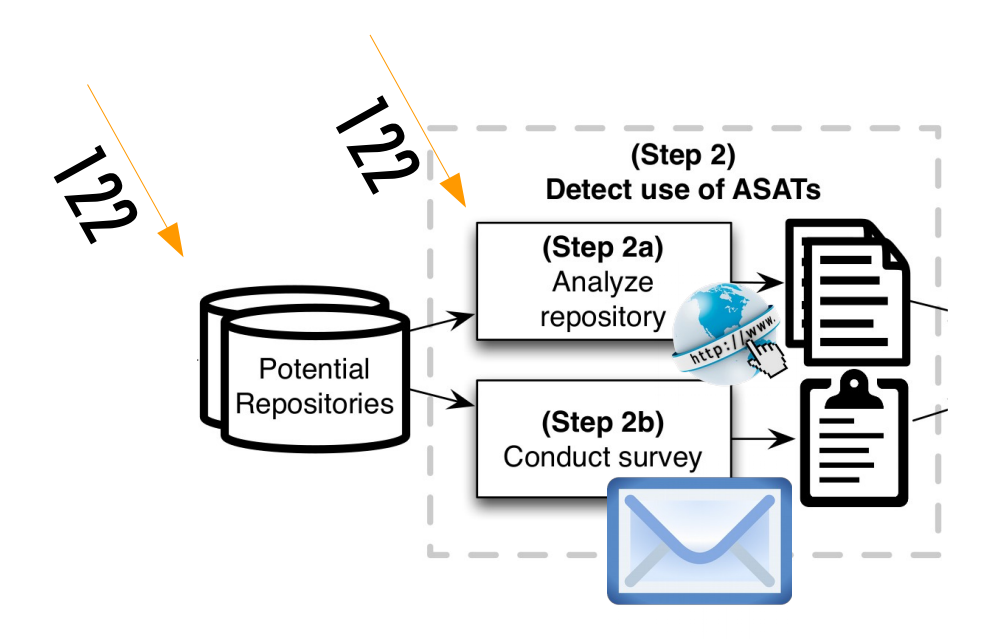

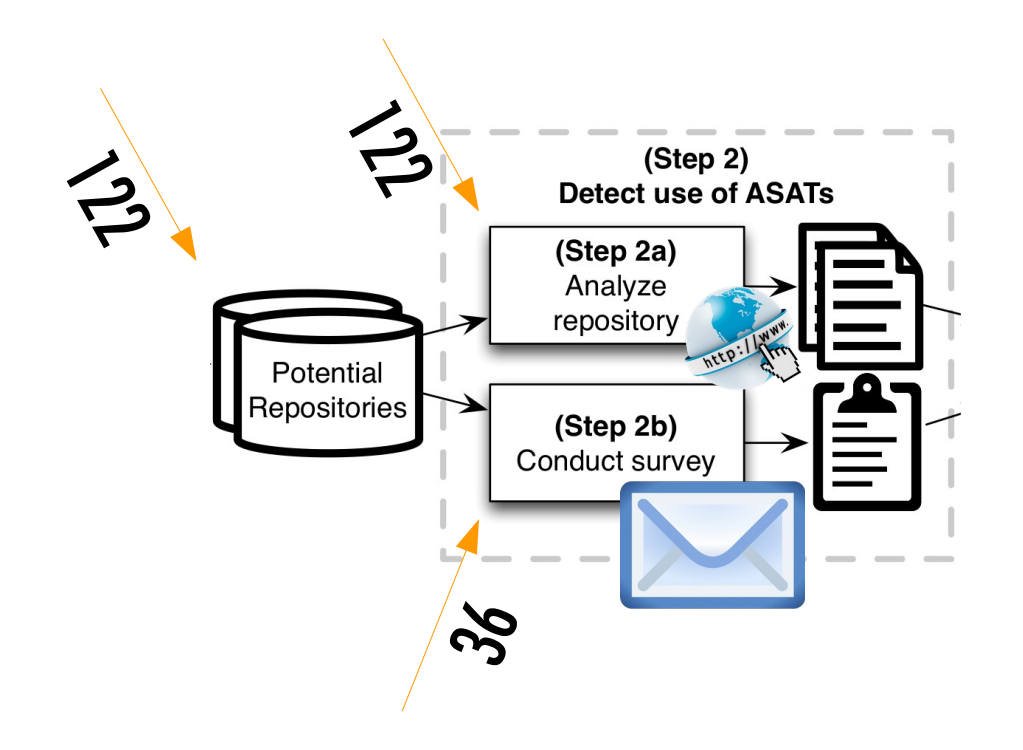

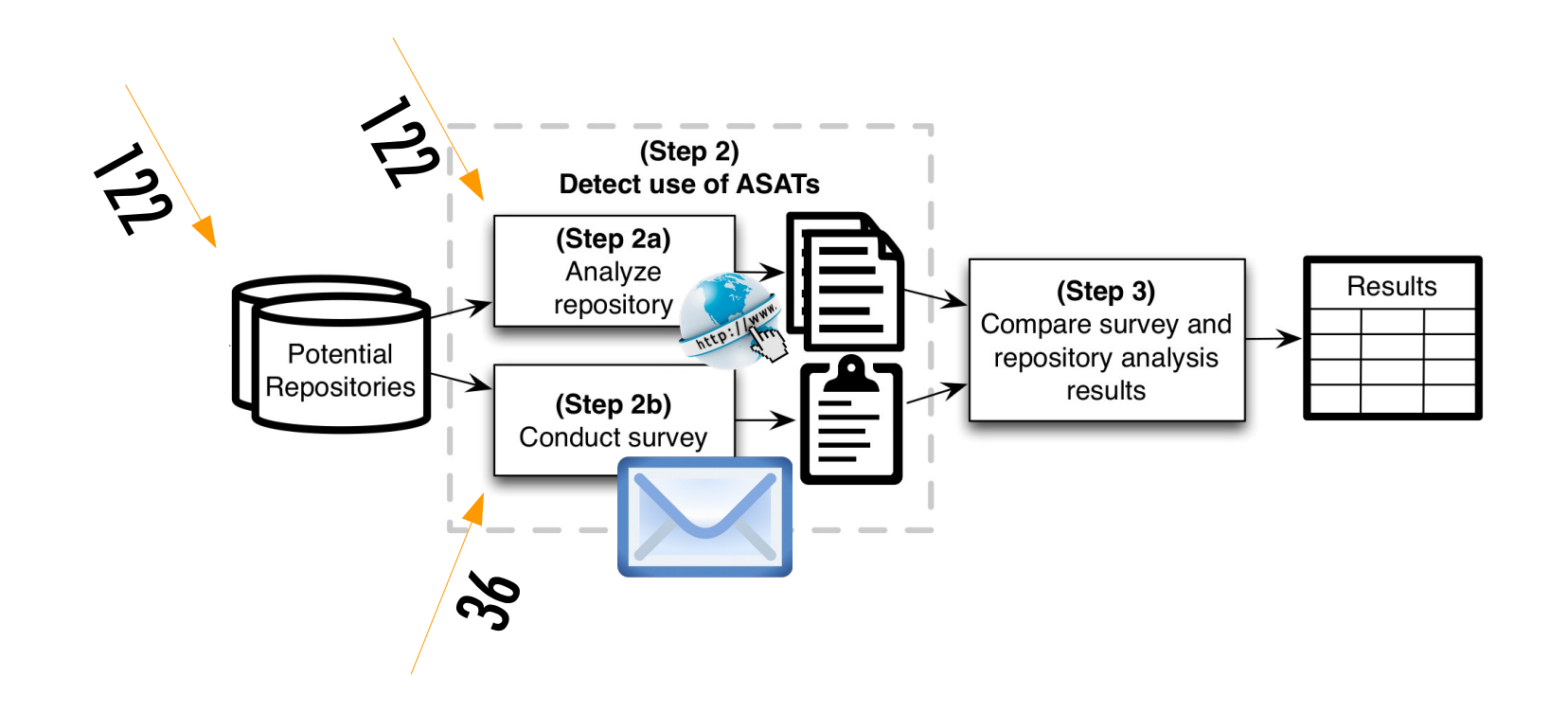

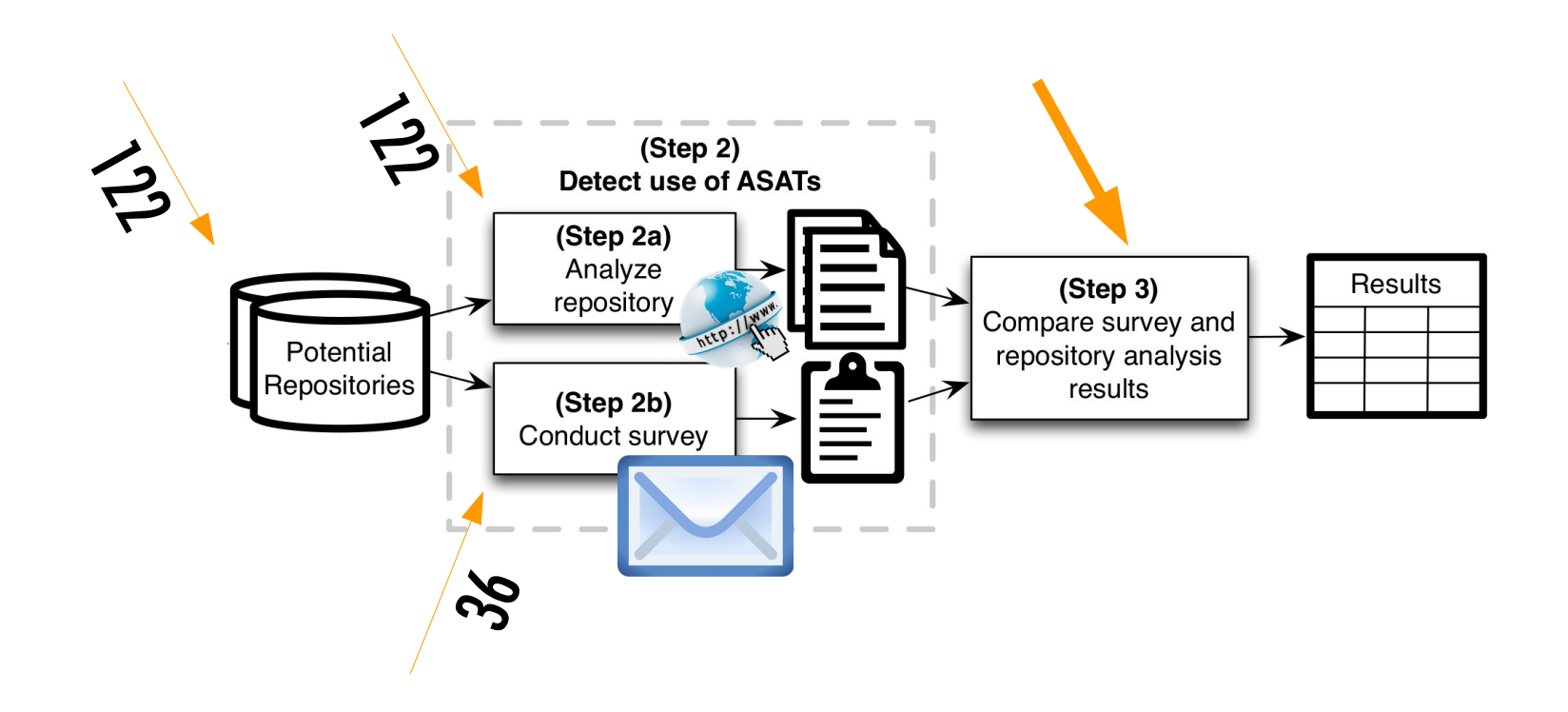

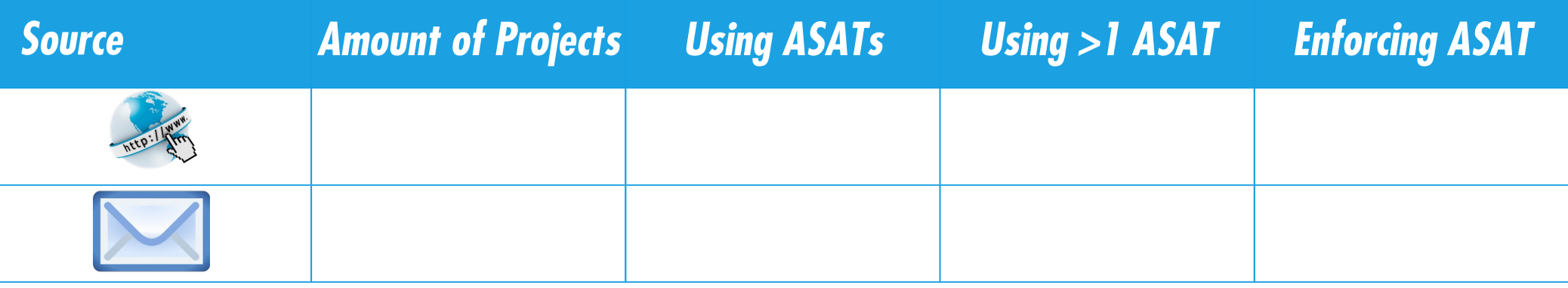

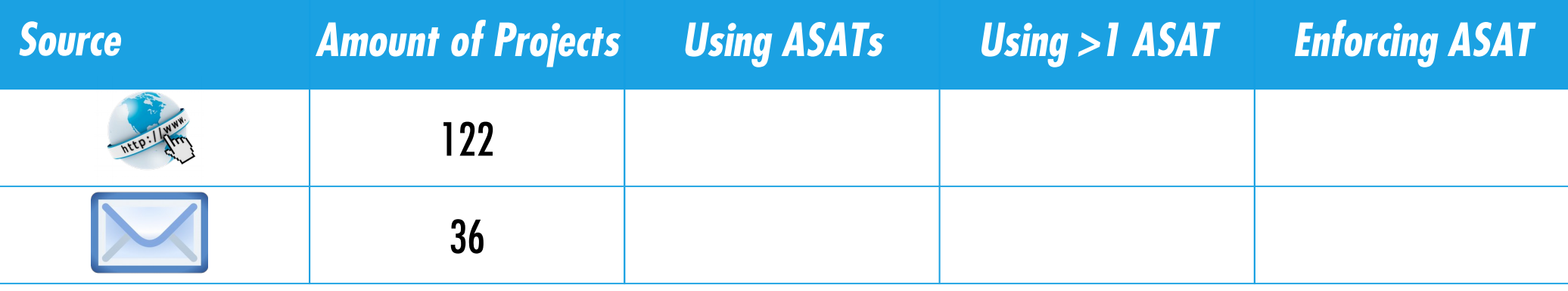

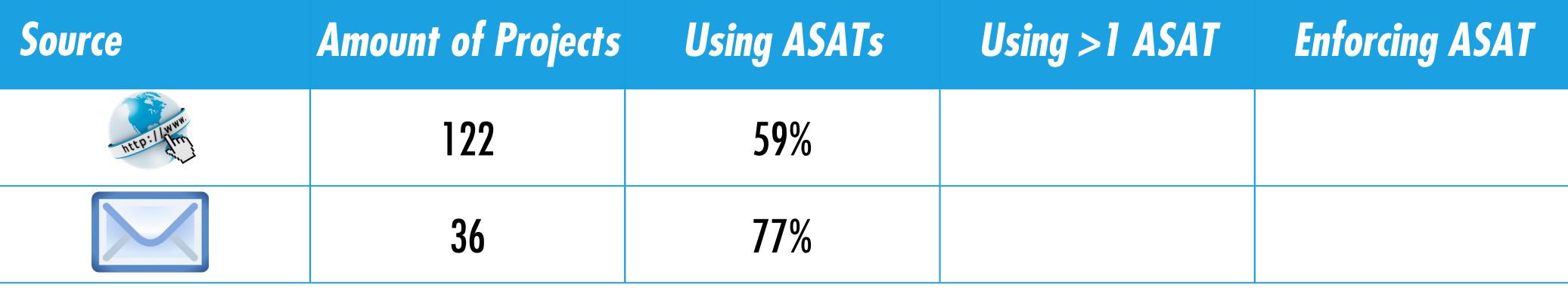

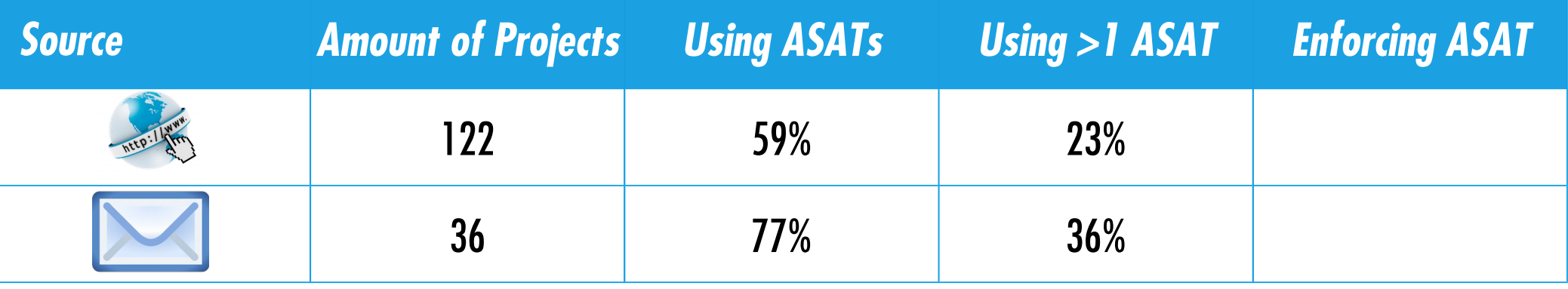

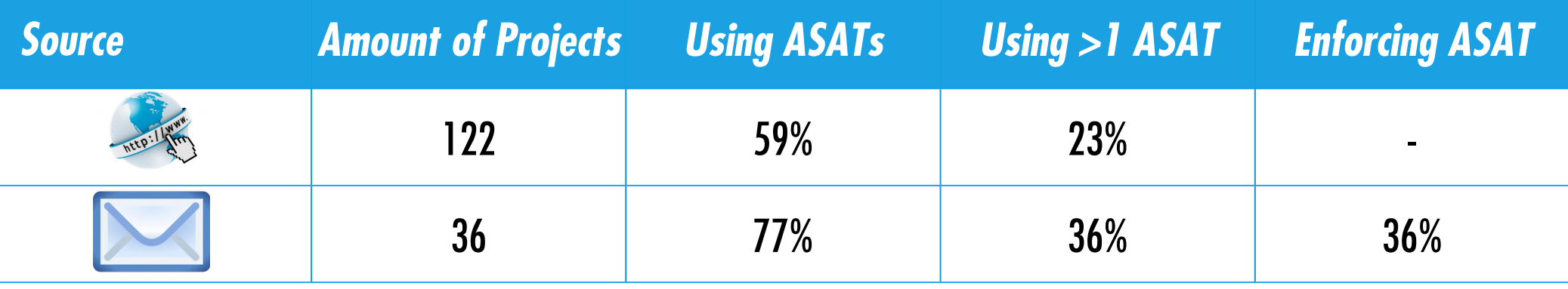

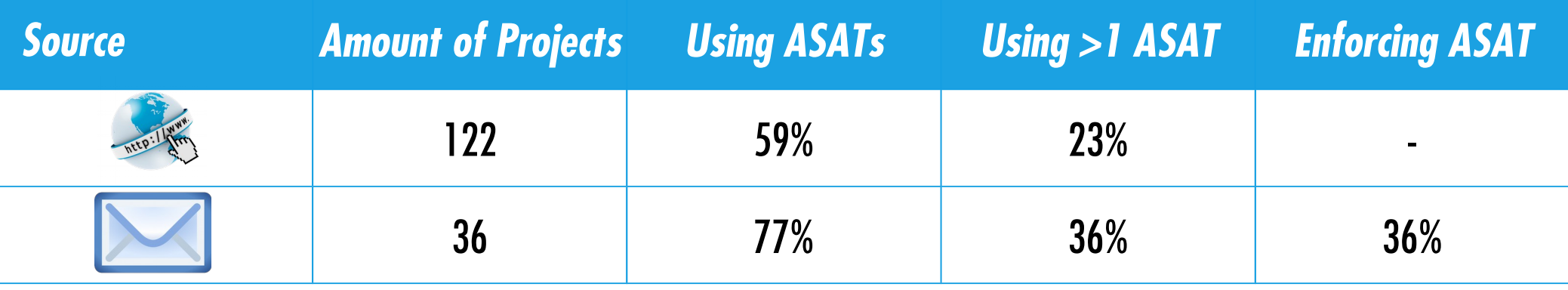

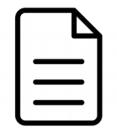

Moritz Beller, Radjino Bholanath, Shane McIntosh, Andy Zaidman: *Analyzing the State of Static Analysis: A Large-Scale Evaluation in Open Source Software*, SANER, Osaka (Japan), 2016

Sun

Sun

# *CI is the best practice in which developers not only integrate their work into a shared mainline frequently, but also verify the quality continuously through testing.*

Sun

# *CI is the best practice in which developers not only integrate their work into a shared mainline frequently, but also verify the quality continuously through testing.* It is known.

 $\langle TL$ ; DR>... $\langle TLL$ ; DR>

**------------------------------------------------------- T E S T S ------------------------------------------------------- Running nl.tudelft.watchdog.ClientVersionCheckerTest Tests run: 1, Failures: 0, Errors: 0, Skipped: 0, Time elapsed: 0.04 sec Results :**

**Tests run: 1, Failures: 0, Errors: 0, Skipped: 0**

**------------------------------------------------------- T E S T S ------------------------------------------------------- Running nl.tudelft.watchdog.ClientVersionCheckerTest Tests run: 1, Failures: 0, Errors: 0, Skipped: 0, Time elapsed: 0.04 sec Results : Tests run: 1, Failures: 0, Errors: 0, Skipped: 0 <TL;DR>...</TL;DR>**

**------------------------------------------------------- T E S T S ------------------------------------------------------- Running nl.tudelft.watchdog.ClientVersionCheckerTest Tests run: 1, Failures: 0, Errors: 0, Skipped: 0, Time elapsed: 0.04 sec Results : Tests run: 1, Failures: 0, Errors: 0, Skipped: 0 <TL;DR>...</TL;DR>**

**------------------------------------------------------- T E S T S ------------------------------------------------------- Running nl.tudelft.watchdog.ClientVersionCheckerTest Tests run: 1, Failures: 0, Errors: 0, Skipped: 0, Time elapsed: 0.04 sec Results : Tests run: 1, Failures: 0, Errors: 0, Skipped: 0 <TL;DR>...</TL;DR>**

```
-------------------------------------------------------
  T E S T S
-------------------------------------------------------
Running nl.tudelft.watchdog.ClientVersionCheckerTest
Tests run: 1, Failures: 0, Errors: 0, Skipped: 0, Time 
elapsed: 0.04 sec
Results :
Tests run: 1, Failures: 0, Errors: 0, Skipped: 0
<TL;DR>...</TL;DR>
```

```
-------------------------------------------------------
 T E S T S
-------------------------------------------------------
Running nl.tudelft.watchdog.ClientVersionCheckerTest
Tests run: 1, Failures: 0, Errors: 0, Skipped: 0, Time 
elapsed: 0.04 sec
Results :
Tests run: 1, Failures: 0, Errors: 0, Skipped: 0
<TL;DR>...</TL;DR>
```
• Parsing Log files for Java: Maven, Gradle, Ant

**------------------------------------------------------- T E S T S ------------------------------------------------------- Running nl.tudelft.watchdog.ClientVersionCheckerTest Tests run: 1, Failures: 0, Errors: 0, Skipped: 0, Time elapsed: 0.04 sec Results : Tests run: 1, Failures: 0, Errors: 0, Skipped: 0 <TL;DR>...</TL;DR>**

• Parsing Log files for Java: Maven, Gradle, Ant

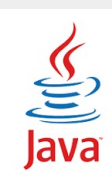

**------------------------------------------------------- T E S T S ------------------------------------------------------- Running nl.tudelft.watchdog.ClientVersionCheckerTest Tests run: 1, Failures: 0, Errors: 0, Skipped: 0, Time elapsed: 0.04 sec Results : Tests run: 1, Failures: 0, Errors: 0, Skipped: 0 <TL;DR>...</TL;DR>**

• Parsing Log files for Java: Maven, Gradle, Ant

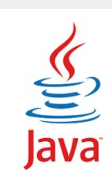

**------------------------------------------------------- T E S T S ------------------------------------------------------- Running nl.tudelft.watchdog.ClientVersionCheckerTest Tests run: 1, Failures: 0, Errors: 0, Skipped: 0, Time elapsed: 0.04 sec Results : Tests run: 1, Failures: 0, Errors: 0, Skipped: 0 <TL;DR>...</TL;DR>**

● Parsing Log files for Java: Maven, Gradle, Ant

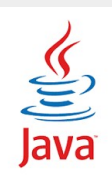

• Parsing Log files for Ruby: bundler and rake

**------------------------------------------------------- T E S T S ------------------------------------------------------- Running nl.tudelft.watchdog.ClientVersionCheckerTest Tests run: 1, Failures: 0, Errors: 0, Skipped: 0, Time elapsed: 0.04 sec Results : Tests run: 1, Failures: 0, Errors: 0, Skipped: 0 <TL;DR>...</TL;DR>**

● Parsing Log files for Java: Maven, Gradle, Ant

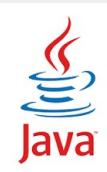

• Parsing Log files for Ruby: bundler and rake

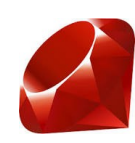

●69% of Java and 87.5% of the Ruby projects: test runs
- ●69% of Java and 87.5% of the Ruby projects: test runs
- ●Overall, 81% of the projects: test runs

- ●69% of Java and 87.5% of the Ruby projects: test runs
- ●Overall, 81% of the projects: test runs
- $\cdot$  96% of builds: test runs

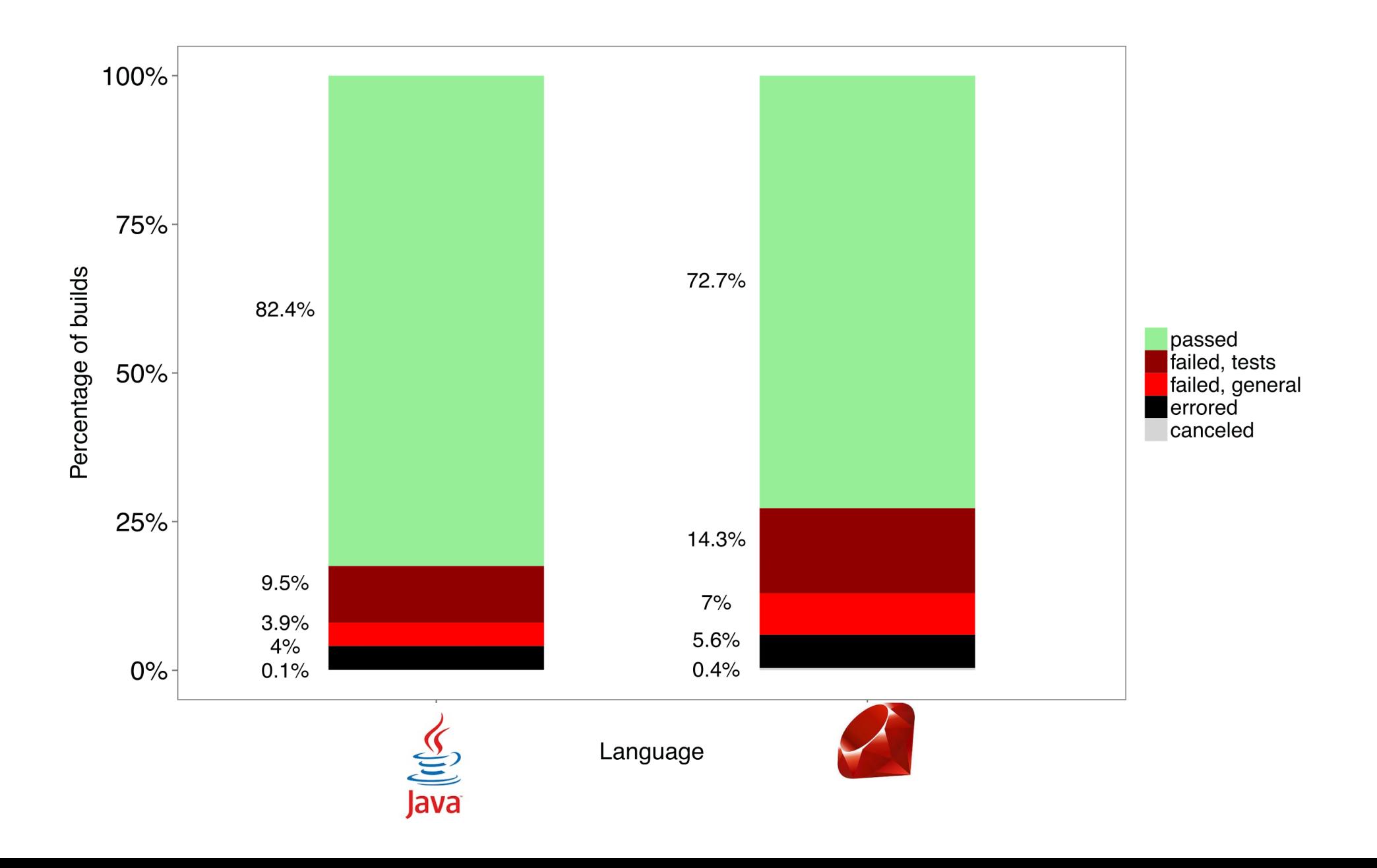

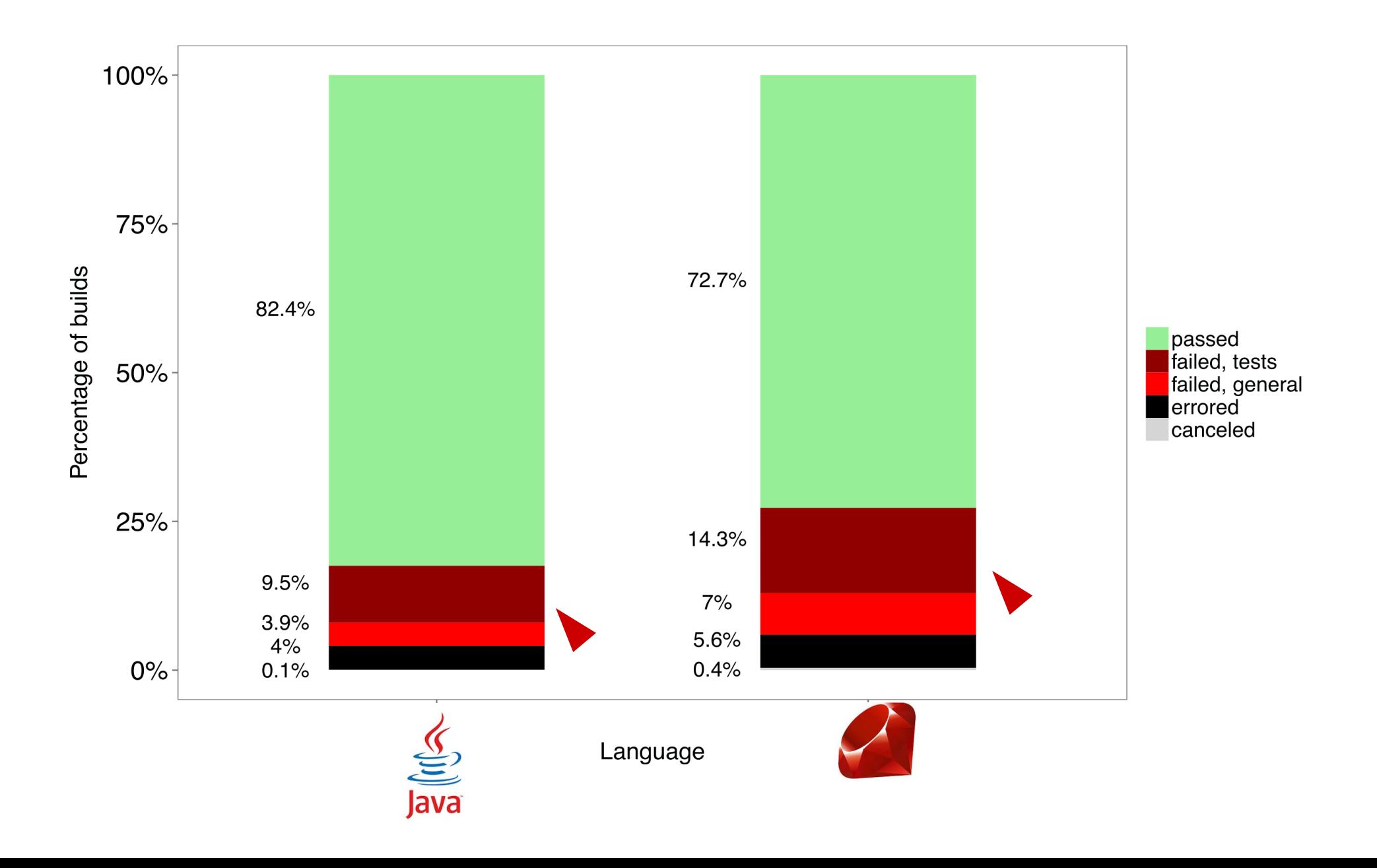

# **b) Testing Is Central To CI**

*Testing is the single most important reason for broken builds, more prevalent than compile errors, missing dependencies, build cancellations and provisioning problems together.*

# **b) Testing Is Central To CI**

# *Testing is the single most important reason for broken builds, more prevalent than compile errors, missing dependencies, build cancellations and provisioning problems together.*

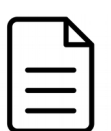

Moritz Beller, Georgios Gousios, Andy Zaidman: *Oops, My Tests Broke the Build: An Explorative Analysis of Travis CI with GitHub,*  MSR, Buenos Aires (Argentina), 2017

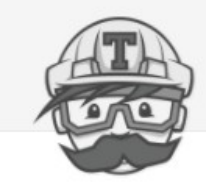

HOME **ACCESS TRAVI** 

# **TravisTorrent**

Free and Open Travis Analytics for Everyone

TravisTorrent, a GHTorrent partner project, provides free and easy-to-use Travis CI build analyses to the masses through its open database.

TravisTorrent is the MSR'2017 Mining Challenge. By extracting cool facts from the data set, you can win awesome prizes, courtesy of Travis CI (deadline 20 Feb. 2017)!

TravisTorrent provides access to a database of hundreds of thousands of analyzed travis builds in under 10 seconds.

**Access TravisTorrent now** 

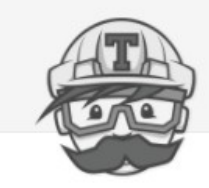

HOME **ACCESS TRAVI** 

# **TravisTorrent**

Free and Open Travis Analytics for Everyone

TravisTorrent, a GHTorrent partner project, provides free and easy-to-use Travis CI build analyses to the masses through its open database.

TravisTorrent is the MSR'2017 Mining Challenge. By extracting cool facts from the data set, you can win awesome prizes, courtesy of Travis CI (deadline 20 Feb. 2017)!

TravisTorrent provides access to a database of hundreds of thousands of analyzed travis builds in under 10 seconds.

**Access TravisTorrent now** 

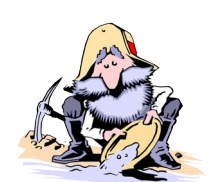

MSR Mining Challenge 2017

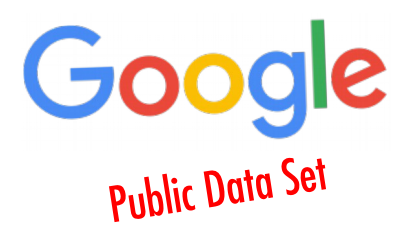

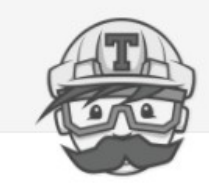

HOME **ACCESS TRAVI** 

# **TravisTorrent**

Free and Open Travis Analytics for Everyone

TravisTorrent, a GHTorrent partner project, provides free and easy-to-use Travis CI build analyses to the masses through its open database.

Free\* SQL-like cloud query ing cool facts from the I (deadline 20 Feb. 2017)!

### interface on Google BQ

TravisTor analyzed trav

provides access to a database of hundreds of thousands of builds in under 10 seconds.

**Access TravisTorrent now** 

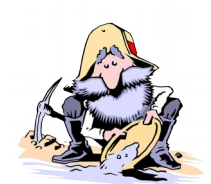

**MSR Mining** Challenge 2017

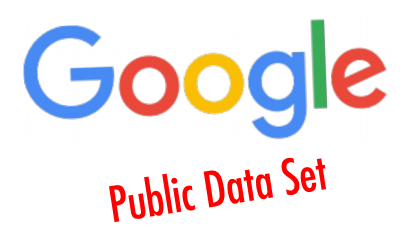

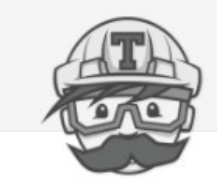

HOME **ACCESS TRAVI** 

# **TravisTorrent.testroots.org**

Free and Open Travis Analytics for Everyone

TravisTorrent, a GHTorrent partner project, provides free and easy-to-use Travis CI build analyses to the masses through its open database.

Free\* SQL-like cloud query ing cool facts from the I (deadline 20 Feb. 2017)!

### interface on Google BQ

TravisTor analyzed trav

provides access to a database of hundreds of thousands of builds in under 10 seconds.

**Access TravisTorrent now** 

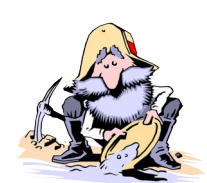

**MSR Mining** Challenge 2017

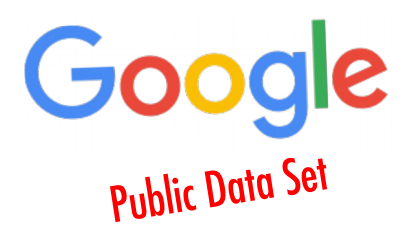

- 
- 
- 
- 
- 
- 
- 

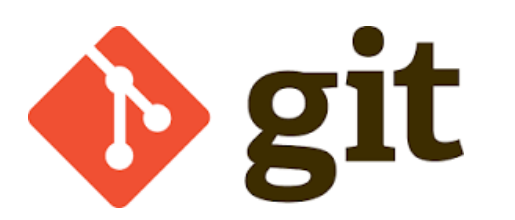

- git\_branch - git\_all\_built\_commits - ...

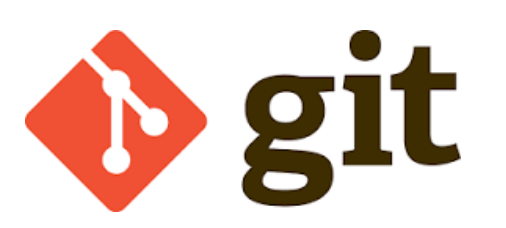

- git\_branch - git\_all\_built\_commits - ...

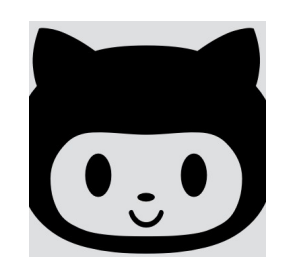

- gh\_project\_name
- gh is pr
- gh team\_size
- gh\_diff\_tests\_added
- gh first commit ...

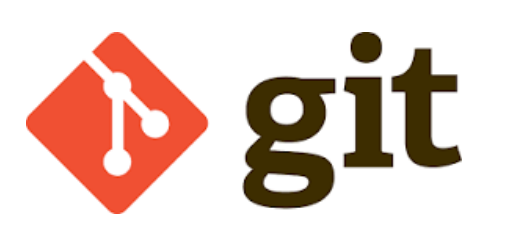

- git\_branch - git\_all\_built\_commits - ...

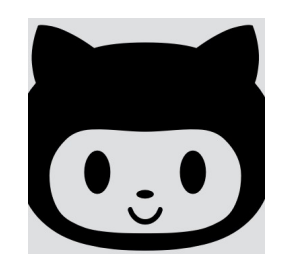

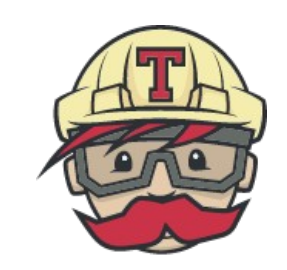

- gh\_project\_name - gh is pr - gh team\_size
- gh\_diff\_tests\_added
- gh first commit ...
- tr\_prev\_build
- tr\_status
- tr\_log\_tests\_ran
- tr log tests failed

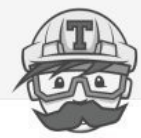

#### **TravisTorrent**

Free and Open Travis Analytics for Everyone

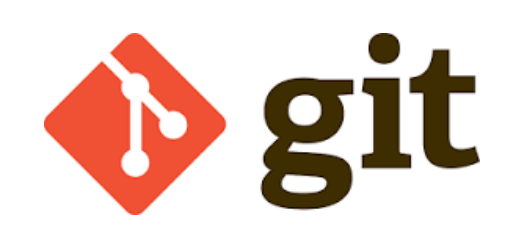

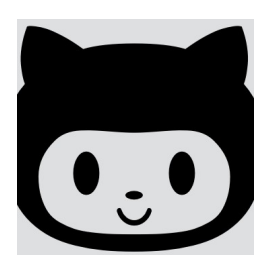

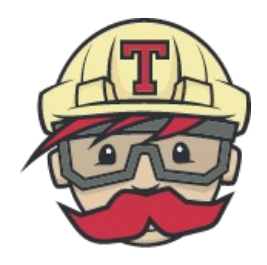

- git\_branch - git\_all\_built\_commits - ...

- gh\_project\_name - gh\_is\_pr - gh\_team\_size - gh\_diff\_tests\_added - gh first commit ...  $\bullet$ 2 colu  $\mathbf \Xi$  ${\bf \Xi}$
- tr\_prev\_build
- tr\_status
- tr\_log\_tests\_ran
- tr\_log\_tests\_failed

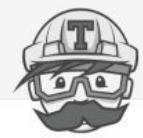

### **TravisTorrent**

Free and Open Travis Analytics for Everyone

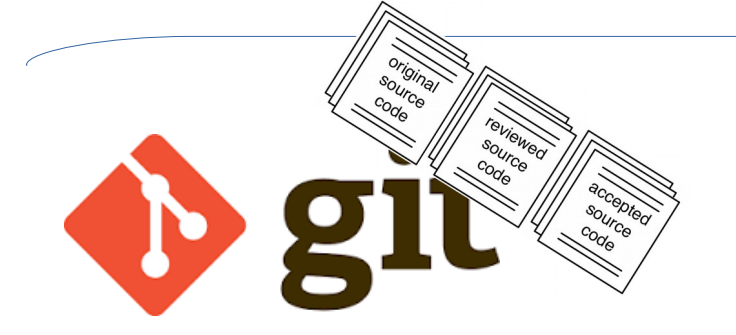

![](_page_124_Picture_5.jpeg)

![](_page_124_Picture_6.jpeg)

- git\_branch - git\_all\_built\_commits - ...
- gh\_project\_name - gh\_is\_pr - gh\_team\_size - gh\_diff\_tests\_added - gh first commit ...  $\bullet$ 2 colu  $\mathbf \Xi$  ${\bf \Xi}$
- tr\_prev\_build
- tr\_status
- tr\_log\_tests\_ran
- tr\_log\_tests\_failed

![](_page_125_Picture_1.jpeg)

### **TravisTorrent**

Free and Open Travis Analytics for Everyone

![](_page_125_Picture_4.jpeg)

![](_page_125_Picture_5.jpeg)

- git\_branch - git\_all\_built\_commits - ...
- gh\_project\_name - gh\_is\_pr - gh\_team\_size - gh\_diff\_tests\_added - gh first commit ...  $\bullet$ 2 colu  $\mathbf \Xi$  ${\bf \Xi}$
- tr\_prev\_build
- tr\_status
- tr\_log\_tests\_ran
- tr\_log\_tests\_failed

![](_page_126_Picture_1.jpeg)

![](_page_127_Figure_1.jpeg)

![](_page_127_Picture_2.jpeg)

![](_page_128_Figure_1.jpeg)

![](_page_128_Picture_34.jpeg)

![](_page_128_Picture_3.jpeg)

![](_page_129_Figure_1.jpeg)

![](_page_129_Picture_38.jpeg)

**RO1: How Prevalent Are ASATs?** 

![](_page_129_Picture_39.jpeg)

![](_page_129_Picture_4.jpeg)